## <span id="page-0-0"></span>**PENERAPAN TEORI ANTREAN PADA PERPANJANGAN PAJAK KENDARAAN LIMA TAHUNAN DI SAMSAT KOTA YOGYAKARTA**

### **SKRIPSI**

Diajukan untuk memenuhi salah satu syarat memperoleh gelar Sarjana Pendidikan Program Studi Pendidikan Matematika

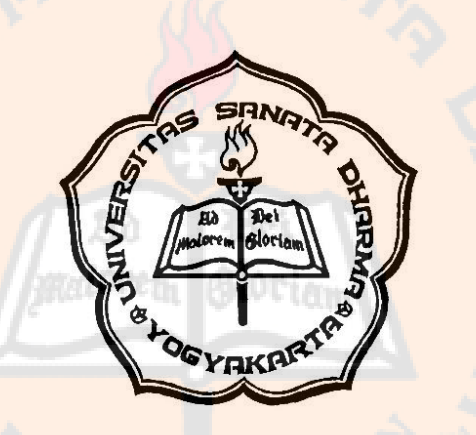

Disusun oleh: Gabriela Kurnia Dewayani NIM: 191414014

## **FAKULTAS KEGURUAN DAN ILMU PENDIDIKAN UNIVERSITAS SANATA DHARMA YOGYAKARTA 2023**

## **PENERAPAN TEORI ANTREAN PADA PERPANJANGAN PAJAK KENDARAAN LIMA TAHUNAN DI SAMSAT KOTA YOGYAKARTA**

### **SKRIPSI**

Diajukan untuk memenuhi salah satu syarat memperoleh gelar Sarjana Pendidikan Program Studi Pendidikan Matematika

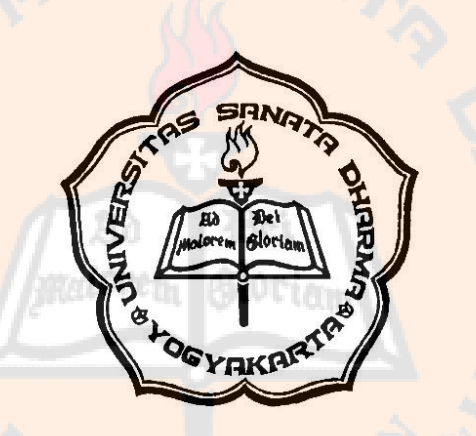

Disusun oleh: Gabriela Kurnia Dewayani NIM: 191414014

# **FAKULTAS KEGURUAN DAN ILMU PENDIDIKAN UNIVERSITAS SANATA DHARMA YOGYAKARTA**

### **SKRIPSI**

# <span id="page-2-0"></span>PENERAPAN TEORI ANTREAN PADA PERPANJANGAN PAJAK KENDARAAN LIMA TAHUNAN DI SAMSAT KOTA YOGYAKARTA

### **Disusun oleh:**

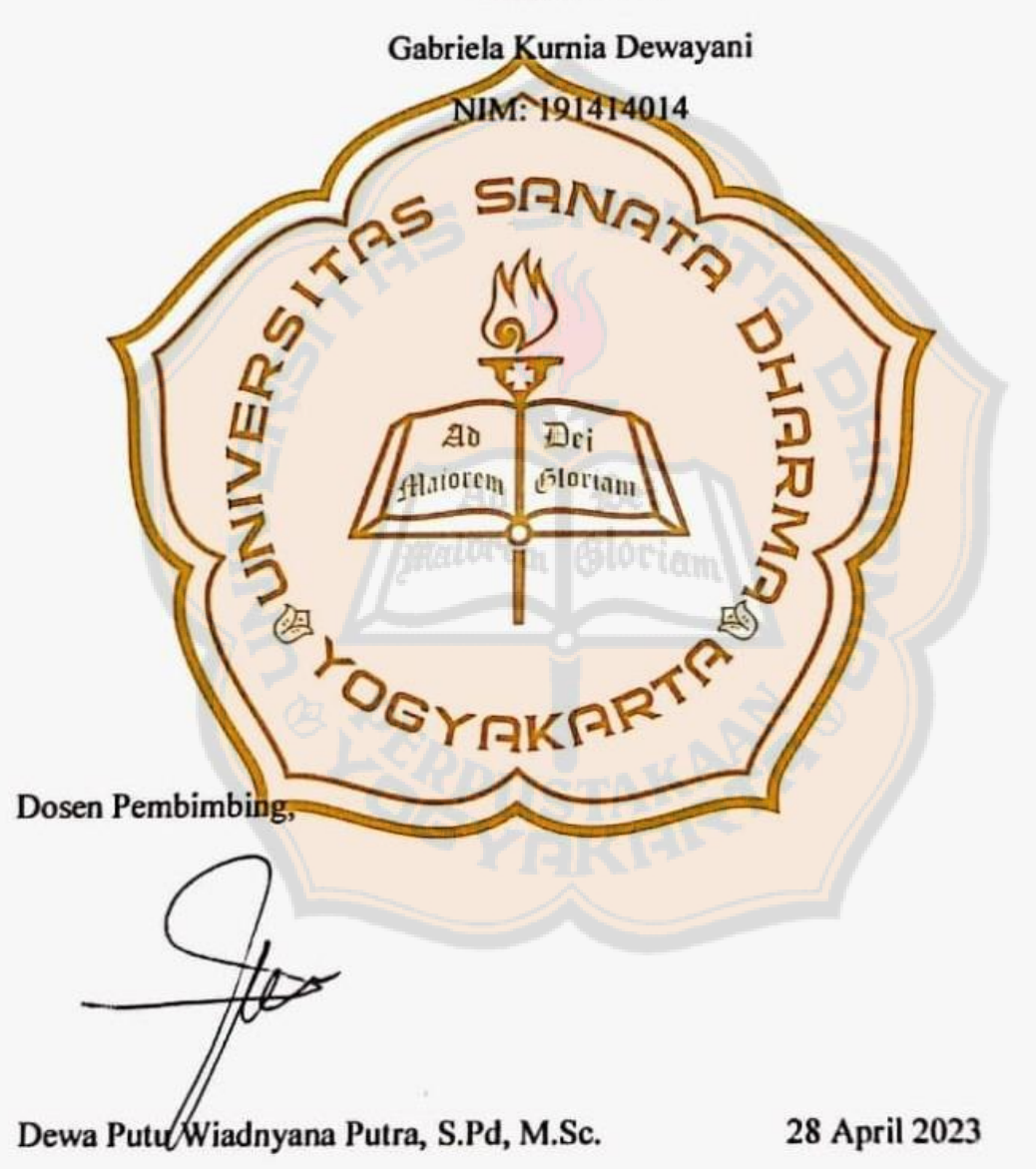

ii

### **SKRIPSI**

## <span id="page-3-0"></span>PENERAPAN TEORI ANTREAN PADA PERPANJANGAN PAJAK **SKRIPSI**

**PENERAPAN TEORI ANTREAN PADA PERPANJANGAN PAJAK KENDARAAN LIMA TAHUNAN DI SAMSAT KOTA YOGYAKARTAAN LIMA TAHUNAN DI SAMSAT KOTA YOGYAKARTAAN** Gabriela Kurnia Dewayani NIM: 191414014

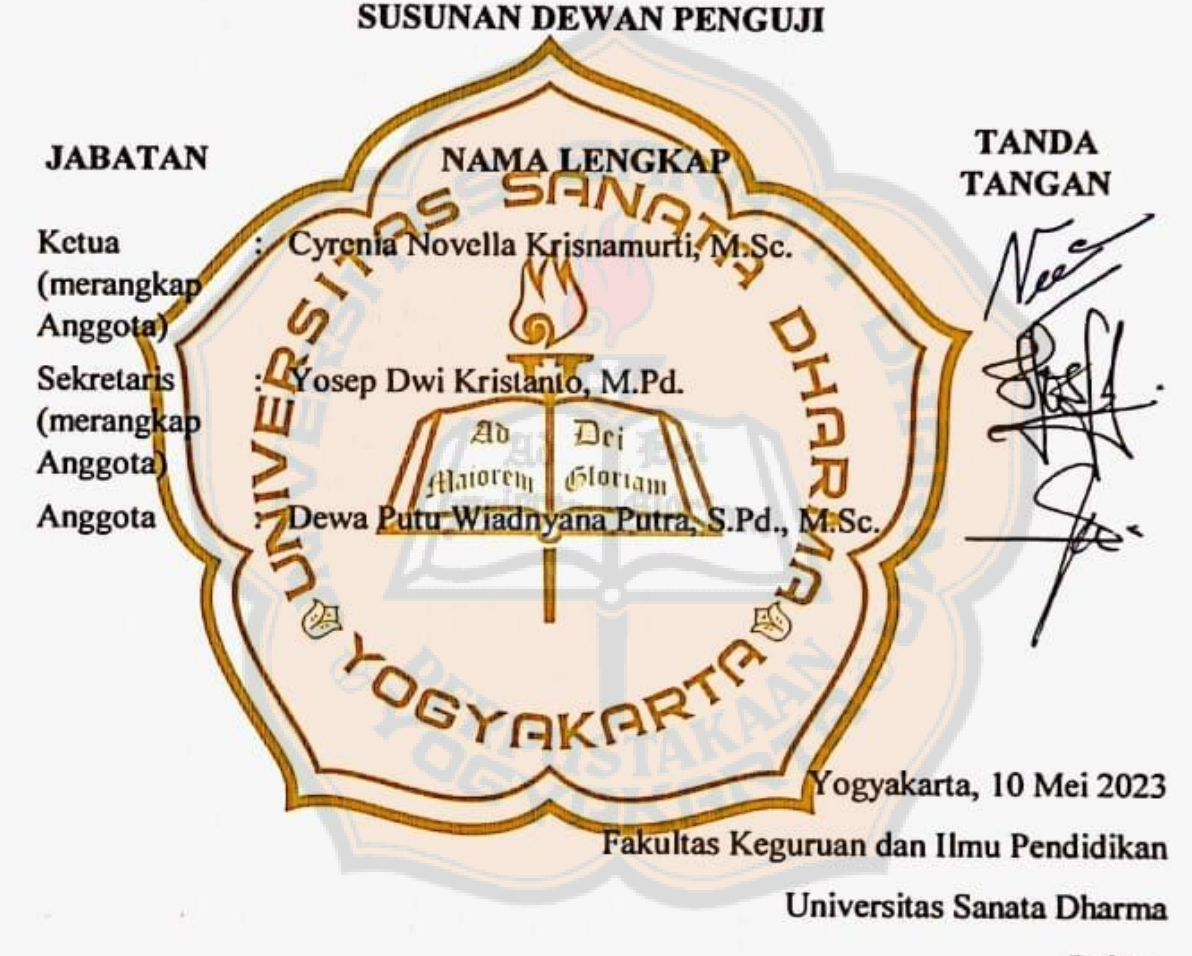

 $\overline{\phantom{a}}$  $U$ ursis S Sarkim, M.Ed., Ph.D.

### <span id="page-4-0"></span>**PERNYATAAN KEASLIAN KARYA**

Saya menyatakan dengan sesungguhnya bahwa skripsi yang saya tulis ini tidak memuat karya atau bagian karya orang lain, kecuali yang telah disebutkan dalam kutipan dan daftar pustaka dengan mengikuti ketentuan sebagaimana layaknya karya ilmiah.

Apabila di kemudian hari ditemukan indikasi plagiarisme dalam naskah ini, saya bersedia menanggung segala sanksi sesuai peraturan perundang-undangan yang berlaku.

知れ

Yogyakarta, 28 April 2023

Penulis,

Gabriela Kurnia Dewayani

### <span id="page-5-1"></span><span id="page-5-0"></span>**LEMBAR PERNYATAAN PERSETUJUAN PUBLIKASI KARYA ILMIAH UNTUK KEPERLUAN AKADEMIS**

Yang bertanda tangan di bawah ini, saya mahasiswa Universitas Sanata Dharma:

Nama : Gabriela Kurnia Dewayani

NIM : 191414014

Demi perkembangan ilmu pengetahuan, saya memberikan kepada Perpustakaan Universitas Sanata Dharma karya ilmiah saya yang berjudul:

### **"PENERAPAN TEORI ANTREAN PADA PERPANJANGAN PAJAK**

### **KENDARAAN LIMA TAHUNAN DI SAMSAT KOTA YOGYAKARTA"**

beserta perangkat yang diperlukan. Dengan demikian saya memberikan hak kepada Perpustakaan Universitas Sanata Dharma baik untuk menyimpan, mengalihkan dalam bentuk media lain, mengolah dalam bentuk pangkalan data, mendistribusikan secara terbatas, dan mempublikasikannya di internet atau media lain untuk kepentingan akademis tanpa perlu meminta izin dari saya atau memberikan royalti kepada saya selama tetap mencantumkan nama saya sebagai penulis.

Demikian pernyataan ini saya buat dengan sebenarnya.

Dibuat di Yogyakarta Pada tanggal: 28 April 2023 Yang menyatakan,

Gabriela Kurnia Dewayani

### **HALAMAN MOTTO**

<span id="page-6-0"></span>*"never be ashamed of trying, effortlessness is a myth"*

*-Taylor Swift -*

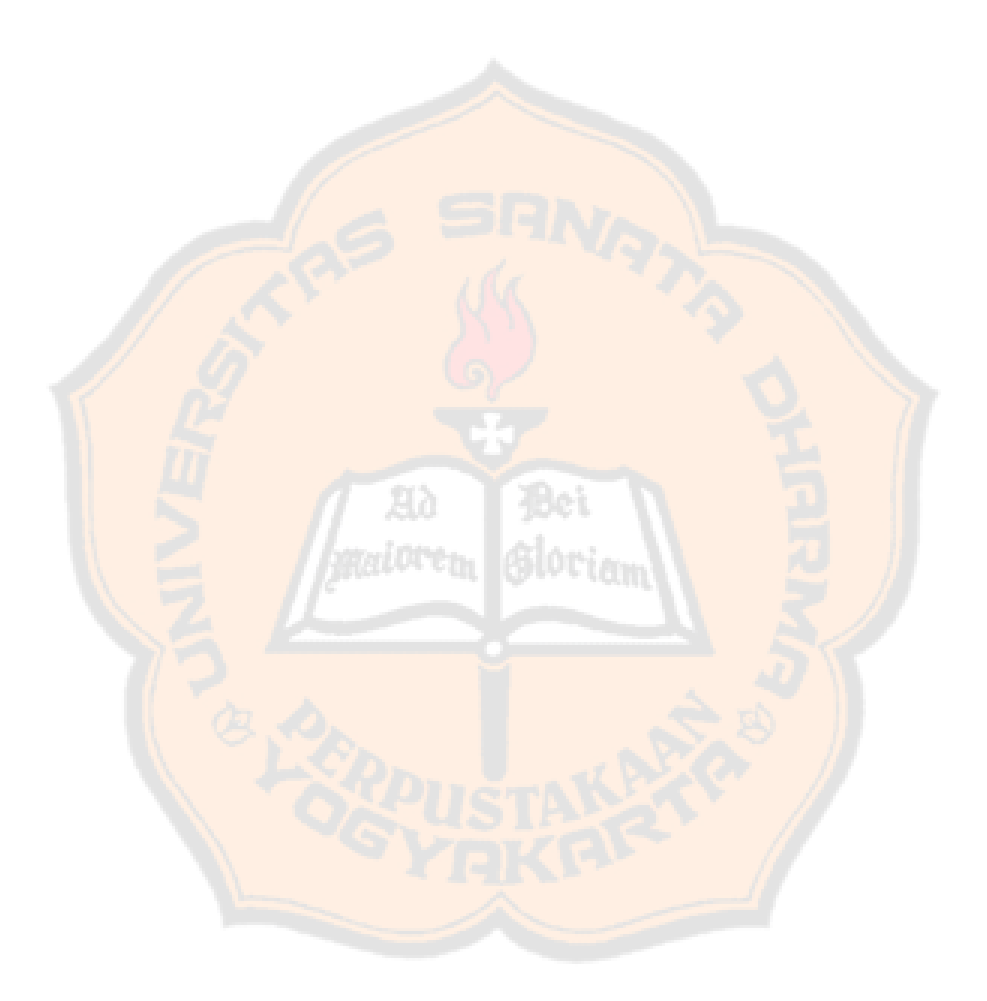

#### **KATA PENGANTAR**

<span id="page-7-0"></span>Puji dan syukur penulis panjakan kehadirat Tuhan Yang Maha Esa atas berkat, karunia, dan kemurahan-Nya penulis mampu menyelesaikan skripsi yang berjudul "Penerapan Teori Antrean Pada Perpanjangan Pajak Kendaraan Lima Tahunan di SAMSAT Kota Yogyakarta" dengan baik. Skripsi ini disusun sebagai salah satu syarat memenuhi gelar Serjana Pendidikan pada Program Studi Pendidikan Matematika, Fakultas Keguruan dan Ilmu Pendidikan, Universitas Sanata Dharma Yogyakarta.

Dalam penyusunan skripsi ini penulis mendapatkan banyak arahan, bantuan, dan semangat dari beberapa pihak. Oleh karena itu, penulis mengucapkan terima kasih kepada:

- 1. Dewa Putu Wiadnyana Putra, S.Pd, M.Sc., selaku dosen pembimbing yang telah memberikan bimbingan, arahan, dan dukungan selama proses pengerjaan skripsi ini.
- 2. Dr. Hongki Julie, M.Si., selaku dosen pendamping akademik yang senantiasa memberikan bimbingan dan dukungan selama studi.
- 3. SAMSAT Kota Yogyakarta yang telah mengizinkan proses penelitian skripsi ini berlangsung.
- 4. Segenap dosen, staff, dan civitas akademika di lingkungan Program Studi Pendidikan Matematika, Fakultas Keguruan dan Ilmu Pendidikan, Universitas Sanata Dharma.
- 5. Kedua Orang tua tercinta, Yusup Marianus Bimo Satriyo dan Agnes Endang Sriwinanti, serta kakak Ignatius Forza Yoga Gautama yang selalu memberikan doa dan dukungan dalam menyelesaikan studi ini.

- 6. Ellisabet Dessy Wulandari dan Maria Yohana Clarita, selaku sahabat yang telah memberikan hiburan dan motivasi selama proses studi.
- 7. Maria Indah Anggraeni dan Regina Pacis Alessandra Dominisa, selaku sahabat yang telah memberikan keceriaan, motivasi dan semangat dalam menyelesaikan studi,
- 8. Sasa, Lia, Yuli, Dhea, Aira, Ika, Tian, dan Bryan yang telah memberikan semangat dan hiburan selama proses studi.
- 9. Teman-taman Cucu Opung (P. Mat 19 A) dan segenap pihak yang telah membantu, memotivasi, dan memberikan hiburan selama proses kuliah dan penulisan skripsi.

Penulis menyadari bahwa penulisan skripsi ini masih jauh dari sempurna, oleh karena itu penulis mengharapkan untuk kritik dan saran dari pembaca yang membangun untuk menyempurfnakan skripsi ini. Penulis juga berharap semoga skripsi ini beruguna dan bermanfaat untuk siapa saja, khususnya bagi perkembangan pengaplikasian ilmu matematikan di masa mendatang.

Yogyakarta, 28 April 2023

Gabriela Kurnia Dewayani

#### **ABSTRAK**

### <span id="page-9-0"></span>**Gabriela Kurnia Dewayani. 2023. Penerapan Teori Antrean pada Perpanjangan Pajak Kendaraan Lima Tahunan di SAMSAT Kota Yogyakarta. Skripsi. Program Studi Pendidikan Matematika, Fakultas Keguruan dan Ilmu Pendidikan, Universitas Sanata Dharma.**

Kegiatan mengantre sering dijumpai dalam kehidupan sehari-hari. Salah satunya pada proses pembayaran pajak kendaraan lima tahunan di SAMSAT Kota Yogyakarta. Proses pembayaran pajak kendaraan lima tahunan ini melewati enam fase, yaitu cek fisik kendaraan, pengesahan dokumen, pembayaran PNBP, pembayaran PKB, percetakan plat, dan pengambilan STNK. Tujuan penelitian ini adalah untuk mengetahui: (1) model antrean yang terdapat pada perpanjangan pajak kendaraan lima tahunan di SAMSAT Kota Yogyakarta, (2) solusi optimal yang diperoleh dari simulasi pada proses perpanjangan pajak kendaraan lima tahunan di SAMSAT Kota Yogyakarta, dan (3) GUI python yang dihasilkan untuk menghitung ukuran kinerja dari sistem antrean.

Metode yang digunakan dalam penelitian ini adalah metode penelitian terapan. Dengan metode ini, peneliti mengaplikasikan teori yang telah dipelajari ke dalam penelitian ini. Data yang dikumpulkan dalam penelitian ini berupa waktu kedatangan, waktu pelayanan, dan waktu keluar. Analisis data dimulai dengan mereduksi data untuk menyederhanakan dan menyaring data tersebut. Proses pengolahan data dilakukan dengan menentukan distribusi data, menentukan model antrean, menghitung kinerja sistem, dan simulasi. Proses selanjutnya adalah penyusunan GUI python.

Hasil penelitian ini adalah sebagai berikut. (1) Model antrean yang terbentuk pada fase pertama adalah G/G/3:GD/∞/∞; fase kedua sampai keenam model yang terbentuk adalah G/G/1:GD/∞/∞. (2) Solusi yang optimal adalah dengan menambahkan satu *channel* pelayanan pada fase 5, sehingga fase tersebut memiliki dua *channel* pelayanan. Hal ini akan membuat terjadinya penurunan tingkat kesibukan yang sangat signifikan sebesar 42,24% di fase tersebut. (3) GUI python disusun berdasarkan formula yang terdapat pada model antrean yang terbentuk (M/M atau M/G atau G/G). Pengguna dapat memasukan beberapa nilai yang diperlukan, lalu program akan menampilkan hasil perhitungannya.

Kata kunci: *multi phase*, simulasi, teori antrean.

#### *ABSTRACT*

<span id="page-10-0"></span>*Gabriela Kurnia Dewayani. 2023. Application of Queuing Theory in the Five-Year Vehicle Tax Extension at SAMSAT Yogyakarta City. Thesis. Mathematics Education Study Program, Faculty of Teacher Training and Education, Sanata Dharma University.*

*Queuing activities are often found in everyday life, one of which is the process of paying the five-year vehicle tax at SAMSAT Yogyakarta City. The fiveyear vehicle tax payment process goes through six phases, there are: physical vehicle checks, document validation, PNBP payments, PKB payments, license plate printing, and STNK pick-up. The aims of this study were: (1) to find out the queuing model in the five-year vehicle tax extension at SAMSAT Yogyakarta City, (2) the optimal solution obtained from the simulation on the five-year vehicle tax extension process at SAMSAT Yogyakarta City, and (3) Generated python GUI to calculate performance measure of queue system.*

*The method used in this study was applied research methods, where the author applied the relevant theory. The data collected in this research were the data of arrival time, service time, and exit time. The data analysis was begun by reducing the data to simplify and filter data. The data processing was done by determined the distribution of data, determined the queue model, calculated system performance, simulation. The next step was develop GUI python.*

*The results of this research are as follows. (1) The queue model formed in the first phase is G/G/3:GD/∞/∞, the second to the sixth phase the model formed is G*/*G*/1:*GD*/∞/∞. (2) The optimal solution is to add one service channel in phase 5, so that the phase has two service channels. This will result in a very significant *decrease in the level of activity of 42.24% in that phase. (3) The python GUI is compiled based on the formula contained in the queue model that is formed (M/M or M/G or G/G). Users can enter some of the required values, then the program will display the calculation results.*

*Keywords: multi phase, simulation, queuing theory.*

### **DAFTAR ISI**

<span id="page-11-0"></span>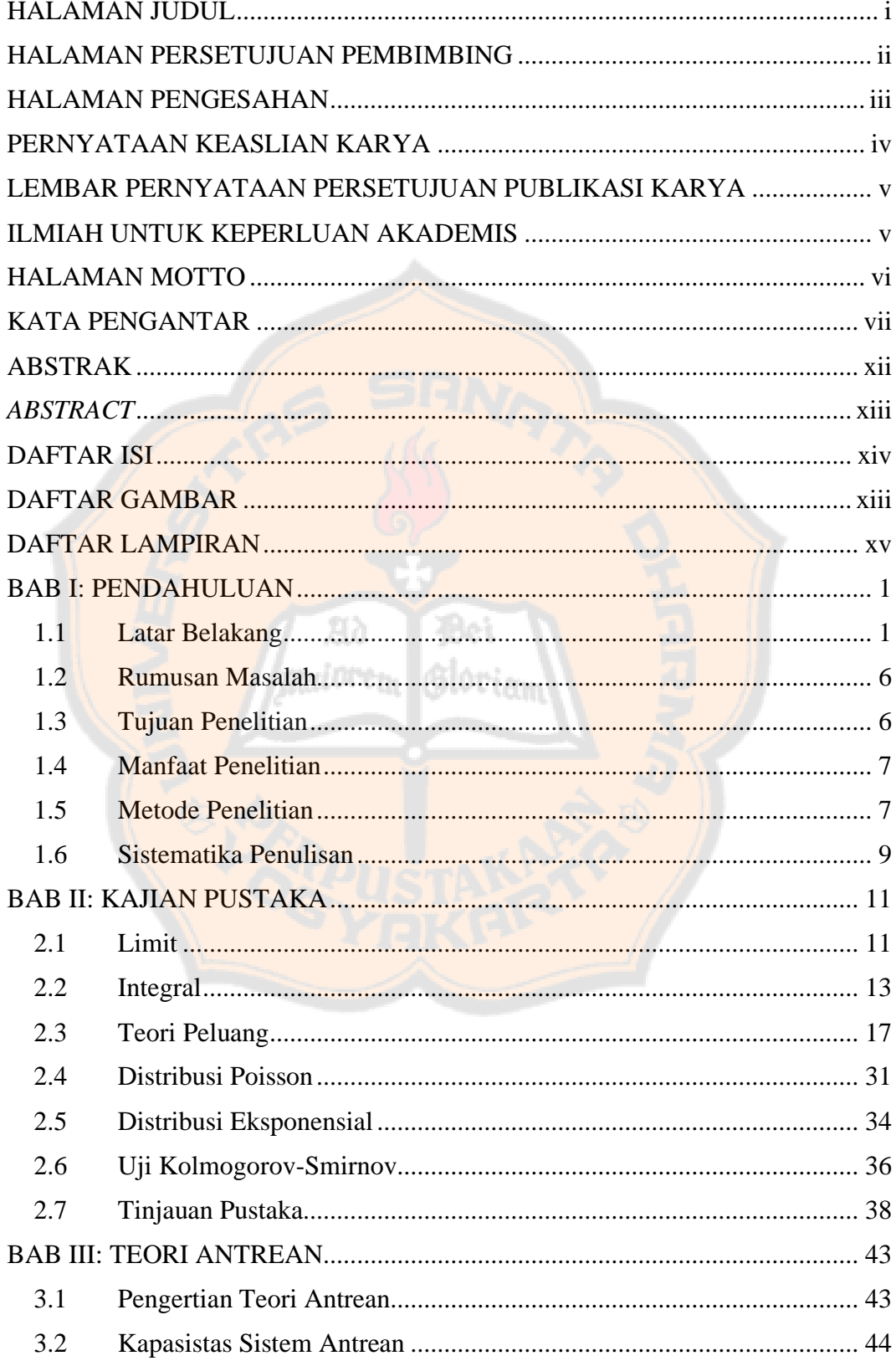

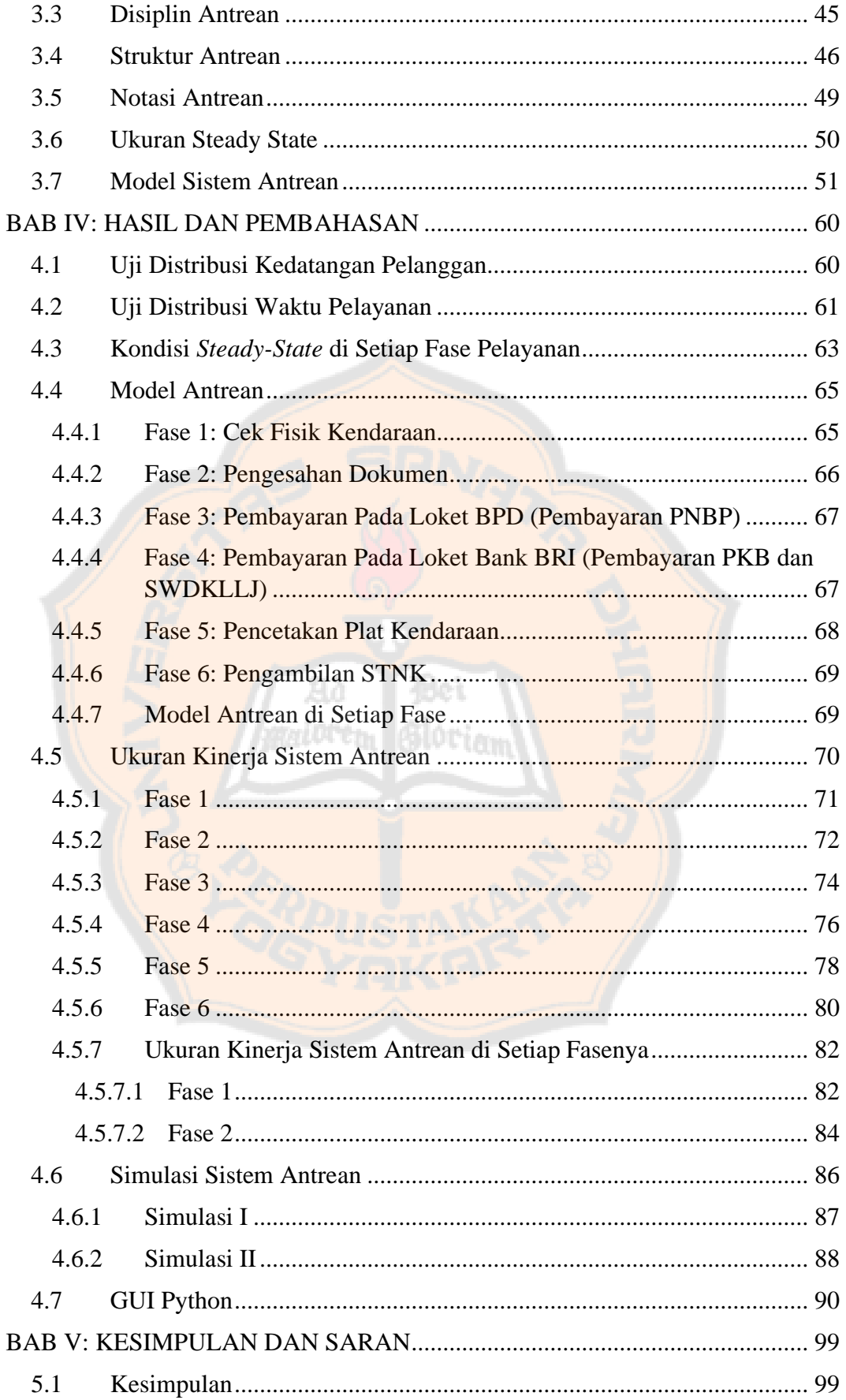

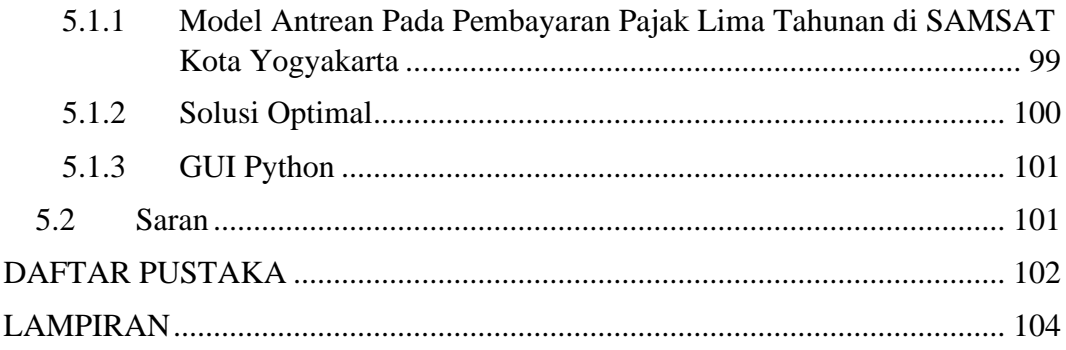

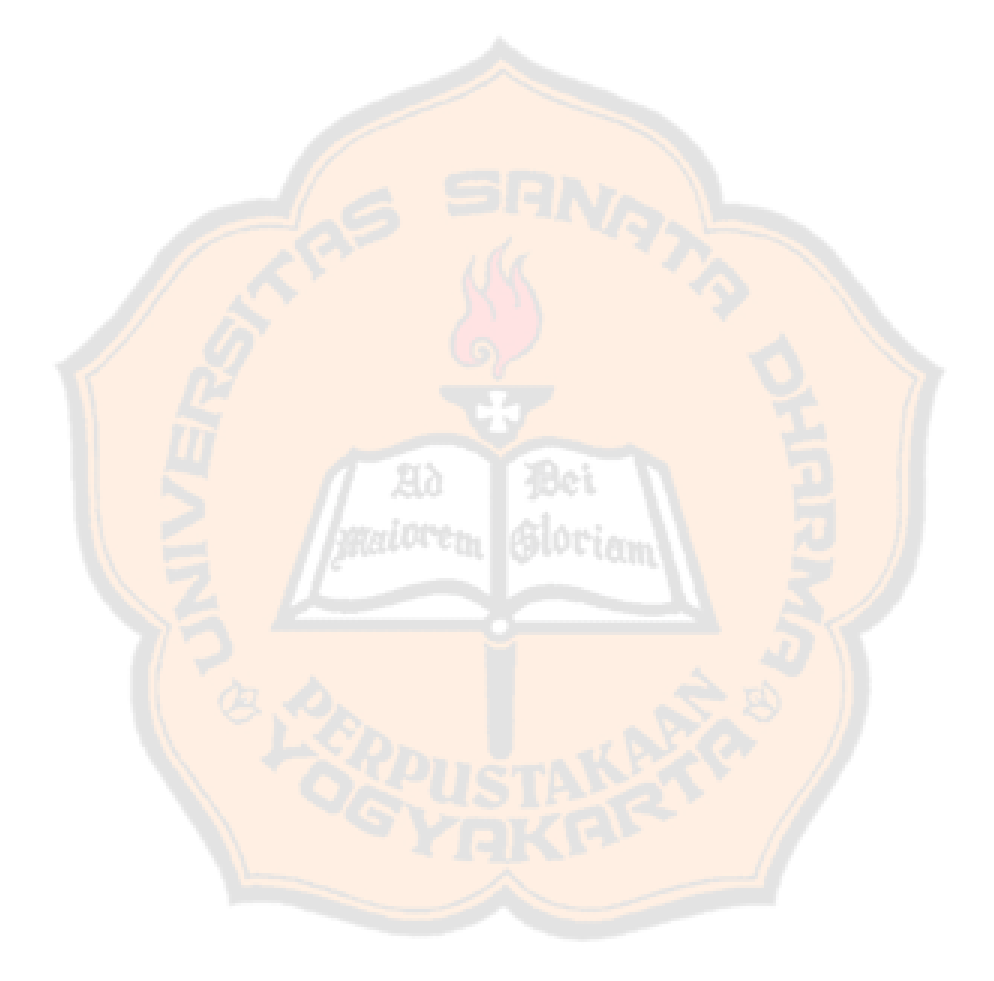

### **DAFTAR GAMBAR**

<span id="page-14-0"></span>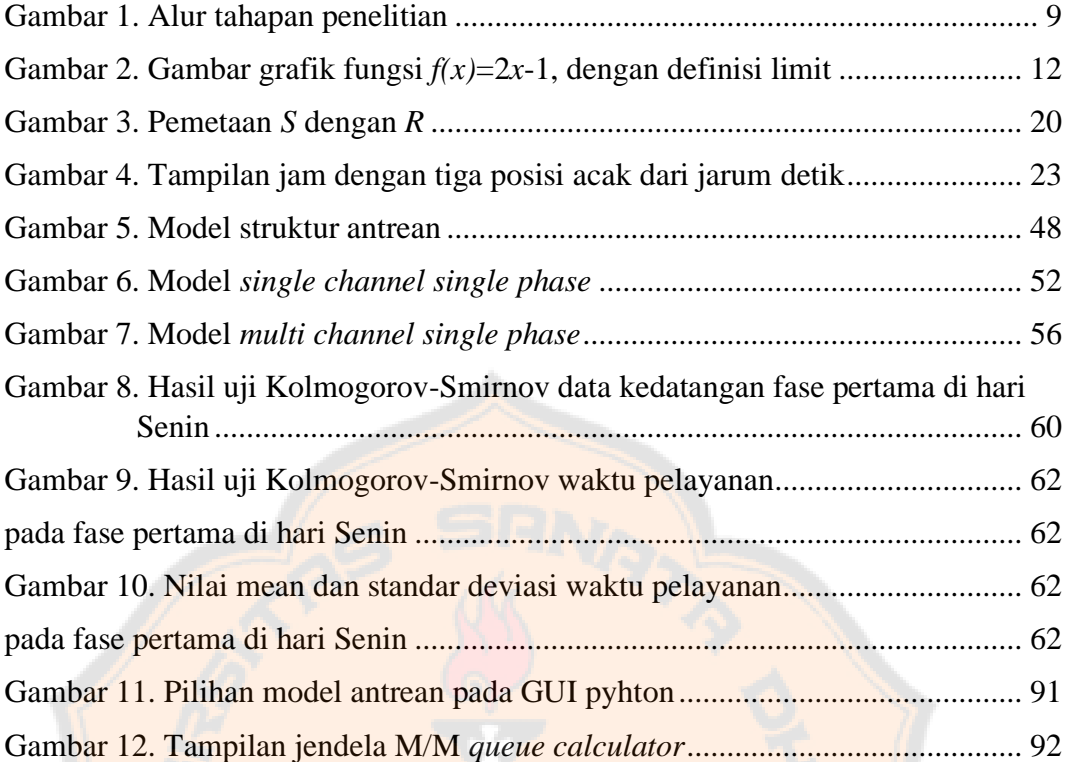

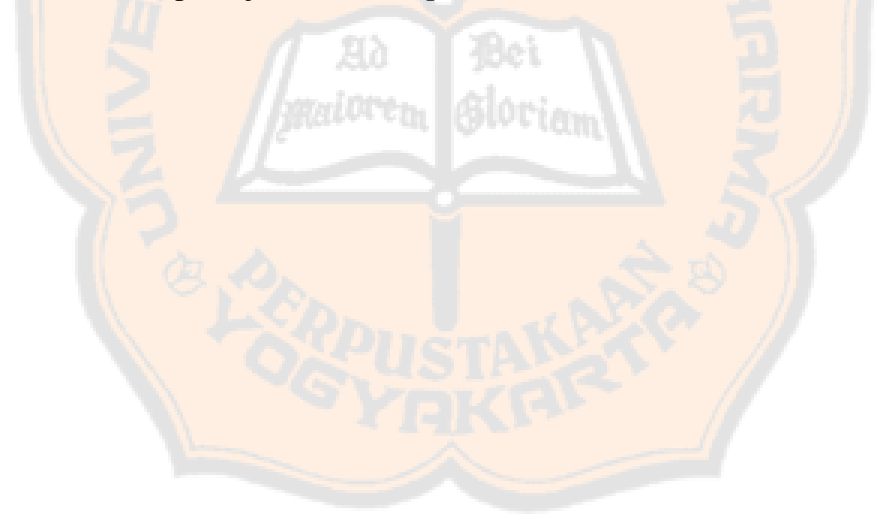

### **DAFTAR TABEL**

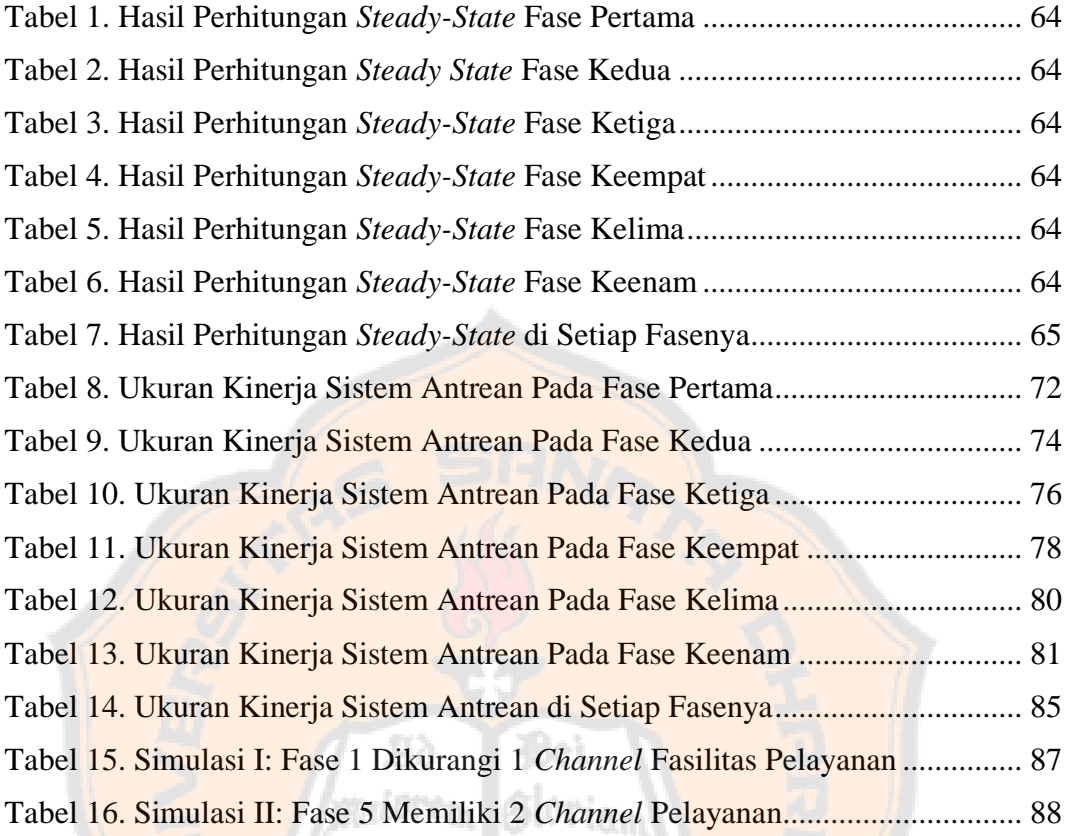

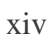

### **DAFTAR LAMPIRAN**

<span id="page-16-0"></span>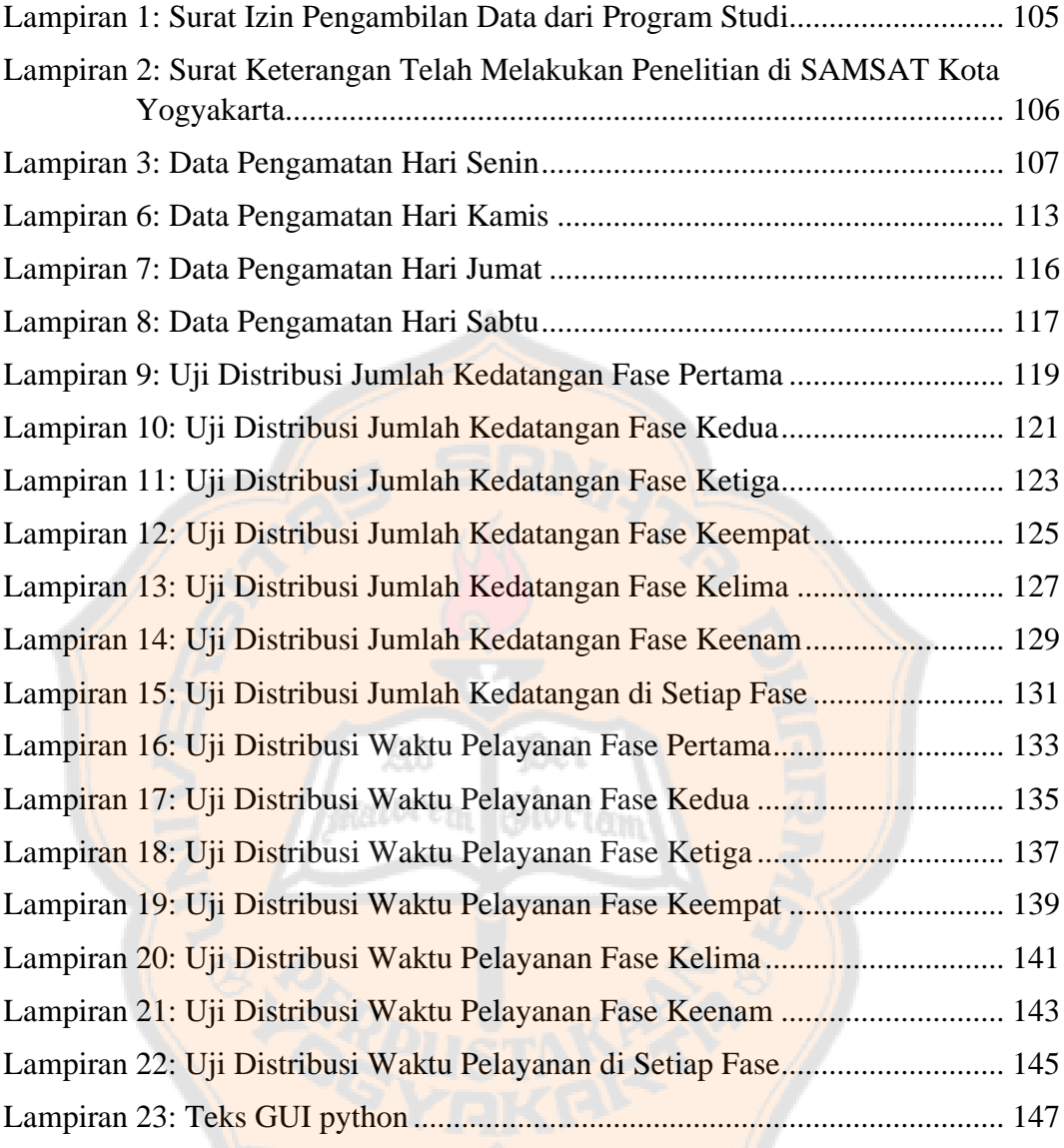

### **BAB I**

#### **PENDAHULUAN**

#### <span id="page-17-1"></span><span id="page-17-0"></span>**1.1 Latar Belakang**

Kendaraan atau transportasi merupakan salah satu objek yang dekat pada kehidupan sehari-hari, kendaraan diperlukan untuk menunjang aktivitas sehari-hari. Tanpa disadari jumlah kendaraan setiap tahunnya bertambah, baik itu merupakan kendaraan beroda dua, beroda empat, atau yang lainnya. Pertumbuhan volume banyaknya kendaraan setiap tahunnya tidak bisa dihindari. Berdasarkan data yang diperoleh dari Badan Pusat Statistik DIY, pada tahun 2018 jumlah sepeda motor yang terdaftar mencapai 1.203.535, pada tahun 2019 mencapai 1.354.547, dan pada tahun 2020 jumlahnya mencapai 1.352.758. Sedangkan jumlah kendaraan mobil pribadi di tahun 2018 jumlahnya mencapai 158.972, pada tahun 2019 jumlahnya mencapai 168.114, dan di tahun 2020 jumlahnya mencapai 171.824 (Dinas Perhubungan Daerah Istimewa Yogyakarta, 2021). Berdasarkan data tersebut, diperoleh bahwa rata-rata peningkatan volume kendaraan sepeda motor setiap tahunannya sebesar 74.612 kendaraan, sedangkan rata-rata peningkatan volume kendaraan mobil di setiap tahunnya sebesar 6.426 kendaraan.

Pertumbuhan volume kendaraan di Yogyakarta tentunya memberikan banyak dampak negatif. Volume kendaraan yang terus meningkat dapat menimbulkan kemacetan di ruas-ruas jalan Yogyakarta dan adanya peningkatan konsumsi bahan bakar minyak (BBM) untuk kendaraan. Peningkatan jumlah konsumsi BBM, tentunya akan mengakibatkan peningkatan emisi karbondioksida. Peningkatan emisi tersebut menyebabkan kualitas udara di Yogyakarta menurun.

Berdasarkan kegiatan Inventarisasi Emisi yang dilakukan oleh Kementrian Lingkungan Hidup dan Kehutanan, diperoleh hasil emisi dari kendaraan bermotor pada wilayah perkotaan mencapai 70%. Namun dari hasil penelitian yang dilakukan oleh Isramadhanti dkk. (2022) tentang gambaran kualitas udara di kota Yogyakarta berdasarkan pemantauan *air quality monitoring system* tahun 2019-2022 menunjukan bahwa kualitas udara kota Yogyakarta masih berada pada kategori yang baik. Meskipun kualitas udara Yogyakarta masih tergolong pada kategori yang baik, namun perlu memperhatikan bahwa emisi kendaraan bermotor menyumbang kontribusi terbesar untuk mempengaruhi kualitas udara.

Adapun dampak positif yang dipengaruhi oleh pertumbuhan volume kendaraan, yaitu meningkatnya pendapatan pajak kendaraan daerah. Pertumbuhan jumlah kendaraan bermotor maupun mobil di Kota Yogyakarta tentunya memberikan sumbangan terbesar untuk Pendapatan Asli Daerah (PAD), hal ini dikarenakan jika jumlah volume kendaraan bertambah maka penghasilan pajaknya juga akan bertambah. Pajak kendaraan merupakan kewajiban yang harus dibayarkan oleh pemilik kendaraan. Hal ini diatur dalam Undang-undang nomor 28 tahun 2009 pasal 1 ayat 12, yang berbunyikan "Pajak Kendaraan Bermotor adalah pajak atas kepemilikan dan/atau penguasaan kendaraan bermotor." Pembayaran pajak kendaraan tersebut merupakan pajak daerah yang dibayarkan melalui kantor Sistem Administrasi Manunggal Satu Atap (SAMSAT).

Setiap kota memiliki SAMSAT, begitupula kota Yogyakarta. SAMSAT kota Yogyakarta melayani pembayaran pajak kendaraan di hari Senin hingga Sabtu. Pembayaran pajak kendaraan dibagi menjadi dua jenis, yaitu pajak tahunan dan pajak lima tahunan. Pembayaran pajak tersebut dapat dilakukan pada SAMSAT

daerah asal kendaraan. Cara pembayaran untuk pajak tahunan dapat dilakukan di tempat lain, seperti bank daerah atau SAMSAT keliling. Khusus pembayaran pajak lima tahunan hanya dapat dilakukan di SAMSAT. Adapun pembayaran lainnya yang dapat dilakukan pada SAMSAT, yaitu Bea Balik Nama Kendaraan Bermotor (BBNKB), dan pembayaran Sumbangan Wajib Dana Kecelakaan Lalu Lintas dan Angkutan Jalan (SWDKLLJ), dan masih banyak lagi pelayanan yang dilakukan pada SAMSAT.

Proses pembayaran pajak tahunan dan lima tahunan yang dilakukan di SAMSAT memiliki beberapa tahapan atau fase. Fase-fase dalam pembayaran pajak tahunan sebagai berikut: 1) pendaftaran, 2) pembayaran pajak pada loket kasir pembayaran pajak, 3) pembayar pajak akan menerima bukti pembayaran, dan 4) pembayar pajak menunggu mendapatkan panggilan untuk mengambil STNK yang telah diperbarui. Berdasarkan hasil penelitian (Putranto, 2014) mengenai analisis sistem model *multi phase* pada kantor SAMSAT Yogyakarta untuk pembayaran pajak kendaraan tahunan, diperoleh bahwa fase pertama yaitu pendaftaran membentuk struktur antrean *single channel single phase*. Kemudian pada fase kedua yaitu pembayaran pajak membentuk struktur antrean *multi channel single phase*. Lalu pada fase ketiga struktur antreannya adalah *single channel single* phase. Berdasarkan sistem antrean yang terbentuk tersebut, diperoleh rata-rata waktu pelayanan pembayaran pajak tahunan selama 40,9 menit.

Prosedur pembayaran pajak untuk lima tahunan memiliki tahapan yang berbeda dengan pembayaran pajak tahunan, di antaranya yaitu cek fisik kendaraan, pengesahan berkas, pendaftaran, pembayaran PNBP, pembayaran BPKB, pembayaran pajak, pencetakan plat kendaraan, dan penyerahan STNK. Pada tahap

pertama yaitu cek fisik kendaraan, para pembayar pajak akan membawa kendaraannya dan kemudian akan di cek oleh petugas cek fisik. Selanjutnya dari hasil cek fisik tersebut dituliskan pada sebuah dokumen, kemudian dokumen tersebut akan disahkan oleh petugas. Selanjutnya, dokumen yang telah disahkan di bawa ke loket pendaftaran dan pembayar pajak akan dipanggil oleh petugas pembayaran sesuai dengan nomor antrean. Pada tahap ini sering terjadi waktu tunggu untuk mendapat giliran pelayanan yang cukup lama. Setelah melakukan pembayaran yang pertama, pembayar pajak melanjutkannya ke tahap pembayaran pada loket BRI untuk membayar pajak kendaraan. Para pembayar pajak akan dipanggil oleh petugas kasir BRI untuk melakukan transaksi. Kemudian pembayar pajak melakukan pencetakan plat nomor kendaraan. Ketika plat sudah selesai di cetak, para pembayar pajak kembali ke gedung SAMSAT untuk mengambil STNK yang baru. naiorem Gloriam

Proses pembayaran pajak lima tahunan memiliki banyak fase, di mana pada setiap fasenya bisa membutuhkan waktu yang lama untuk mendapatkan pelayanan. Para pembayar ppajak seringkali membutuhkan waktu yang lama untuk menunggu mendapat giliran untuk diberikan pelayanan. Waktu tunggu yang cukup lama tentunya membuat terjadinya penumpukan jumlah pembayar pajak yang ada di sistem antrean tersebut. Contohnya, pada saat tahap cek fisik kendaraan. Pada tahap tersebut di jam-jam tertentu seringkali terjadi penumpukan jumlah kendaraan yang datang untuk di cek fisik. Kemudian untuk mengatasi hal tersebut terkadang petugas pelayanan cek fisik di SAMSAT Kota Yogyakarta, menambah jumlah petugas.

Pelaksanaan pembayaran pajak yang dilakukan pada kasus pajak kendaraan lima tahunan masih dilakukan secara manual, membuat kantor SAMSAT selalu ramai didatangi para pembayar pajak. Ramainya orang-orang yang datang untuk membayar pajak tentunya membuat antrean yang cukup panjang pada setiap harinya. SAMSAT kota Yogyakarta hadir untuk memenuhi kebutuhan masyarakat dengan memberikan pelayanan yang sederhana, cepat, tepat, akurat, dan akuntabel. Pemberian layanan yang secara cepat akan mengalami kendala jika banyaknya pengguna layanan mengalami antrean yang cukup panjang.

Teori Antrean hadir untuk membahas tentang hal-hal yang berkaitan dengan antrean yang terjadi oleh manusia atau benda. Antrean tersebut dapat terjadi karena adanya ketidakseimbangan antara fasilitas pelayanan yang tersedia dengan jumlah pelanggan yang terus berdatangan. Oleh karena itu, teori antrean digunakan untuk melihat dan menganalisis tentang jumlah kedatangan pelanggan, rata-rata kedatangan pelanggan, rata-rata pelayanan, tingkat kesibukan fasilitas pelayanan, dan sebagainya. Penggunaan dari teori antrean tersebut yaitu untuk meminimumkan biaya langsung untuk pemberian pelayanan dan biaya individu (pelanggan) yang menunggu untuk diberikan pelayanan. Apabila terjadi perbedaan yang cukup jauh antara jumlah pelanggan dengan kemampuan fasilitas pelayanan untuk melayani maka terdapat dua kemungkinan yang dapat terjadi pada sistem antrean tersebut, yaitu adanya penumpukan antrean pelanggan yang cukup panjang atau fasilitas pemberi layanan menganggur.

Oleh karena itu, teori antrean diperlukan untuk melihat dan menganalisis bagaimana bentuk antrean yang terdapat pada kasus pelayanan pajak kendaraan

lima tahunan. Kemudian penyelesaian permasalahan yang terdapat pada antrean tersebut dapat diselesaikan dengan meninjau pemodelan yang terbentuk berdasarkan waktu kedatangan, waktu tunggu, waktu pelayanan, dan tingkat kesibukan pelayanan, serta memberikan rekomendasi untuk model antrean yang optimal terkait pemberian pelayanan oleh petugas SAMSAT Yogyakarta. Dengan ini penulis melakukan penelitian mengenai penerapan teori antrean pada perpanjangan pajak kendaraan lima tahunan di SAMSAT kota Yogyakarta.

### <span id="page-22-0"></span>**1.2 Rumusan Masalah**

Berdasarkan permasalah yang diidentifikasikan di atas, adapun rumusan masalah yang digunakan dalam penelitian ini, yaitu:

- 1. Bagaimana model antrean yang terdapat pada perpanjangan pajak kendaraan lima tahunan di SAMSAT Kota Yogyakarta?
- 2. Bagaimana solusi optimal yang diperoleh dari simulasi pada proses perpanjangan pajak kendaraan lima tahunan di SAMSAT Kota Yokyakarta?
- 3. Bagaimana GUI python yang dihasilkan untuk menghitung ukuran kinerja dari sistem antrean?

### <span id="page-22-1"></span>**1.3 Tujuan Penelitian**

Adapun tujuan yang ingin dicapai dalam penelitian ini, yaitu:

- 1. Mengetahui model antrean yang terdapat pada perpanjangan pajak kendaraan lima tahunan di SAMSAT Kota Yogyakarta.
- 2. Mengetahui solusi optimal yang diperoleh dari simulasi pada proses perpanjangan pajak kendaraan lima tahunan di SAMSAT Kota Yokyakarta.

3. Mengetahui GUI python yang dihasilkan untuk menghitung ukuran kinerja dari sistem antrean?

#### <span id="page-23-0"></span>**1.4 Manfaat Penelitian**

Adapun manfaat dari dilakukannya penelitian ini, yaitu:

1. Bagi peneliti

Penelitian ini sebagai sarana untuk mempelajari dan memahami teori antrean beserta pengaplikasiannya.

2. Bagi pembaca

Penelitian ini dapat digunakan sebagai referensi untuk mempelajari mengenai teori antrean dan referensi penelitian-penelitian selanjutnya yang memiliki tipe kasus serupa.

3. Bagi SAMSAT Kota Yogyakarta

Penelitian ini sebagai informasi untuk membantu para petugas pelayanan pihak kantor SAMSAT Kota Yogyakarta terutama pelayanan perpajakan kendaraan lima tahfunan.

### <span id="page-23-1"></span>**1.5 Metode Penelitian**

Metode yang digunakan dalam penelitian ini adalah metode penelitian terapan. Peneliti mempelajari mengenai teori antrean beserta pengaplikasiannya dari referensi-referensi seperti jurnal, buku, dan artikel kemudian menerapkannya (Nawawi & Martini, 1994). Sumber pustaka yang digunakan dalam penelitian ini dicantumkan dalam daftar pustaka. Berdasarkan teori yang telah dipelajari kemudian, peneliti mengaplikasikannya dalam kasus permasalahan antrean pada perpanjangan pajak lima tahunan di SAMSAT kota Yogyakarta. Subjek dalam

penelitian ini adalah para pelanggan (wajib pajak) yang menjalankan proses perpanjangan pajak kendaraan lima tahunan dari fase pertama sampai fase terakhir. Objek dalam penelitian ini adalah laju pelanggan, laju waktu pelayanan, tingkat kesibukan fasilitas pelayanan, probabilitas sistem mengalami kekosongan, rata-rata pelanggan yang mengantre, rata-rata pelanggan yang berada di dalam sistem antrean, lama waktu menunggu/ mengantre, lama waktu yang dihabiskan di dalam sistem antrean, dan model antrean yang terbentuk di setiap fasenya. Data yang dikumpulkan dalam penelitian ini ialah data empiris. Data yang dikumpulkan dalam penelitian ini berupa waktu kedatangan, waktu pelayanan, dan waktu keluar. Pengambilan data dilakukan pada Oktober 2022, pengambilan data dilakukan pada bulan tersebut dikarenakan jumlah pelanggan pajak (wajib pajak) yang datang di setiap bulannya jumlahnya tidak berbeda jauh, sehingga peneliti memilih melakukan di bulan tersebut, hal ini berdasarkan hasil wawancara dengan petugas SAMSAT.

Analisis data dimulai dengan mereduksi untuk menyederhanakan dan menyaring data. Data yang digunakan adalah catatan waktu pelanggan yang mengikuti semua proses perpanjangan pajak lima tahunan. Pengolahan data dilakukan dengan menentukan distribusi data dengan menggunakan SPSS, menentukan model antrean di setiap fase pelayanan, melakukan perhitungan kinerja sistem antrean di setiap fase pelayanan dengan menyesuaikan model dan banyaknya *channel* pelayanan, selanjutnya melakukan simulasi antrean untuk menemukan solusi optimal. Adapun sistematika alur penelitian yang digunakan peneliti yang digambarkan pada diagram di bawah ini.

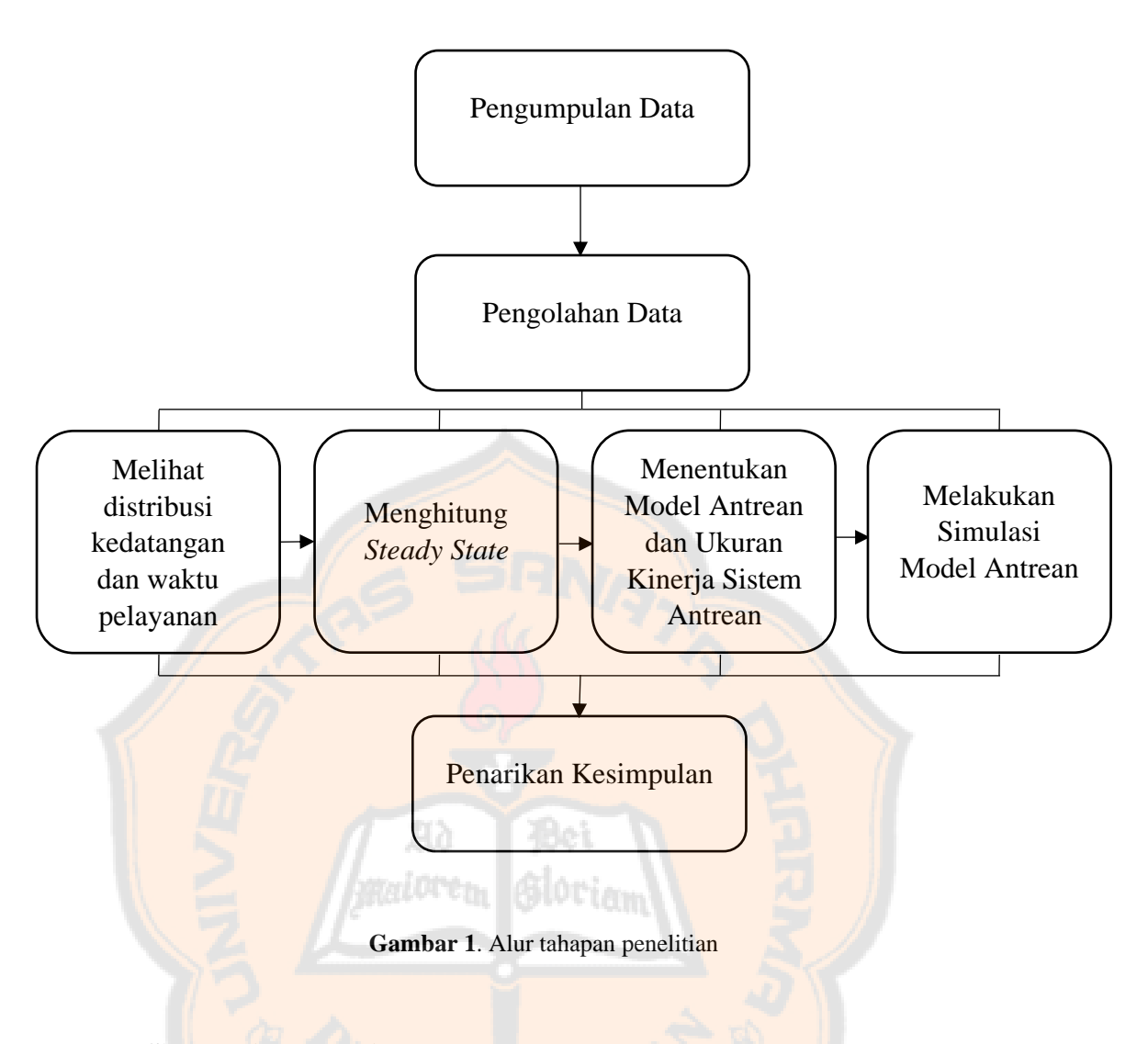

#### <span id="page-25-1"></span><span id="page-25-0"></span>**1.6 Sistematika Penulisan**

Supaya penelitian ini lebih mudah dibaca dan tersusun sistematis, maka peneliti memberikan sistematika penulisan yang digunakan sebagai berikut.

#### BAB I: PENDAHULUAN

Pada bab I berisikan latar belakang, rumusan masalah, tujuan penelitian, manfaat penelitian, metode penelitian, dan sistematika penulisan.

### BAB II: KAJIAN PUSTAKA

Pada bab II berisikan dasar-dasar konsep teori yang digunakan dalam teori antrean yaitu kalkulus, teori peluang, distribusi poisson, distribusi eksponensial, dan uji kolmogorov-smirnov.

BAB III: TEORI ANTREAN

Pada bab III berisikan konsep dasar mengenai teori antrean.

BAB IV: HASIL DAN PEMBAHASAN

Pada bab IV penulis membahas mengenai analisis data dan pembahasan dari hasil penelitian yang telah dilakukan.

BAB V: KESIMPULAN DAN SARAN

Pada bab V berisikan kesimpulan dan saran dari penelitian yang telah penulis lotian lakukan.

#### **BAB II**

### **KAJIAN PUSTAKA**

<span id="page-27-0"></span>Bab ini akan dibahas mengenai beberapa konsep yang menjadi dasar teori pada teori antrian, sedangkan teori antrian dibahas dalam bab selanjutnya. Pada bab ini dijelaskan tentang limit, integral, teori peluang, distribusi poisson, distribusi eksponensial, dan uji kolmogorov-smirnov.

#### <span id="page-27-1"></span>**2.1 Limit**

Pada ilmu matematika dapat ditentukan sebuah nilai dari suatu fungsi jika fungsi tersebut didekati oleh nilai tertentu. Adapun penjelasan dari definisi limit sebagai berikut.

### **Definisi 2.1 Limit (Purcell & Dale Varberg, 1987)**

Diberikan *f* (*x*) didefinisikan pada interval terbuka *I* di mana *f* merupakan suatu fungsi yang kontinu sehingga dapat dikatakan limit dari *f* (*x*) di mana *x* mendekati *c* adalah bilangan L, atau dapat dituliskan sebagai berikut:

$$
\lim_{x\to c} f(x) = L
$$

Jika untuk semua  $\varepsilon > 0$ , ada  $\delta > 0$  sedemikian rupa sehingga untuk semua *x*,

$$
0 < |x - c| < \delta \quad \to \quad |f(x) - L| < \varepsilon
$$

Untuk memperjelas penjelasan di atas, dapat diperhatikan contoh di bawah ini.

### **Contoh 2.1**

Dengan menggunakan definisi 2.1 tunjukan  $\lim_{x\to 1}(2x-1)$  adalah 1

Definisi: 
$$
\forall \varepsilon > 0
$$
,  $\exists \delta > 0$ ,  $0 < |x - 0| < \delta \Rightarrow |(2x - 1) - (1)| < \varepsilon$ 

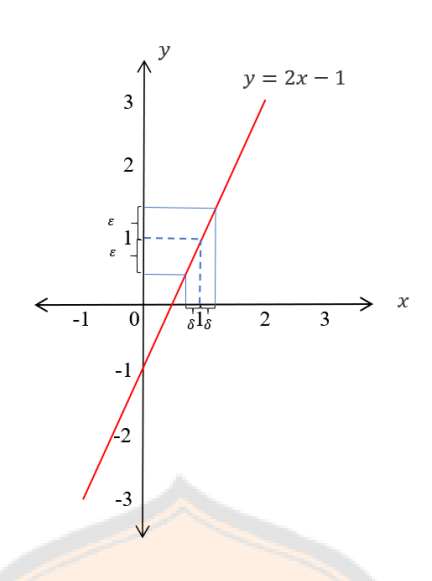

**Gambar 2.** Gambar grafik fungsi  $f(x)=2x-1$ , dengan definisi limit

Analisis pendahuluan

$$
\forall \varepsilon > 0, |(2x - 1) - (1)| < \varepsilon
$$
  
\n
$$
|2x - 1 - 1| < \varepsilon
$$
  
\n
$$
|2x - 2| < \varepsilon
$$
  
\n
$$
|2x - 2| < \varepsilon
$$
  
\n
$$
(-a - a = -2a)
$$
  
\n
$$
|a| = |a||b|
$$
  
\n
$$
2|x - 1| < \varepsilon
$$
  
\n
$$
(|a| = a, jika \ x \ge 0)
$$
  
\n
$$
|x - 1| < \frac{\varepsilon}{2}
$$
  
\n(kedua r uas dibagi 2)  
\n
$$
|x - 1| < \frac{\varepsilon}{2}
$$
  
\n(kedua r uas dibagi 2)

Sehingga

$$
|2x - 1 - (1)| = |2x - 2|
$$
  
\n
$$
= |2|
$$
  
\n
$$
= 2|x
$$
  
\n
$$
= 2\delta:
$$
  
\n
$$
(|ab| = |a||b|)
$$
  
\n
$$
= 2|x
$$
  
\n
$$
(|a| = a, jika \ge 0)
$$
  
\n
$$
= \varepsilon/2
$$

Dengan menggunakkan sifat transitif = dan <, diperoleh bahwa

$$
|(2x-1)-(1)|<\varepsilon
$$

Terbukti bahwa  $\lim_{x\to 1}(2x-1)=1$ .

Nilai  $\delta = \frac{\varepsilon}{2}$  $\frac{\varepsilon}{2}$  bukanlah satu-satunya yang membuat  $0 < |x - c| < \delta$ , yang mengartikan  $|2x - 2| < \varepsilon$ .  $\delta$  positif yang lebih kecil juga dapat dipergunakan. Definisi terebut tidak meminta  $\delta$  positif "terbaik", namun menentukan nilai  $\delta$  yang akan memenuhi.

### <span id="page-29-0"></span>**2.2 Integral**

Pada ilmu matematika, dapat ditemukan luas suatu daerah tertentu dengan menggunakan operasi integral. Integral terbagi menjadi dua yaitu integral tak tentu dan integral tentu. Berikut definisi dari integral tak tentu dan integral tentu.

#### **Definisi 2.2 Anti Turunan (Purcell & Dale Varberg, 1987)**

Anti turunan disebut juga sebagai integral tak tentu. Diberikan *F* sebagai anti turunan dari *f* pada interval *I* jika *DF* = *f* pada *I*, jika *F*'(*x*) = *f* (*x*) untuk semua *x* di interval *I*. Sehingga dapat dituliskan menjadi:

$$
\int f(x) \, dx = F(x) + C
$$

Jika *f* merupakan fungsi polinomial, maka rumus integralnya dapat dituliskan sebagai berikut:

$$
\int (a_n x^n + a_{n-1} x^{n-1} + \dots + a_0) \ dx = \frac{a_n}{n+1} x^{n+1} + \frac{a_n}{n} x^n + \dots + a_0 x + C
$$

Berikut contoh penyelesaian dari integral tak tentu.

#### **Contoh 2.2**

$$
\int 8x^3 dx = \frac{8x^{3+1}}{3+1} + C
$$

$$
= \frac{8x^4}{4} + C
$$

14

$$
= 2x^4 + C
$$

### **Definisi 2.3 Integral Tentu (Purcell & Dale Varberg, 1987)**

Misalkan *f* fungsi yang terdiferensial pada interval tertutup [*a*, *b*]. Jika

$$
\lim_{|P|\to 0}\sum_{i=1}^n f(x_i)\,\Delta x_i
$$

ada, dapat dikatakan *f* terintegralkan pada interval [a, b]. Selanjutnya $\int_a^b f(x) dx$ , disebut integral tentu (atau dikenal sebagai integral Reimann) *f* dari *a* ke *b*, dinyatakan dengan

$$
\int_a^b f(x) \ dx = \lim_{|P| \to 0} \sum_{i=1}^n f(x_i) \ \Delta x_i
$$

Secara umum,  $\int_a^b f(x) dx$  diartikan sebagai luas daerah di bawah kurva  $y = f(x)$ di mana sumbu *x* dibatasi oleh interval [*a*, *b*]. Di mana luas daerah bagian atas sumbu *x* diberikan tanda positif dan luas daerah bagian bawah sumbu *x* diberikantanda negatif, atau dapat dinyatakan sebagai berikut:

$$
\int_{a}^{b} f(x) = A_{atas} - A_{bawah}
$$

Notasi  $\int_a^b f(x) dx$ , di mana *a* merupakan titik ujung bawah dan *b* titik ujung atas integral. Pada definisi  $\int_a^b f(x) dx$  dapat diasumsikan bahwa  $a < b$ . Batasan tersebut dapat dihilangkan dengan definisi-definisi berikut:

$$
\int_{a}^{a} f(x)dx = 0
$$
  

$$
\int_{a}^{b} f(x)dx = -\int_{b}^{a} f(x)dx
$$
, di mana  $a > b$ .

### **Contoh 2.3**

 $\int_{-1}^{3} x + 8$  $\int_{-1}^{5} x + 8 dx$  dengan menggunakan definisi jumlahan riemann dan definisi luas daerah di bawah kurva  $y = f(x)$ .

a) Akan ditunjukan  $\int_{-1}^{3} x + 8$  $\int_{-1}^{5} x + 8 dx$  dengan menggunakan definisi jumlahan riemann

Partisikan selang [3, 5] menjadi *n* selang bagian yang sama, masing-masing dengan panjang  $\Delta x = \frac{4}{x}$  $\frac{4}{n}$ . Setiap selang bagian  $[x_{i-1}, x_i]$ , gunakan  $\overline{x_i} = x_i$ sebagai titik sampel, maka:

 $x_0 = -1 = -1$ 

.

$$
x_1 = -1 + \Delta x = -1 + \frac{4}{n}
$$
  

$$
x_2 = -1 + 2\Delta x = -1 + 2\left(\frac{4}{n}\right)
$$
  

$$
x_3 = -1 + 3\Delta x = -1 + 3\left(\frac{4}{n}\right)
$$
  

$$
x_i = -1 + i\Delta x = -1 + i\left(\frac{4}{n}\right)
$$

$$
x_n = -1 + n\Delta x = -1 + n\left(\frac{4}{n}\right) = 3
$$

Diperoleh  $f(x_i) = x_i + 8 = 7 + i \left(\frac{4}{n}\right)$  $\frac{4}{n}$ , sehingga

$$
\sum_{i=1}^{n} f(\overline{x_i}) \Delta x_i = \sum_{i=1}^{n} f(x_i) \Delta x
$$

$$
= \sum_{i=1}^{n} \left[ 7 + i \left( \frac{4}{n} \right) \right] \frac{4}{n}
$$

$$
= \frac{28}{n} \sum_{i=1}^{n} 1 + \frac{16}{n^2} \sum_{i=1}^{n} i
$$

$$
= \frac{28}{n} (n) + \frac{16}{n^2} \left[ \frac{n(n+1)}{2} \right]
$$

$$
= 28 + 8 \left( 1 + \frac{1}{n} \right)
$$

Karena *P* adalah suatu partisi tetap,  $|p| \rightarrow 0$  maka  $n \rightarrow \infty$ , maka dapat disimpulkan bahwa

$$
\lim_{|P| \to 0} \sum_{i=1}^{n} f(x_i) \Delta x_i = \lim_{n \to \infty} \left[ 28 + 8 \left( 1 + \frac{1}{n} \right) \right]
$$

$$
= \lim_{n \to \infty} \frac{36n + 8}{n}
$$

$$
= 36
$$

b) Akan ditunjukan  $\int_{-1}^{3} x + 8$  $-\frac{1}{2}x + 8 dx$  dengan menggunakan definisi luas daerah di bawah kurva  $y = f(x)$ 

$$
\int_{-1}^{3} x + 8 dx = \left[ \frac{1}{1+1} x^{1+1} + \frac{8}{0+1} x^{0+1} \right]_{-1}^{3}
$$
  
\n
$$
= \left[ \frac{1}{2} x^2 + 8x \right]_{-1}^{3}
$$
  
\n
$$
= \left( \frac{1}{2} (3)^2 + 8(3) \right) - \left( \frac{1}{2} (-1)^2 + 8(-1) \right)
$$
  
\n
$$
= \left( \frac{9}{2} + 24 \right) - \left( \frac{1}{2} - 8 \right)
$$
  
\n
$$
= \frac{57}{2} - \left( -\frac{15}{2} \right)
$$
  
\n
$$
= \frac{72}{2}
$$
  
\n
$$
= 36
$$

Setelah mengkaji teori mengenai kalkulus, dalam bab ini juga akan dikaji mengenai teori peluang. Kata peluang sudah tidak asing lagi, karena bentuk pengaplikasiannya sering dijumpai dalam kehidupan sehari-hari. Peluang itu sendiri diartikan sebagai kemungkinan yang akan terjadi dari suatu peristiwa. Teori peluang yang dikaji dalam bab ini yaitu terkait ruang sampel, kejadian, peluang, dan lainnya.

#### <span id="page-33-0"></span>**2.3 Teori Peluang**

Teori peluang merupakan salah satu teori yang mempelajari tentang kemungkinan terjadinya peristiwa. Pada kehidupan sehari-hari, sering menjumpai permasalahan yang berkaitan dengan teori peluang, seperti pengambilan undian berhadian, permainan dadu, permainan lempar koin, dan sebagainya. Teori peluang mempelajari seperti ruang sampel, kejadian, dan lainnya. Seperti yang akan dibahas nai¤ren Gloriam sebagai berikut.

#### **Definisi 2.4 Ruang Sampel (Walpole, 1995)**

Ruang sampel adalah himpunan semua hasil yang mungkin terjadi dari suatu percobaan atau kejadian, ruang sampel dinotasikan dengan simbol S. Untuk lebih memahaminya, perhatikan contoh di bawah ini.

#### **Contoh 2.4**

Pada percobaan pelemparan sebuah dadu. Jika ingin memperhatikan angka yang tertera pada mata dadu, yaitu angka 1, 2, 3, 4, 5, dan 6. Maka ruang sampel pada percobaan itu adalah  $S = \{1, 2, 3, 4, 5, 6\}.$ 

Ketika melakukan suatu percobaan, maka akan mengetahui suatu kejadian yang akan muncul dari percobaan tersebut. Kejadian tersebut berhubungan dengan ruang sampel, sehingga dapat dikatakan bahwa kejadian merupakan bagian dari

ruang sampel. Untuk pembahasan lebih lanjut mengenai kejadian, berikut definisi dan contoh dari kejadian.

#### **Definisi 2.5 Kejadian (Walpole, 1995)**

Kejadian adalah subset dari ruang sampel. Kejadian dinotasikan dengan huruf kapital, seperti *A.* Untuk lebih memahaminya, perhatikan contoh di bawah ini.

#### **Contoh 2.5**

Pada percobaan pelemparan sebuah dadu, di mana ruang sampelnya adalah angka yang tertera pada mata dadu atau dapat dituliskan  $S = \{1, 2, 3, 4, 5, 6\}$ . Jika ingin memperhatikan munculnya angka pada mata dadu adalah angka genap, maka kejadian munculnya angka genap pada mata dadu adalah *A* = {2, 4, 6}.

Setelah mengetahui pembahasan mengenai ruang sampel dan kejadian di atas, berikutnya akan dibahas mengenai peluang.

#### **Definisi 2.6 Peluang (Walpole, 1995)**

Misalkan merupakan ruang sampel, *A* merupakan sebarang kejadian dari *S*, dan *P* merupakan fungsi peluang dan  $P(A)$  merupakan peluang kejadian *A* jika:

- 1.  $0 \le P(A) \le 1$
- 2.  $P(S) = 1$
- 3. Selanjutnya jika  $A_1$ ,  $A_2$ ,  $A_3$ , ... merupakan kejadian yang saling lepas maka  $P(A_1 \cup A_2 \cup A_3 \cup ...) = P(A_1) + P(A_2) + P(A_3) + ...$

#### **Definisi 2.7 Peluang Suatu Kejadian (Julie dkk., 2017)**

Misalkan S ruang sampel dari suatu kejadian dengan setiap anggota S memiliki kesempatan muncul yang sama. Jika A merupakan kejadian di mana  $A \subseteq$ , maka peluang suatu kejadian dapat didefinisikan sebagai berikut:

$$
P(A) = \frac{n(A)}{n(s)}
$$

Dengan:

 $n(A)$ : banyaknya anggota himpunan *A* 

(): banyaknya anggota himpunan *S*

#### **Contoh 2.6**

 $A$  merupakan kejadian muncul sisi angka pada koin dan  $G$  merupakan kejadian muncul sisi gambar pada koin. Jika kejadian  $B$  merupakan kejadian muncul sisi yang berbeda dalam percobaan dari pelemparan koin tersebut. Tentukan  $P(B)!$ 

Ruang sampel dari kejadian pelemparan koin tersebut adalah  $S =$  ${AA, AG, GA, GG}.$  Kejadian dari munculnya sisi yang berbeda dari pelemparan koin tersebut adalah  $B = \{AG, GA\}.$ 

Maka diperoleh,

$$
P(B) = \frac{n(B)}{n(S)} = \frac{2}{4} = 0.5
$$

Jadi, peluang dari kejadian munculnya sisi yang berbeda pada pelemparan koin adalah 0,5.

Pada kasus pelemparan koin di atas, hasil dari percobaan pelemparan koin yang memunculkan sisi yang berbeda dapat dituliskan ke dalam nilai numerik yaitu 0 dan 1. Nilai numerik tersebut merupakan besaran acak yang nilainya ditentukan oleh hasil percobaan. Nilai tersebut dapat dikatakan sebagai nilai yang dapat diambil oleh suatu variabel acak *X* tertentu. Di mana pada kasus ini variabel acaknya menyatakan banyaknya sisi berbeda yang muncul dari pelemparan koin. Untuk lebih memperjelasnya, berikut definisi dan contoh dari variabel acak.

19
#### **Definisi 2.8 Variabel Acak (Walpole, 1995)**

Variabel acak adalah suatu fungsi yang memetakan ruang sampel hasil percobaan ke bilangan real. Variabel acak dinotasikan dengan huruf kapital seperti *X*, sedangkan nilai dari variabel acak dinotasikan dengan huruf kecil seperti *x*.

### **Contoh 2.7**

Dua bola diambil satu per satu tanpa pengembalian dari suatu kantung yang berisikan 4 bola kuning dan 3 bola hijau. Misalkan *Y* menyatakan jumlah bola kuning yang terambil.

Misalkan:  $K =$  menyatakan jumlah bola berwarna kuning

 $H =$  menyatakan jumlah bola berwarna hijau

Ruang sampel S pada percobaan tersebut:

 $S = KK$ ,  $KH$ ,  $HK$ ,  $HH$ 

Nilai dari variabel acak pada titik sampel dari percobaan tersebut yaitu nilai 0, 1, dan 2.

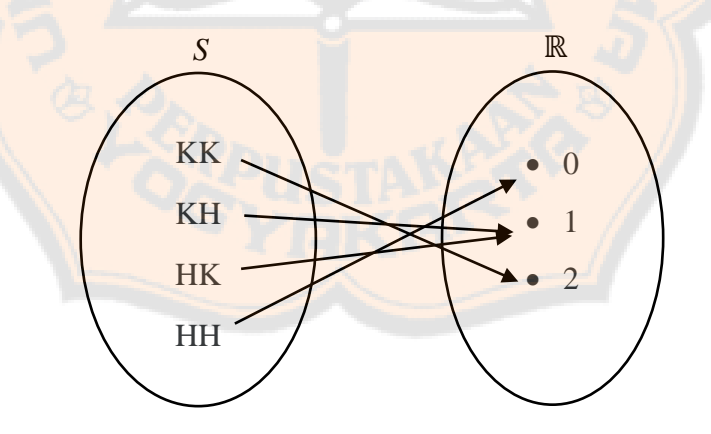

**Gambar 3**. Pemetaan *S* dengan *R*

#### **Definisi 2.9 Variabel Acak Diskrit (Walpole, 1995)**

Sebuah variabel acak disebut variabel acak diskrit jika domainnya (kemungkinan hasil percobaannya) terdiri dari kumpulan nilai yang terbatas (*finite*) atau tak berhingga yang tak terhitung (*countable infinite*).

### **Contoh 2.8**

Misalkan ketika melempar sebuah koin (dua sisi) dengan adil dengan *n* ≥ 2 kali, dan menganggap bahwa *n* pelemparan yang tidak terikat antara pelemparan satu dengan pelemparan yang lain. Jika diminta menentukan*X* sebagai jumlah pelemparan koin munculnya sisi gambar. Maka, variabel acak *X* adalah variabel acak diskrit dengan domain  $S = \{0, ..., n\}$  adalah himpunan berhingga (dengan asumsi jumlah pelemparan tetap *n*). Dengan demikian, dapat dikaitkan terhadap probabilitas spesifik untuk setiap *x* ∈ *S*.

### **Definisi 2.10 Fungsi Probabilitas Distribusi Variabel Acak Diskrit (Walpole,**  9U Clam **1995)**

Himpunan pasangan terurut (*x, f* (*x*)) adalah suatu fungsi peluang, fungsi massa peluang, atau distribusi peluang variabel acak diskrit *X* untuk setiap kemungkinan hasil *x*, jika:

- 1.  $f(x) \ge 0$
- 2.  $\sum_{x} f(x) = 1$
- 3.  $P(X = x) = f(x)$

#### **Contoh 2.9**

Dalam sebuah proses pengiriman 20 komputer ke suatu outlet ritel, ternyata terdapat 3 laptop yang kondisinya rusak. Jika sebuah sekolah membeli 2 komputer

Untuk menjawab permasalahan tersebut, langkah pertama yang dilakukan adalah memisalkan *X* variabel acak yang nilainya *x* yang menyatakan kemungkinan jumlah komputer rusak yang dibeli oleh sekolah. Sehingga *x* terdiri dari angka 0, 1, dan 2.

Kemudian:

$$
f(0) = P(X = 0) = \frac{\binom{3}{0}\binom{17}{2}}{\binom{20}{0}} = \frac{68}{95}
$$
  

$$
f(1) = P(X = 1) = \frac{\binom{3}{1}\binom{17}{1}}{\binom{20}{2}} = \frac{51}{190}
$$
  

$$
f(2) = P(X = 2) = \frac{\binom{3}{2}\binom{17}{0}}{\binom{20}{2}} = \frac{3}{190}
$$
  
Jadi, distribusi peluang dari X adalah:

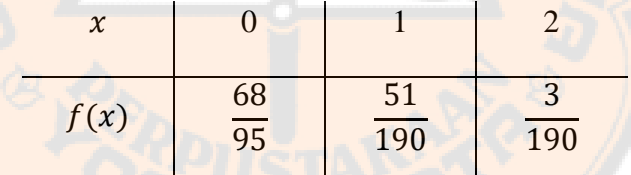

### **Definisi 2.11 Variabel Acak Kontinu (Walpole, 1995)**

Suatu variabel acak disebut sebagai variabel acak kontinu jika domainnya atau ruang sampel terdapat titik sampel yang berjumlah tak hingga.

### **Contoh 2.10**

Perhatikan tampilan jam di bawah ini, dan jika memutar jarum detik secara acak di sekitar tampilan jam. Kemudian diminta untuk menentukan *X* sebagai posisi di mana jarum detik berhenti berputar (lihat Gambar 4). Maka, variabel acak *X* 

adalah variabel acak kontinu dengan domain *S* = {*x | x* adalah titik pada lingkaran}*,*  dimana himpunan tak terhingga. Jadi, tidak dapat ditentukan probabilitas spesifik dengan  $x \in S$ , yaitu,  $P(X = x) = 0$  untuk setiap  $x \in S$ . Namun dapat dihitung probabilitas bahwa *X* berada dalam rentang tertentu, misalnya  $P(3 < X < 6)$  =

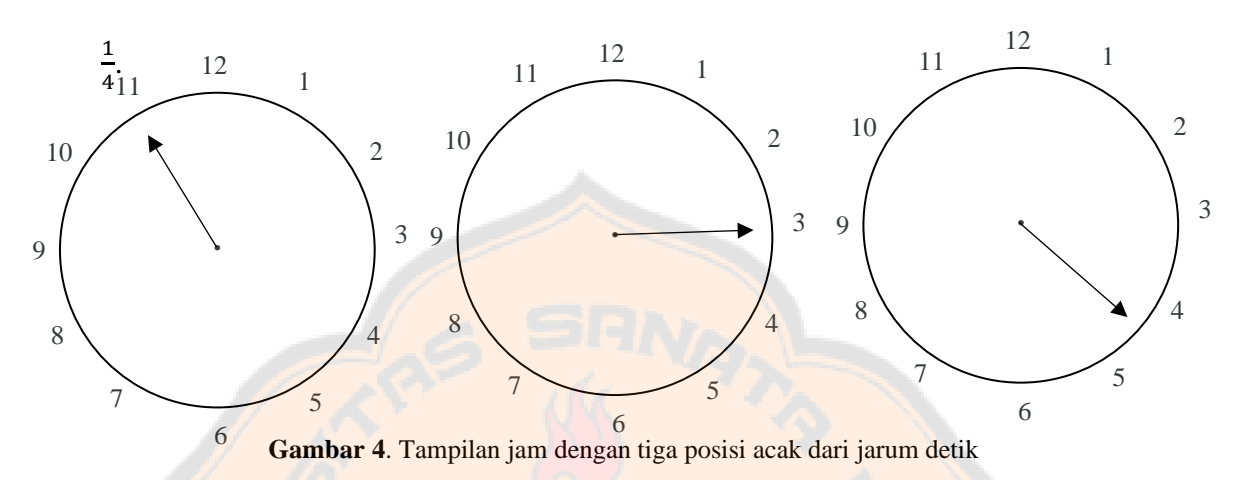

**Definisi 2.11 Fungsi Probabilitas Distribusi Variabel Acak Kontinu (Walpole, 1995)**

Fungsi *f*(*x*) adalah fungsi padat peluang dengan variabel acak kontinu *X*, di mana terdefinisikan di atas himpunan semua bilangan real, jika:

1.  $f(x) \geq 0$ , untuk semua  $x \in \mathbb{R}$ 

$$
2. \quad \int_{-\infty}^{\infty} f(x) dx = 1
$$

3.  $P(0 \le X \le 1) = \int_a^b f(x) dx$ 

### **Contoh 2.11**

Diberikan variabel acak kontinu *X* dengan fungsi:

$$
f(x) = \begin{cases} \frac{x^2}{3}, -1 < x < 2\\ 0, \text{untuk } x \text{ lainnya} \end{cases}
$$

- a. Tunjukan bahwa *f*(*x*) merupakan fungsi probabilitas!
- b. Hitung  $P(0 < X \le 1)!$

24

Penyelesaian

a. 
$$
\int_{-\infty}^{\infty} f(x) dx = \int_{-1}^{2} \frac{x^2}{3} dx
$$
  
\n
$$
= \frac{x^3}{9} \Big|_{-1}^{2}
$$
  
\n
$$
= \frac{8}{9} + \frac{1}{9}
$$
  
\n
$$
= 1
$$
  
\nb. 
$$
P(0 < X \le 1) = \int_{0}^{1} \frac{x^2}{3} dx
$$
  
\n
$$
= \frac{x^3}{9} \Big|_{0}^{1}
$$
  
\n
$$
= \frac{1}{9} - 0
$$
  
\n
$$
= \frac{1}{9} \Big|_{0}^{1/2} \Big|_{0}^{1/2} \Big|_{0}^{1/2} \Big|_{0}^{1/2}
$$

### **Definisi 2.12 Distribusi Fungsi Kumulatif (Walpole, 1995)**

1) *F*(*x*) suatu variabel acak diskrit *X* dengan fungsi kerapatan *f*(*x*) yaitu

$$
F(x) = P(X \le x) = \sum_{t \le x} f(t)
$$
untuk  $-\infty < x < \infty$ 

2) *F*(*x*) suatu variabel acak koninu *X* dengan fungsi kerapatan *f*(*x*) yaitu

$$
F(x) = P(X \le x) = \int_{-\infty}^{x} f(t)dt
$$
 untuk  $-\infty < x < \infty$ 

### **Definisi 2.13 Variabel Acak Saling Bebas (Walpole, 1995)**

Andaikan *X* dan *Y* adalah dua variabel acak, baik diskrit maupun kontinu dengan fungsi distribusi peluang gabungan  $f(x, y)$  dan fungsi distribusinya

masing-masing  $g(x)$  dan  $h(x)$ . Variabel acak dari *X* dan *Y* disebut saling bebas jika dan hanya jika,

$$
f(x, y) = g(x)h(x)
$$

untuk setiap  $(x, y)$  dalam dareah definisinya.

### **Definisi 2.14 Nilai Harapan atau Mean (Walpole, 1995)**

Andaikan *X* merupakan peubah acak berdistribusi peluang *f*(*x*). Nilai harapan atau mean *X* yaitu

- 1.  $\mu = E(X) = \sum_{x} x f(x)$ , jika *X* variabel acak diskrit;
- 2.  $\mu = E(X) = \int_{-\infty}^{\infty} x f(x) dx$ , jika *X* variabel acak kontinu.

### **Contoh 2.12**

Sebuah kepengurusan kelas terdiri dari 7 orang, dengan 3 orang siswa perempuan dan 4 orang siswa laki-laki. Tentukan nilai harapan banyaknya siswa **Sloviam** laki-laki yang terdiri dari 3 orang!

#### **Penyelesaian**

Misalkan *X* sebagai variabel acak dari banyaknya siswa laki-laki dalam kepengurusan tersebut. Sehingga peluang *X* adalah

$$
f(x) = \frac{\binom{4}{x}\binom{3}{3-x}}{\binom{7}{3}}
$$
, untuk  $x = 0, 1, 2, 3$ 

Sehingga didapatkan,

$$
f(0) = \frac{1}{35}, f(1) = \frac{12}{35}, f(2) = \frac{18}{35}, f(3) = \frac{4}{35}
$$

Maka, nilai harapannya sebagai berikut

 $\mu = E(X)$ 

$$
= (0)\left(\frac{1}{35}\right) + (1)\left(\frac{12}{35}\right) + (2)\left(\frac{18}{35}\right) + (3)\left(\frac{4}{35}\right)
$$

$$
= 0 + \frac{12}{35} + \frac{36}{35} + \frac{12}{35}
$$

$$
= \frac{12}{7} = 1.7
$$

Jadi, nilai harapan dari banyaknya siswa laki-laki pada kepengurusan kelas tersebut

yaitu
$$
\frac{12}{7}
$$

.

### **Definisi 2.15 Varians (Walpole, 1995)**

Andaikan *X* variabel acak berdistribusi peluang *f*(*x*) dan mean μ. Variansi dari *X* adalah:

1.  $\sigma^2 = E[(X - \mu)^2] = \sum_x (x - \mu)^2 f(x)$ , jika *X* variabel acak diskrit.

Diberikan *X* variabel acak diskrit, dengan fungsi probabilitas distribusinya adalah

$$
E(X) = \sum_{x} x f(x)
$$

Jika titik-titik diskrit dari ruang kerapatan probibilitas positif adalah  $a_1, a_2, a_3, ...,$  maka

$$
E(X) = a_1 f(a_1) + a_2 f(a_2) + a_3 f(a_3) + \cdots
$$

Karena  $E(X) = \mu$ , yang mana artinya  $E(X)$  sebagai rata-rata dari variabel acak *X* diskrit yang memiliki fungsi probabilitas distribusi  $f(x)$ . Maka:

$$
E[(X - \mu)^2] = \sum_{x} (x - \mu)^2 f(x)
$$
  
=  $(a_1 - \mu)^{-2} f(a_1) + (a_2 - \mu)^{-2} f(a_2) + (a_3 - \mu)^{-2} f(a_3) + \cdots$ 

$$
\sigma^2 = E[(X - \mu)^2]
$$

2.  $\sigma^2 = E[(X - \mu)^2] = \int_{-\infty}^{\infty} (x - \mu)^2 f(x) dx$ , jika *X* variabel acak kontinu.

Diberikan *X* variabel acak kontinu, dengan fungsi probabilitas distribusinya adalah

$$
E(X) = \int_{-\infty}^{\infty} x f(x) dx
$$

Karena  $E(X) = \mu$ , yang mana artinya  $E(X)$  sebagai rata-rata dari variabel acak *X* kontinu yang memiliki fungsi probabilitas distribusi  $f(x)$ . Jumlahan kuadrat semua deviasi nilai-nilai *X* terhadap rata-rata  $\mu$  ini disebut varians *X* (varians distribusi).

$$
\int_{-\infty}^{\infty} x^2 f(x) - \mu^2 dx = \int_{-\infty}^{\infty} x^2 f(x) dx - 2\mu^2 + \mu^2
$$
  
= 
$$
\int_{-\infty}^{\infty} x^2 f(x) dx - 2\mu \int_{-\infty}^{\infty} x f(x) dx + \mu^2 \int_{-\infty}^{\infty} f(x) dx
$$
  
= 
$$
\int_{-\infty}^{\infty} (x^2 - 2\mu x + \mu^2) f(x) dx
$$
  
= 
$$
\int_{-\infty}^{\infty} (x - \mu)^2 f(x) dx
$$
  
= 
$$
E[(X - \mu)^2]
$$

Varians dari *X* dituliskan dengan  $var(X)$ , atau sama dengan

$$
\sigma^2 = E[(X - \mu)^2]
$$

Sehingga, simpangan baku *X* adalah akar dari variansi, atau dapat dituliskan

$$
\sigma=\sqrt{\sigma^2}.
$$

### **Contoh 2.13**

Diketahui variabel acak *X* menyatakan banyaknya ketersediaan mobil dinas kantor untuk setiap hari kerja. Distribusi pulang untuk kantor A adalah

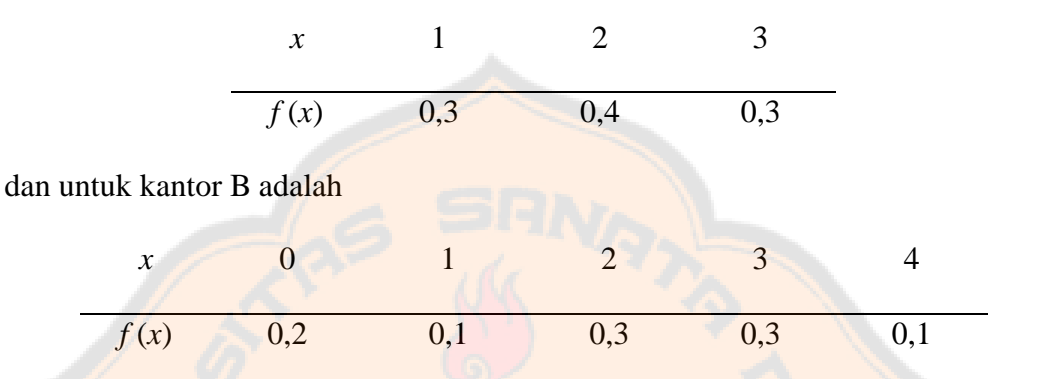

Tunjukan variansi distribusi peluang kantor B lebih besar dari pada variansi kantor

A!

Penyelesaian

Untuk kantor A

$$
\mu = E(X) = (1)(0,3) + (2)(0,4) + (3)(0,3) = 2
$$

知》

$$
\sigma^2 = \sum_{x=1}^3 (x-2)^2 f(x) = (1-2)^2 (0,3) + (2-2)^2 (0,4) + (3-2)^2 (0,3) = 0,6
$$

Untuk kantor B

$$
\mu = E(X) = (0)(0,2) + (1)(0,1) + (2)(0,3) + (3)(0,3) + (4)(0,1) = 2
$$

$$
\sigma^2 = \sum_{x=0}^{4} (x-2)^2 f(x)
$$
  
= (0-2)<sup>2</sup>(0,2) + (1-2)<sup>2</sup>(0,1) + (2-2)<sup>2</sup>(0,3) + (3-2)(0,3)  
+ (4-2)(0,1)  
= 1,6

Jadi, jelas bahwa variansi distribusi peluang kantor B lebih besar dari pada variansi

kantor A.

### **Teorema Variansi**

Variansi variabel acak *X* adalah  $\sigma^2 = E(X^2) - (E(X))^2$ 

Bukti:

Untuk variabel acak diskrit

$$
\sigma^{2} = \sum_{x} (x - \mu)^{2} f(x)
$$
  
= 
$$
\sum_{x} (x^{2} - 2\mu x + \mu^{2}) f(x)
$$
  
= 
$$
\sum_{x} x^{2} f(x) - 2\mu \sum_{x} x f(x) + \mu^{2} \sum_{x} f(x)
$$

Karena  $\mu = \sum_{x} x f(x) \text{ dan } \sum_{x} f(x) = 1$ , maka

$$
\sigma^{2} = \sum_{x} x^{2} f(x) - 2\mu(\mu) + \mu^{2}(1)
$$

$$
= \sum_{x} x^{2} f(x) - \mu^{2}
$$

$$
= E(X^{2}) - \mu^{2}
$$

$$
= E(X^{2}) - (E(X))^{2}
$$

Selanjutnya akan dibuktikan jika *X* merupakan variabel acak kontinu

$$
\sigma^2 = \int_{-\infty}^{\infty} (x - \mu)^2 f(x) dx
$$

$$
= \int_{-\infty}^{\infty} (x^2 - 2\mu x + \mu^2) f(x) dx
$$

$$
= \int_{-\infty}^{\infty} x^2 f(x) dx - \int_{-\infty}^{\infty} 2\mu x f(x) dx + \int_{-\infty}^{\infty} \mu^2 f(x) dx
$$

Karena  $\mu = \int_{-\infty}^{\infty} x f(x) dx$  dan  $\int_{-\infty}^{\infty} f(x) dx = 1$  $\int_{-\infty}^{\infty} f(x)dx = 1$ , maka

$$
\sigma^2 = \int_{-\infty}^{\infty} x^2 f(x) dx - 2\mu(\mu) + \mu^2(1)
$$

$$
= \int_{-\infty}^{\infty} x^2 f(x) dx - \mu^2
$$

2

$$
= E(X^2) - (E(X))^2
$$

 $= E(X^2) - \mu$ 

Jadi, dengan ini terbukti bahwa variansi dari variabel acak diskrit dan kontinu adalah

$$
\sigma^2 = E(X^2) - (E(X))^2
$$

Selanjutnya akan dibahas mengenai distribusi probabilitas diskrit. Distribusi probabilitas diskrit merupakan distribusi probabilitas terbentuknya setiap nilai variabel acak diskrit. Variabel acak diskrit adalah variabel acak yang memiliki nilai tertentu, dimana nilainya berupa bilangan bulat. Sehingga variabel acak diskrit ini merupakan variabel acak yang dapat dihitung. Kemudian, Distribusi peluang diskrit terdapat beberapa jenis yaitu distribusi seragam diskrit binomial, distribusi binomial negatif, distribusi poisson, distribusi hipergeometrik, distribusi multinomial, dan distribusi geometrik. Namun pada bab ini hanya akan dibahas mengenai distribusi poisson, dimana distribusi poisson berkaitan dengan waktu antar kedatangan. Adapun pembahasannya sebagai berikut.

Distribusi poisson merupakan distribusi yang berkaitan dengan kejadiankejadian pada interval waktu atau wilayah waktu tertentu. Suatu kejadian dikatakan berdistribusi Poisson ketika:

- 1) Interval waktu atau wilayah yang diteliti dapat dibagi dalam interval atau wilayah yang lebih kecil. Contohnya interval waktu selama 1 jam dipecah ke dalam interval waktu yang lebih kecil seperti 10 menit, 5 menit, atau yang lainnya.
- 2) Peluang terjadinya kejadian pada interval waktu atau wilayah tertentu adalah konstan.
- 3) Peluang dua kejadian atau lebih terjadi pada interval waktu atau wilayah yang sangat kecil dapat diabaikan.
- 4) Setiap kejadiannya tidak terikat dengan kejadian yang lain.

Secara matematis distribusi poisson didefinisikan sebagai berikut:

$$
P(X = x) = P(x = \lambda) = \begin{cases} \frac{e^{-\lambda} \cdot \lambda^{x}}{x!}; & x = 0, 1, 2, .... \\ 0; & \text{untuk } x \text{ yang lainnya} \end{cases}
$$

Rataan dan varians dari distribusi Poisson  $P(x = \lambda)$  keduanya adalah  $\lambda$ . Hal tersebut diperoleh dari:

1) Bukti rataan

$$
E(X) = \sum_{x=0}^{n} x f(x)
$$

$$
= \sum_{x=0}^{n} x \frac{e^{-\lambda} \cdot \lambda^{x}}{x!}
$$
 (definisi distribusi poisson)

32

$$
= \sum_{x=0}^{n} x \frac{e^{-\lambda} \cdot \lambda \cdot \lambda^{x-1}}{x(x-1)!}
$$
 (sifat perkalian eksponen  
\n
$$
[a^{m} \times a^{n} = a^{m+n}]
$$
dan  
\ndefinisi faktorial)  
\n
$$
= \lambda \sum_{x=0}^{n} \frac{e^{-\lambda} \cdot \lambda^{x-1}}{(x-1)!}
$$
, (sifat perkalian dengan  
\nkonstanta pada notasi sigma  
\n
$$
[\sum_{x=0}^{n} k \cdot u_{x} = k \sum_{x=0}^{n} u_{x}])
$$

Karena $\sum_{x=0}^n \frac{e^{-\lambda} \cdot \lambda^{x-1}}{(x-1)!}$  $(x-1)!$  $\frac{n}{x=0} \frac{e^{-x} \lambda^{x-1}}{(x-1)!} = 1$ , maka

$$
E(X)=\lambda
$$

Dengan ini terbukti bahwa  $\mu = \lambda$ .

2) Bukti varians

Sebelum membuktikan varians, maka perlu ditentukan terlebih dahulu nilai

ha<mark>rapan *X*<sup>2</sup>.</mark>

$$
E(X2) = E(X2) - E(X) + E(X)
$$
  
\n
$$
= E(X2 - X) + E(X)
$$
  
\n
$$
= E(X(X - 1)) + E(X)
$$
  
\n
$$
= E(X(X - 1)) + E(X)
$$
  
\n
$$
= E(X(X - 1)) + E(X)
$$
  
\n
$$
= E(X(X - 1)) + E(X)
$$
  
\n
$$
= E(X(X - 1)) + E(X)
$$
  
\n
$$
= E(X(X - 1)) + E(X)
$$
  
\n
$$
= E(X(X - 1)) + E(X)
$$

yang mana:

$$
E(X(X-1)) = \sum_{x=0}^{n} x(x-1)f(x)
$$
  
= 
$$
\sum_{x=0}^{n} x(x-1) \frac{e^{-\lambda} \cdot \lambda^{x}}{x!}
$$
 (definisi distribusi poisson)  
= 
$$
\sum_{x=0}^{n} x(x-1) \frac{e^{-\lambda} \cdot \lambda^{2} \cdot \lambda^{x-2}}{x(x-1)(x-2)!}
$$
 (sifat perkalian eksponen  
= 
$$
\lambda^{2} \sum_{x=0}^{n} \frac{e^{-\lambda} \cdot \lambda^{x-2}}{(x-2)!}
$$
 (sifat perkalian eksponen  
definitioni faktorial)  
(sifat perkalian dengan  
konstanta pada notasi sigma  
[
$$
\sum_{x=0}^{n} k \cdot u_{x} = k \sum_{x=0}^{n} u_{x}]
$$
)

karena  $\sum_{x=0}^n \frac{e^{-\lambda} \cdot \lambda^{x-2}}{(x-2)!}$  $(x-2)!$  $\frac{n}{x=0} \frac{e^{-x} \cdot \lambda^{x-2}}{(x-2)!} = 1$ , maka

33

$$
E(X(X-1)) = \lambda^2
$$

Sehingga, nilai harapan X<sup>2</sup> adalah

$$
E(X2) = E(X(X – 1)) + E(X)
$$
  
=  $\lambda^{2} + \lambda$  (substitusi  $E(X(X – 1)) = \lambda^{2}$ dan  $E(X) = \lambda$ )

Selanjutnya akan ditunjukan bahwa nilai variansnya adalah  $\lambda$ .

$$
Var(X) = E\left[\left(X - E(X)\right)^2\right]
$$
\n
$$
= E\left[X^2 - 2XE(X) + \left(E(X)\right)^2\right]
$$
\n(penjabaran kuadrat)

\n
$$
= E(X^2) - 2E(X)E(X) + \left(E(X)\right)^2
$$
\n(sifat distributif "×" terhadap "+" dan "-")

\n
$$
= E(X^2) - 2\left(E(X)\right)^2 + \left(E(X)\right)^2
$$
\n
$$
= E(X^2) - \left(E(X)\right)^2 + \left(E(X)\right)^2
$$
\n
$$
\left(2E(X)E(X) = 2\left(E(X)\right)^2\right)
$$
\n
$$
= \lambda^2 + \lambda - \left(\lambda\right)^2
$$
\n(E(X<sup>2</sup>) = \lambda<sup>2</sup> + \lambda dan [E(X)]<sup>2</sup> = \lambda<sup>2</sup>)

\n
$$
= \lambda
$$

Dengan ini terbukti bahwa  $\sigma^2 = \lambda$ .

Selanjutnya akan dibahas mengenai distribusi probabilitas variabel acak kontinu atau yang disebut dengan fungsi kepadatan probabilitas (*probability density function*). Distribusi probabilitas kontinu itu sendiri memiliki beberapa macam yaitu distribusi seragam kontinu, distribusi normal, distribusi gama, distribusi eksponensial, distribusi *chi-squared*, dan distribusi Weibull. Namun, pada sub bab berikut hanya akan dibahas mengenai distribusi eksponensial. Di mana distribusi eksponensial ini berkaitan dengan waktu pelayanan. Adapun pembahasannya sebagai berikut.

#### **2.5 Distribusi Eksponensial**

Menurut (Walpole, 1995) secara matematis distribusi eksponensial didefinisikan sebagai berikut:

*X* suatu variabel acak berdistribusi kontinu dengan parameter  $\lambda$ , jika fungsi padat peluangnya berbentuk

$$
f(x) = \begin{cases} \n\frac{1}{\theta} e^{-x/\theta}, & \text{if } x > 0 \\ \n0, & \text{if } x \text{ is } x \text{ is
$$

dengan  $\theta > 0$ .

Atau dapat dituliskan juga dalam bentuk lain sebagai berikut:

$$
f(x) = \begin{cases} \lambda e^{-x/\theta} & \text{if } x > 0 \\ 0, & \text{if } x \text{ is } x \end{cases}
$$

Di mana  $\lambda = \frac{1}{a}$  $\frac{1}{\theta}$ , sehingga  $\lambda > 0$ .

Distribusi eksponensial merupakan variabel acak kontinu yang mana berkaitan dengan interval waktu pada setiap kejadian-kejadian. Distribusi eksponensial banyak diaplikasikan dalam teori antrean, keandalan dan lain-lain. Rataan dan varians distribusi eksponensial adalah  $\mu = \theta$  dan  $\sigma^2 = \theta^2$ 

Hal tersebut diperoleh dari;

1) Bukti Rataan

$$
E(X) = \int_0^\infty x f(x) dx
$$
  
= 
$$
\int_0^\infty x \cdot \frac{1}{\theta} e^{-\frac{x}{\theta}} dx
$$

(definisi distribusi eskponensial)

Dimisalkan  $y = \frac{x}{a}$  $\frac{x}{\theta}$ , maka  $x = \theta y$  dan  $dx = \theta dy$ . Sehingga

$$
E(X) = \int_0^\infty y \cdot e^{-y} \theta \, dy \qquad \text{(substitusi } x = \theta y \text{ dan } dx = \theta dy)
$$

35

$$
= \theta \int_0^\infty y \cdot e^{-y} dy
$$
 (Sifat integral tentu, perkalian  
dengan konstanta)  

$$
= \theta(1)
$$
 (Hasil dari  $\int_0^\infty y \cdot e^{-y} dy$  adalah 1)  

$$
= \theta
$$

Dengan ini terbukti bahwa  $\mu = \theta$ 

2) Bukti Varians

Sebelum membuktikan varians, maka perlu ditentukan terlebih dahulu nilai

harapan  $X^2$ .

$$
E(X^{2}) = \int_{0}^{\infty} x^{2} f(x) dx
$$

$$
= \int_{0}^{\infty} x^{2} \cdot \frac{1}{\theta} e^{-x/\theta} dx
$$

(definisi distribusi eskponensial)

Dimisalkan  $y = \frac{x}{a}$  $\frac{x}{\theta}$ , maka  $x = \theta y$  dan  $dx = \theta dy$ . Sehingga

Æλ

$$
E(X^{2}) = \int_{0}^{\infty} (\theta y)^{2} \cdot \frac{1}{\theta} e^{-y} \theta dy
$$
  
\n
$$
= \theta^{2} \int_{0}^{\infty} y^{2} \cdot e^{-y} dy
$$
  
\n
$$
= \theta^{2}(2)
$$
  
\n
$$
= 2\theta^{2}
$$
  
\n(Masil dari  $\int_{0}^{\infty} y^{2} \cdot e^{-y} dy$  and  
\ndengan konstanta)  
\n
$$
= 2\theta^{2}
$$
  
\n(Masil dari  $\int_{0}^{\infty} y^{2} \cdot e^{-y} dy$  adalah 2)

-53 C L

Maka variansnya adalah

$$
Var(X) = E\left[\left(X - E(x)\right)^2\right]
$$
  
\n
$$
= E\left[X^2 - 2XE(X) + \left(E(X)\right)^2\right]
$$
 (penjabaran kuadrat)  
\n
$$
= E(X^2) - 2E(X)E(X) + \left(E(X)\right)^2
$$
 (sifat distributiF "×"  
\nterhadap "+" dan "-")  
\n
$$
= E(X^2) - 2\left(E(X)\right)^2 + \left(E(X)\right)^2
$$
 
$$
\left(2E(X)E(X) = 2\left(E(X)\right)^2\right)
$$

36

$$
= E(X^{2}) - (E(X))^{2}
$$
  
= 2\theta^{2} - \theta^{2}  

$$
= \theta^{2}
$$
  

$$
= \theta^{2}
$$
  

$$
(E(X^{2}) = 2\theta^{2} \text{ dan } [E(X)]^{2} = \theta^{2})
$$
  

$$
= \theta^{2}
$$

Dengan ini terbukti bahwa  $\sigma^2 = \theta^2$ .

Setelah membahas dan mengenai kalkulus, teori peluang, distribusi poisson, dan distribusi eksponensial. Berikutnya akan dibahas mengenai Uji Kolmogorov-Smirnov. Dimana Uji Kolmogorov-Smirnov digunakan untuk melihat apakah data yang diperoleh berdistribusi tertentu. Adapun pembahasannya di bawah ini.

### **2.6 Uji Kolmogorov-Smirnov**

Uji Kolmogorov-Smirnov atau uji keselarasan diperkenalkan oleh matematikawan asal Rusia yang bernama A.N. Kolmogorov pada tahun 1933. Kemudian di tahun 1939, matematikawan asal Rusia yang bernama N.V. Smirnov juga memperkenalkan sebuah uji untuk data yang terdiri dari dua sampel, uji tersebut digunakan untuk menguji apakah kedua sampel tersebut diperoleh dari dua populasi yang sama atau tidak. Uji yang dikembangkan oleh Smirnov memiliki kesamaan dengan uji yang dikembangkan oleh Kolmogorov. Sehingga uji yang dikembangkan oleh Kolmogorov dikenal dengan uji satu sampel Kolmogorov-Smirnov, sedangkan uji yang dikembangkan oleh Smirnov dikenal dengan uji dua sampel Kolmogorov-Smirnov (Qudratullah & Ignas, 2017).

Uji ini memuat perhitungan distribusi frekuensi kumulatif yang akan terbentuk di bawah distribusi teoretisnya, kemudian membandingkan distribusi frekuensi kumulatif tersebut dengan distribusi frekuensi kumulatif hasil observasi. Adapun langkah-langkah pengujian Kolmogorov-Smirnov sebagai berikut:

1. Menentukan hipotesis

 $H_0$ : Data berdistribusi tertentu

 $H_1$ : Data tidak berdistribusi tertentu.

- 2. Menetukan taraf signifikansi  $(\alpha)$ . Pada umumnya, taraf signifikansi tersebut besarnya dengan 1%, 5%
- 3. Menentukan statistik uji dan nilai *p*

 $H_0$  ditolak dan  $H_1$  diterima jika niali  $p < \alpha$ .

 $H_0$  gagal ditolak dan  $H_1$  ditolak jika niali  $p > \alpha$ .

4. Membuat kesimpulan

Uji Kolmogorov-Smirnof ini juga dapat dilakukan dengan SPSS (Qudratullah & Ignas, 2017), untuk mempermudah proses pengujiannya. Berikut prosedur pengujiannya:

- 1. Masukan data dalam lemabr kerja SPSS.
- 2. Klik *Analyze* →*Nonperametric Test* → *Legacy Dialogs* → *1-Sample-K-S Test*.
- 3. Pilih data yang akan diuji.
- 4. Pada bagian *Test Distribution*, beri tanda (√) pada distribusi yang akan dipilih untuk diuji (Normal/Poisson/*Uniform*/*Exponential*).
- 5. Klik Ok.
- 6. Lihat nilai dari Asymp. Sig. (2-tailed), dari nilai tersebut dapat disimpulkan bahwa:
	- a.  $H_0$  ditolak dan  $H_1$  diterima jika nilai Asymp. Sig.  $\leq \alpha$ . Artinya data tersebut tidak berdistribusi poisson atau eksponensisial, sesuai dengan apa yang diujikan.

b.  $H_0$  gagagl ditolak dan  $H_1$  ditolak jika Asymp. Sig.  $>\alpha$ . Artinya data tersebut berdistribusi poisson atau eksponensisial, sesuai dengan apa yang diujikan.

#### **2.7 Tinjauan Pustaka**

Penelitian ini dilakukan dengan meninjau penelitian-penelitian relevan yang telah ada untuk memperkuat pembahasan penelitian ini. Adapun penelitian yang penulis gunakan sebagai referensi dalam penelitian ini.

Penelitian yang dilakukan oleh Agustin (2020) tentang penerapan teori antrean pada loket timbangan tandan kelapa sawit. Hasil yang diperoleh dari penelitian ini adalah model antrean dengan *single channel single phase* (M/M/1), namun di interval tertentu tingkat kesibukan pelayanan melebihi 100%. Kemudian Agustin mengusulkan untuk melakukan penambahan *channel* menjadi dua *channel* sehingga tingkat kesibukan pelayanan mendekati 100%. Sehingga model antrean yang direkomendasikan adalah *multi channel single phase*.

Penelitian selanjutnya dilakukan oleh Hatmarina (2020) tentang penerapan teori antrean pada loket SPBU. Hasil dari penelitian ini adalah model antrean yang terbentuk (M/M/1) dengan disiplin antreannya FIFO. Kemudian kesibukan pemberian pelayannya mendekati 100%.

Penelitian berikutnya dilakukan oleh Sugito dkk. (2017) mengenai model stokastik antrean non poisson pada pelayanan perbankan. Penelitian ini bertujuan untuk meninjau distribusi kedatangan ataupun distribusi pelayanan yang non poisson. Sehingga model antrean yang terdapat pada teller di suatu bank di Jawa Barat (M/G/3):(GD/∞/∞) dan (G/G/c):(GD/∞/∞).

Selanjutnya terdapat penelitian yang dilakukan Reski & Maiyastri (2019) mengenai analisis model antrean pada teller Bank Nagari cabang Universitas Andalas. Penelitian tersebut bertujuan untuk menganalisis proses antrean. Model antrean yang terbentuk adalah (G/G/1):(GD/∞/∞). Kemudian diperoleh tingkat kesibukan pelayanan sebesar 42,12%, yang artinya pemberian pelayanan cukup padat namun dapat teratasi dengan baik.

Kemudian penelitian yang dilakukan Febriani & Busrah (2021) tentang sistem antrean pelayanan administrasi pasien rawat jalan di RSUD Kab. Pinrag. Adapun hasil yang diperoleh dari penelitian ini yaitu sistem antren dan kinerja sistem antrean. Sistem antrean yang terbentuk adalah *multi channel multi phase* dan terdapat antrian prioritas *preemptive*. Febriani dan Busrah memberikan solusi alternatif yang dapat digunakan untuk mengatasi masalah penumpukan pelayanan yaitu dengan melakukan penambahan loket pelayanan sebanyak satu loket, sehingga waktu rata-rata yang terlama dihabiskan pasien di dalam antrean menjadi 4,2 jam.

Penelitian berikutnya dilakukan oleh Aminulloh (2016) mengenai analisis model antrean *multi phase* di SAMSAT Kota Pasuruan. Terdapat tiga fase pelayanan pada pembayaran pajak tahunan di SAMSAT ini dan model yang terbentuk di masing-masing fasenya adalah (M/G/1):(FIFO/∞/∞). Dari ketiga fase tersebut diperoleh tingkat kesibukan yang terbesar terdapat pada fase pertama (pendaftaran dan penetapan) dengan nilai 83,3% sedangkan yang terkecil terdapat pada fase ketiga (penyerahan) dengan nilai 24,1%. Sehingga dapat dikatakan kedatangan pelanggan (wajib pajak) dapat terlayani dengan baik.

40

Kemudian penelitian yang selanjutnya dilakukan oleh Tobi (2022) tentang optimalisasi sistem antrian *multi phase* di SAMSAT Kota Kupang. Proses pembayaran pajak kendaraan bermotor di SAMSAT ini terdapat lima fase, di mana model antrean yang terbentuk pada fase satu dan dua adalah (M/M/2):(FIFO/∞/∞), lalu pada fase ketiga sampai kelima model yang terbentuk adalah (M/M/1):(FIFO/∞/∞). Tobi melakukan simulasi untuk mendapatkan solusi optimal, dimana membuat  $W_s \le 15$  menit, hal tersebut mengacu pada SOP yang terdapat pada SAMSAT kota tersebut. Diperoleh solusi yang optimal yaitu dengan menambahkan 2 *channel* pada fase dua, 1 *channel* pada fase ketiga dan keempat, serta 4 *chann*el pada fase kelima.

Penelitian selanjutnya dilakukan oleh Ardama & KaromahD (2020) mengenai optimalisasi sistem antrian di SAMSAT Kota Sragen. Pada pelayanan SAMSAT di Kota Sragen terdapat dua fase yaitu pendaftaran dan pembayaran, dimana model antrean yang terbentuk di kedua fase tersebut adalah (G/G/1):(GD/∞/∞). Dari hasil perhitungan yang dilakukan, didapatkan bahwa dengan satu *channel* di masing-masing fase ternyata sudah optimal, karena tingkat kesibukan yang tidak padat dan pelanggan (wajib pajak) dapat menyelesaikan proses pembayaran pajak tahunan selama 10 menit (sudah sesuai dengan SOP). Sehingga tidak perlu dilakukannya penambahan *channel* pelayanan.

Berikutnya pennelitian yang dilakukan oleh Serlyng, dkk. (2020) tentang penerapan sistem antrean sebagai upaya mengoptimalkan pelayanan pembayaran pajak kendaraan di SAMSAT Kota Palu. Sistem antrean yang terbentuk pada kasus ini adalah *multi channel multi phase*. Tujuan dari penelitian ini untuk mengetahui karakteristik dan banyaknya fasilitas pelayanan yang diperlukan untuk

mengoptimalkan proses pelayanan. Karakteristik keadaan semula, diperoleh pada fase satu sampai empat dengan dua *channel* pelayanan di setiap fasenya maka proses pembayaran pajak dapat menghabiskan waktu 108,9 menit. Kemudian dilakukannya pengoptimalan dimana fase satu memiliki 3 *channel* pelayanan, fase dua dengan 4 *channel*, fase tiga dan empat dengan 5 *channel* pelayanan. Penambahan *channel* di setiap fase tersebut dikatakan sudah optimal karena proses pembayaran pajak hanya menghabiskan 29,76 menit.

Berikutnya penelitian yang dilakukan oleh Nurhalita, dkk. (2023) mengenai sistem antrean pada pembayaran pajak kendaraan bermotor di SAMSAT Kota Pontianak. Hasil dari penelitian ini diperoleh model antrean pada fase satu sampai tiga adalah (M/G/1):(FIFO/∞/∞). Berdasarkan hasil pengukuran kinerja sistem antrean, Nurhaliita, dkk menyimpulkan bahwa tidak perlu dilakukan penambahan *channel* pelayanan, hal ini dikarenakan proses pelayanan sudah berjalan dengan teratur.

Kemudian peletian yang dilakukan Putra (2020) tentang pengecekan fisik nomor kendaraan di SAMSAT Kota Jepara. Proses cek fisik kendaraan dilakukan dalam satu fase dengan dua *channel* pelayanan, sehingga model antrean yang terbentuk adalah (M/M/2):(FCFS/∞/∞). Kemudian untuk memperoleh solusi yang optimal maka pada hari Selasa, Rabu, Kamis, dan Sabtu perlu ditambahkan satu teknisi (*channel* pelayanan).

Hasil dari tinjauan pustaka diatas digunakan peneliti sebagai acuan dalam melakukan pembahasan penelitian. Selain lokasi penelitian, adapun pembeda lain yang terdapat pada penelitian ini, yaitu topik dari penelitian ini membahas

mengenai proses perpanjangan pajak kendaraan lima tahunan. Pada penelitian yang dilakukan oleh Aminulloh (2016), Tobi (2022), Ardama & KaromahD (2020), Serlyng dkk (2020), serta Nurhalita, dkk (2023) hanya membahas mengenai proses pembayaran pajak tahunan. Kemudian pada penelitian yang dilakukan oleh Putra (2020), yang hanya meneliti pada salah satu tahapan pada proses perpanjangan pajak lima tahunan yakni cek fisik kendaraan. Sedangkan penelitian ini melihat secara utuh seluruh tahapan perpanjangan pajak kendaraan lima tahunan. Kemudian terdapat dugaan sementara juga bahwa model antrean yang dihasilkan pada proses perpanjangan pajak kendaraan di SAMSAT Kota Yogyakarta berbeda, hal ini dipengaruhi oleh karakteristik pelanggan (wajib pajak) dan petugas pelayanan yang terdapat di setiap SAMSAT berbeda.

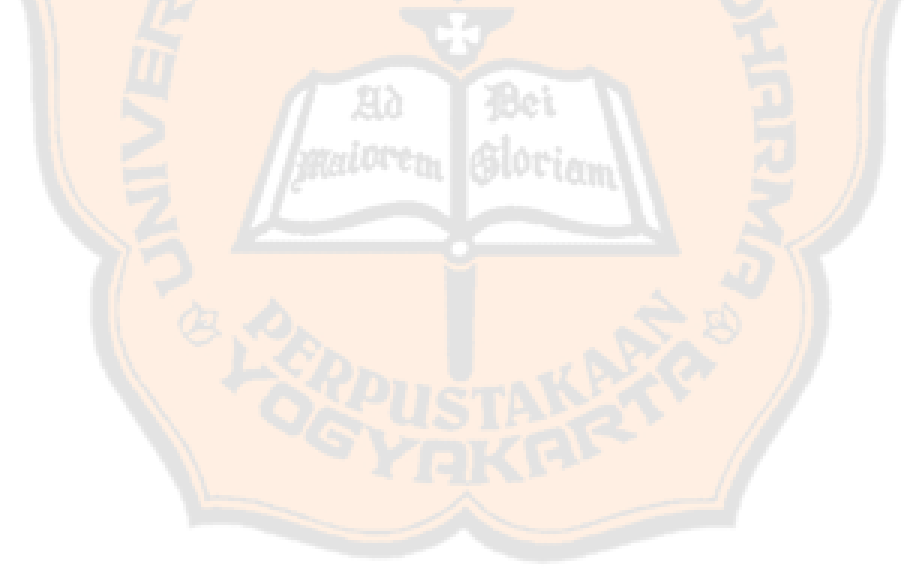

### **BAB III**

### **TEORI ANTREAN**

#### **3.1 Pengertian Teori Antrean**

Teori antrean merupakan teori yang menganalisis keefektifan sistem antrean. Teori antrean dikemukakan oleh seorang insinyur asal Denmark yaitu A. K. Erlang pada 1910. Teori ini diperolehnya ketika ia sedang melakukan eksperimen fluktuasi permintaan fasilitas telepon tentang peralatan penyambungan telepon secara otomatis. Awalnya permasalahan tersebut hanya dilakukan perhitungan keterlambatan dari seorang operator. Kemudian, pada tahun 1917 penelitian ini dilanjutkan dengan menghitung kesibukan beberapa operator dengan tujuan untuk menemukan solusi memenuhi permintaan pelayanan sambungan telepon lokal dan interlokal sehingga memperoleh tingkat kepuasan pelanggan yang tinggi.

Permasalahan dalam teori antrian ini merupakan permasalahan sehari-hari, di mana ketika seseorang menentukan keputuasan untuk menunggu demi memperoleh pelayanan atau tidak ikut menunggu (keluar dari antrian). Komponen utama dari teori antrian ini adalah terdapat populasi antrean, sistem antrean, dan kapasitas pelayanan. Menurut Haming dkk. (2017) untuk mengetahui keefektifan sistem, terdapat beberapa indikator yang penting yaitu estimasi tentang:

- 1. Berapa pelanggan yang menunggu pelayanan dalam waktu tertentu.
- 2. Berapa pelanggan yang ada dalam sistem antrian.
- 3. Berapa lama pelanggan menunggu antrean.
- 4. Berapa lama pelanggan harus berada dalam sistem antrean.
- 5. Berapa pemanfaatan fasilitas dengan kapasitas sistem antrian
- 6. Berapa peluang sistem antrean menganggur.

### **3.2 Kapasistas Sistem Antrean**

Kapasitas sistem antrean adalah jumlah maksimal dari pengguna layanan. Kapasitas dalam sistem antrean bergantung pada sumber populasinya itu sendiri. Sumber populasi yang dimaksud ialah asal dari mana pengguna layanan yang akan dilayani datang. Berdasarkan sumber populasinya, kapasitas dari sistem antrean ini terbagi menjadi dua yaitu tak terhingga (*infinite*) dan terhingga (*finite*) (Haming dkk., 2017). Kapasitas sistem antrean dengan sumber populasi yang *infinite* ialah pengguna layanan datang untuk dilayani pada fasilitas pelayanan dengan jumlah yang tidak ada batasannya dan kedatangan mereka ke sistem pelayanan juga bersifat acak. Sedangkan kapasitas sistem antrean dengan sumber populasi yang *finite* ialah pengguna layanan yang datang untuk dilayani pada fasilitas pelayanan jumlahnya sudah terdefinisi atau sudah dibatasi, serta sumber dari populasinya sudah diketahui dengan pasti. Contoh untuk kapasitas yang *infinite* yaitu antrean dalam pembayaran di kasir swalayan, semua orang memiliki kesempatan yang sama untuk mendapatkan pelayanan membayar. Sedangkan contoh dari kapasitas antrean *finite*  yaitu antrean dalam pemberian sembako kepada beberapa warga sekitar yang terdapat dalam data penerima bantuan sembako, di mana populasinya sudah dibatasi.

#### **3.3 Disiplin Antrean**

Disiplin antrean merupakan urutan di mana pengguna layanan dalam suatu sistem antrean dipilih untuk menerima pelayanan. Terdapat 4 macam disiplin antrean, diantaranya sebagai berikut.

1. FCFS (*First Come, First Service*) atau FIFO (*First In First Out*)

Pengguna layanan atau pelanggan yang datang pertama (memasuki sistem atrean pertama) maka pelanggan tersebutlah yang akan dilayani lebih dahulu. Contohnya seperti orang yang mengantre di SPBU, orang yang datang pertama ke SPBU maka orang tersebutlah yang akan dilayani terlebih dahulu.

2. LIFO (*Last In First Out*)

Berbeda dengan FIFO, LIFO ini merupakan disiplin antrean dimana pelanggan yang datang atau memasuki sistem antrean terakhir maka pelanggan tersebut akan dilayani lebih dahulu. LIFO ini jarang ditemui di kehidupan sehari-hari. Contohnya yaitu ketika mengeluarkan barang dari truk, barang yang terakhir dimasukan ke dalam truk berada di paling depan sehingga barang tersebut akan dikeluarkan terlebih dahulu.

3. *Service In Random Order* (SIRO)

Pada antrean yang menggunakan disiplin antrean SIRO ini, pelanggan yang akan diberikan pelayanan akan dilakukan secara acak. Contohnya seperti pemberian pelayanan yang dilakukan berdasarkan hasil undian.

4. *Priority Service* (PS)

Jika pelanggan yang memasuki sistem antrean memiliki prioritas khusus, maka pelanggan tersebut yang akan dilayani terlebih dahulu. Misalnya antrean pada

pemberian pelayanan di rumah sakit, pasien yang memiliki tingkat penyakit yang lebih serius akan ditangani terlebih dahulu.

### **3.4 Struktur Antrean**

1. *Single Channel Single Phase*

*Single Channel Single Phase* merupakan sistem pelayanan yang hanya memiliki satu kanal pemberian pelayanan, dan kemudian pelayanan akan selesai melalui satu tahapan saja. Struktur antrean ini biasa dijumpai ketika pertashop, di mana pertashop hanya terdapat satu jalur/kanal pelayanan saja dan hanya terdiri dari satu tahapan pelayanan saja.

2. *Single Channel Multi Phase*

*Single channel multi phase* merupakan sistem pelayanan yang hanya memili satu kanal pemberian pelayanan, namun pemberian pelayanan akan selesai melalui beberapa tahapan. Contohnya ialah saat pergi ke salon yang menyedian beberpa jenis pelayanan seperti *make up* kemudian dilanjutkan dengan *hair-do*, dimana hanya terdapat satu petugas dalam masing-masing tahapan.

3. *Multi Channel Single Phase*

*Multi channel single phase* merupakan sistem pelayanan yang memiliki banyak kanal, namun pemberian pelayanan akan selesai dalam satu tahapan saja. Contoh dari tahapan ini adalah pelayanan kasir pembayaran pada *supermarket*, dimana *supermarket* memiliki beberapa pilihan kasir pembayaran.

4. *Multi Channel Multi Phase*

*Multi channel multi phase* merupakan sistem pelayanan yang memiliki banyak kanal, namun pemberian pelayanan melalui beberapa tahapan. Contoh dari struktur antrean ini adalah ketika pelayanan vaksinasi yang terdapat banyak

5. *Mixed*

Struktur *mixed* atau campuran ini merupakan campuran dari dua atau lebih struktur antrean yang telah disebutkan sebelumnya. Contohnya penggunaan struktur antrean ini bisa terlihat ketika mengunjungi toko-toko besar dimana beberapa toko pelayanan akan memberikan pelayanan kepada para pembeli, dan kemudian pembayaran hanya akan dilakukan oleh satu kasir saja.

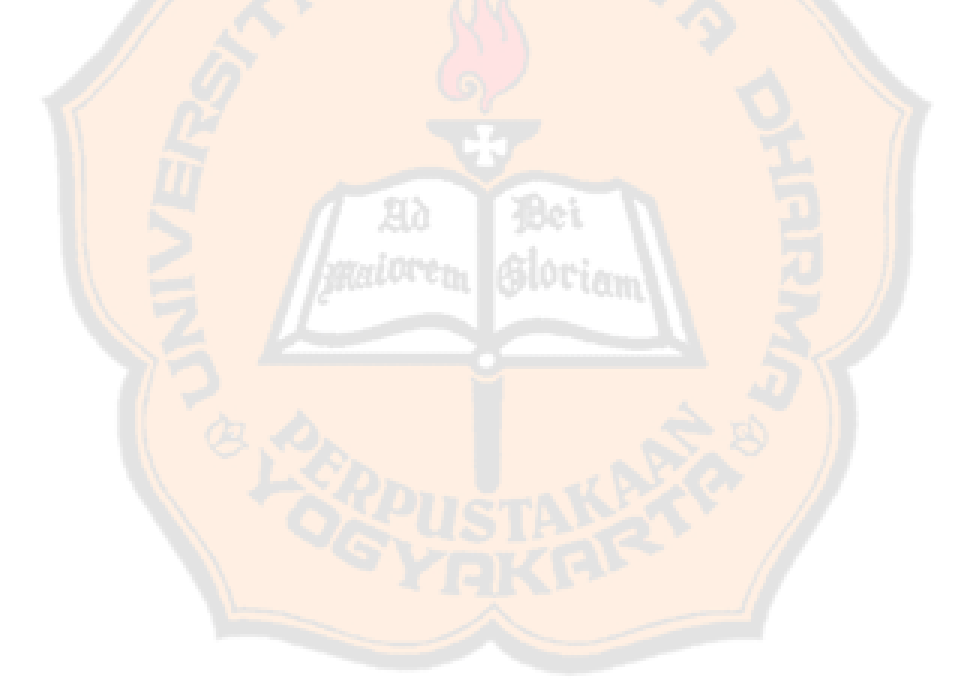

Menurut Haming dkk (2017)struktur dari antrean jika di visulisasikan dapat dilihat dalam gambar di bawah ini.

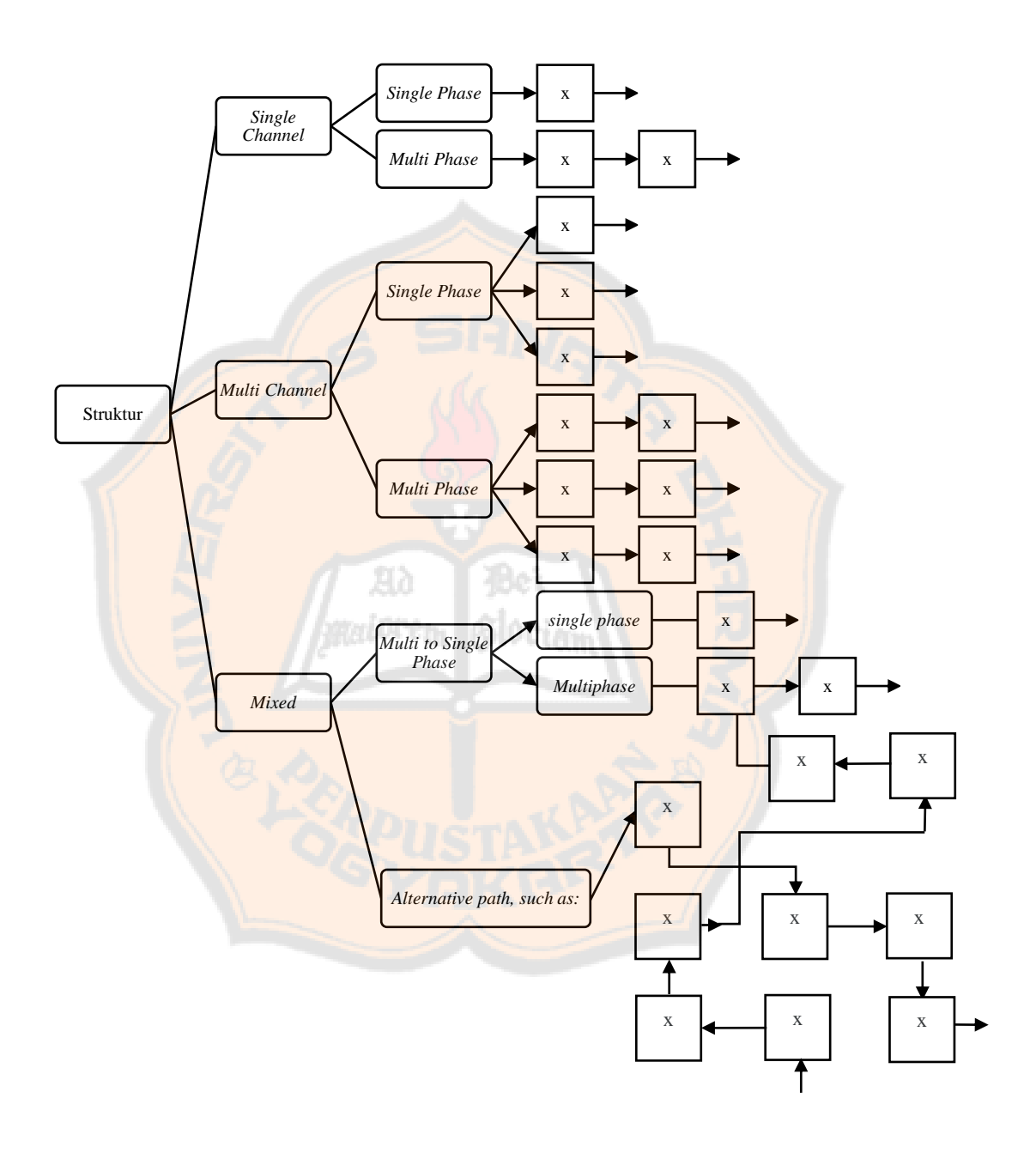

**Gambar 5**. Model struktur antrean

#### **3.5 Notasi Antrean**

Notasi yang digunakan untuk memodelkan sistem antrean dikemukakan pertama kali oleh D. G. Kendall dengan notasi (*a / b / c*), notasi tersebut pun dikenal dengan sebutan notasi Kendall. Kemudian A. M. Lee pun menambahkan notasi lagi untuk memodelkan tersebut dikenal dengan notasi Kendall-Lee. Notasi tersebut perlu ditambahkan dengan simbol *f*, sehingga akhirnya diperoleh notasi untuk antrean dalam format baku dituliskan sebagai berikut.

$$
(a/b/c):(d/e/f)
$$

Keterangan:

- $a =$  distribusi waktu antar kedatangan
- *b* = distribusi waktu pelayanan
- *c* = jumlah *channel*
- $d =$  disiplin pelayanan
- *e* = kapasitas sistem
- $f =$ ukuran sumber pemanggil

Simbol-simbol dari notasi *a* sampai *f*, pada notasi Kendall-Lee dapat dituliskan sebagai berikut:

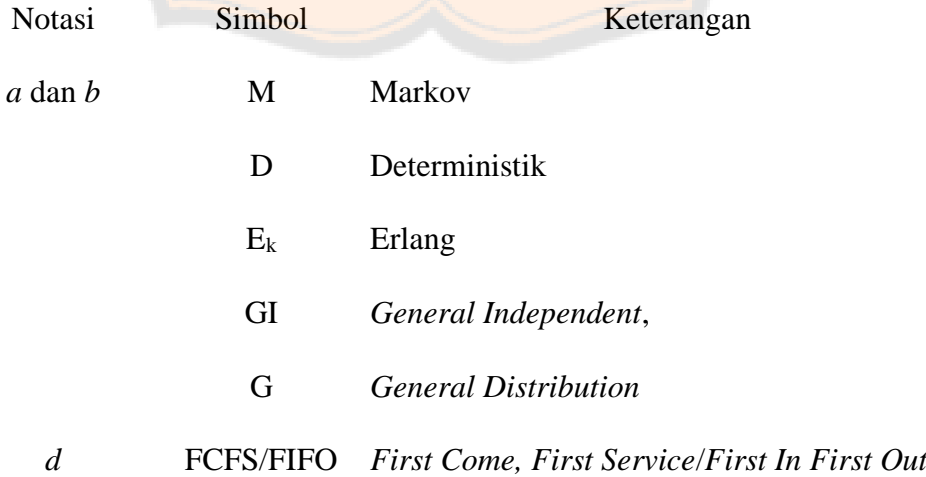

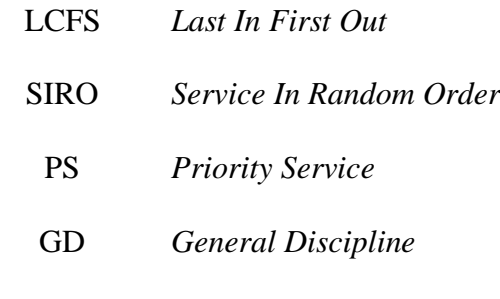

*c*, *e*, dan *f* 1, 2, ...,  $\infty$ 

#### **3.6 Ukuran Steady State**

*Steady state* ( $\rho$ ) merupakan suatu pengukuran yang digunakan untuk melihat tingkat kesibukan dari fasilitas pelayanan. Kondisi *steady state* merupakan kondisi seimbang dimana sistem antrean tidak bergantung waktu yang telah berlalu, sehingga sistem berada dalam kondisi yang konstan selama periode waktu tertentu. Ukuran kinerja *steady state* dapat digunakan sebagai analisis operasi situasi antrean yang terbentuk. Untuk menentukan ukuran *steady state* terdapat hal yang perlu diperhatikan yaitu, jumlah ketersediaan fasilitas pelayanan (s), rata-rata pelanggan yang datang per satuan waktu  $(\lambda)$ , dan rata-rata waktu pelayanan per satuan waktu  $(\mu)$ .

> $\rho =$  $\lambda$ s ∙ μ

Kondisi sistem antrean dikatakan *steady state* jika nilai  $\rho < 1$ .

Berikut contoh permasalahan untuk menentukan apakah sistem antrean yang terbentuk dapat dikatakan *steady state*.

Suatu perusahaan travel A yang memiliki 4 loket pelayanan untuk melayani penjualan tiket pesawat terbang baik dalam negeri maupun luar negeri. Diketahui

bahwa tingkat pelayanannya berdistribusi eksponensial, dimana lama waktu pelayanan bergantung pada jauhnya tujuan penerbangan. Kemudian rata-rata waktu pelayanan yaitu 1 menit per pelanggan. Banyaknya pelanggan yang datang selama 6 jam kerja sebanyak 300 pelanggan, dimana tingkat kedatangan pelanggan berdistribusi poisson.

Dari permasalahan di atas, diketahui bahwa jumlah pelanggan yang datang 6 jam kerja sebanyak 300 pelanggan. Maka rata-rata kedatangan pelanggan adalah 50 orang per jam ( $\lambda = 50$ ).

Jumlah loket pelayanan  $(s) = 4$ 

Rata-rata tingkat pelayanan dalam 1 jam  $(\mu) = \frac{60 \text{ menit}}{1 \text{ menit}} = 60 \text{ orang per jam}$ Maka,

$$
\rho = \frac{\lambda}{s \cdot \mu} = \frac{50}{(4)(60)} = 0.208
$$

Diperoleh bahwa  $\rho < 1$ , maka sistem antrean tersebut dapat dikatakan *steady state*. Angka tersebut menunjukan bahwa loket-loket pelayanan akan sibuk melayani pelanggan selama 20,8% dari total waktunya.

#### **3.7 Model Sistem Antrean**

Proses pelayanan terdiri dari berbagai jenis fasilitas pelayanan, yaitu terdapat fasilitas pelayanan yang hanya terdiri dari satu tahapan dan terdapat juga fasilitas pelayanan yang terdiri dari banyak tahap. Kemudian jumlah kanal (*channel*) pada suatu fasilitas pelayanan pun terdiri dari kanal tunggal, kanal ganda, dan campuran. Hal tersebut tentunya mempengaruhi bentuk konfigurasi model dalam sistem antrean. Terdapat empat tolak ukur yang digunakan untuk mengetahui bentuk model antrean tersebut, diantaranya yaitu panjang sistem  $(P_s)$  atau *length of* 

 $s$ *ystem*, waktu di dalam sistem  $(W_s)$  atau *time spent in the system*, panjang antrean  $(P_A)$  atau *length of queue*, dan waktu antre  $(W_A)$  atau *waiting in the queue*.

### **3.7.1** *Single Channel Single Phase*

Model kanal tunggal fase tunggal atau yang dituliskan dengan notasi Kendall  $(M/M/1)$ :  $(GD/\infty/\infty)$  memiliki kapasitas pelanggan dan pemberian pelayanan dengan tanpa batas. Distribusi kedatangan pelanggan potensial mengikuti distribusi poisson, rata-rata jumlah kedatangan per satuan waktu adalah variabel random distribusi poisson (Siswanto, 2007).

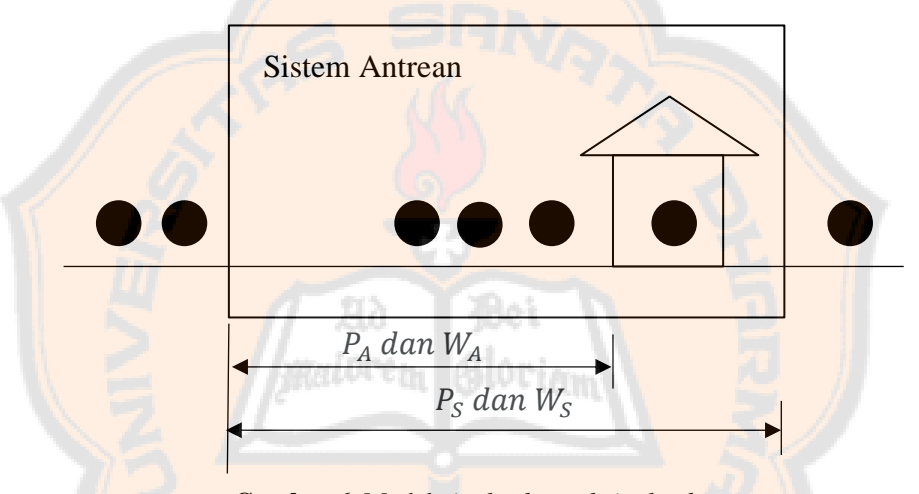

**Gambar 6**. Model *single channel single phase*

### a. Panjang Sistem (P<sub>s</sub>) atau *Length of System*

Panjang sistem  $(P_s)$  menunjukan jumlah pelayan yang terdapat pada sistem antrean. Apabila tingkat tingkat kesibukan semakin tinggi maka probabilitas terjadinya kekosongan sistem antrean akan semakin kecil, begitu juga sebaliknya jika tingkat kesibukkan yang rendah maka probabilitas terjadi kekosongan sistem antrean akan semakin tinggi. Sehingga  $P_s$  dapat dituliskan sebagai perbadingan antara tingkat kesibukan  $\frac{\lambda}{\mu}$  dengan probabilitas kekosongan di dalam sistem antrean  $\frac{1-\lambda}{\lambda}$  $\frac{-\pi}{\mu}$ , atau

$$
P_s = \frac{\frac{\lambda}{\mu}}{\frac{1-\lambda}{\mu}}
$$

$$
= \left(\frac{\lambda}{\mu}\right) \frac{1}{\frac{1-\lambda}{\mu}}
$$

$$
= \frac{\lambda}{\mu \frac{\lambda-\mu}{\mu}}
$$

$$
= \frac{\lambda}{\mu-\lambda}
$$

b. Waktu di dalam Sistem ( $W_s$ ) atau *Time Spent in The System* 

Waktu di dalam sistem  $(W<sub>s</sub>)$  merupakan waktu yang dihitung mulai dari pelanggan masuk ke dalam garis tunggu sampai proses pelayanan selesai. Sehingga *W<sub>s</sub>* berkaitan dengan jumlah pelanggan (P<sub>s</sub>) dan tingkat kedatangan pelanggan  $(\lambda)$ . Sehingga  $W_s$  dapat diperoleh dari:

$$
P_s = W_s \cdot \lambda
$$
\n
$$
W_s = \frac{P_s}{\lambda}
$$
\n
$$
W_s = \frac{\lambda}{\lambda (\mu - \lambda)}
$$
\n
$$
W_s = \frac{1}{\mu - \lambda}
$$

c. Waktu Antre ( $W_A$ ) atau *Waiting in the Queue* 

Waktu antre  $(W_A)$  merupakan waktu yang dihabiskan pelanggan di dalam untuk menunggu mendapatkan pelayanan. Sehingga  $W_A$  dapat diperoleh dari:

$$
W_A = W_s - \frac{1}{\mu}
$$

$$
= \frac{1}{\mu - \lambda} - \frac{1}{\mu}
$$

$$
= \frac{\mu}{\mu(\mu - \lambda)} - \frac{\mu - \lambda}{\mu(\mu - \lambda)}
$$

$$
= \frac{\lambda}{\mu(\mu - \lambda)}
$$

### d. Panjang Antrean (P<sub>A</sub>) atau *Length of Queue*

Kemudian panjang antrean  $(P_A)$  bergantung pada lamanya waktu mengantre  $(W_A)$  dan tingkat kedatangan pelanggan  $(\lambda)$ , atau dapat dituliskan sebagai berikut.

$$
P_A = \lambda \cdot W_A
$$

$$
= \lambda \cdot \frac{\lambda}{\mu(\mu - \lambda)}
$$

$$
= \frac{\lambda^2}{\mu(\mu - \lambda)}
$$

Selanjutnya untuk menentukan kinerja sistem antrean yang terbentuk untuk model dengan notasi Kendall  $(M/G/1)$ :  $(GD/\infty/\infty)$ , (Winston, 2022) sebagai berikut:

a. Panjang Antrean (P<sub>A</sub>) atau *Length of Queue* 

圓

$$
P_A = \frac{\lambda^2 \sigma^2 + \rho^2}{2(1-\rho)}
$$

b. Waktu Antre ( $W_A$ ) atau *Waiting in the Queue* 

$$
W_A = \frac{P_A}{\lambda}
$$

c. Waktu di dalam Sistem ( $W_s$ ) atau *Time Spent in The System* 

$$
W_s = W_A + \frac{1}{\mu}
$$

d. Panjang Sistem  $(P_s)$  atau *Length of System* 

$$
P_s = P_A + \rho
$$

Kemudian untuk menentukan kinerja sistem antrean yang terbentuk pada model dengan notasi Kendall  $(G/G/1)$ :  $(GD/\infty/\infty)$  seperti menentukan ukuran kinerja sistem pada model  $(M/M/1)$ :  $(GD/\infty/\infty)$ , berikut formula yang digunakan untuk menentukan ukuran kinerja sistem antrean model  $(G/G/1)$ :  $(GD/\infty/\infty)$ .

a. Panjang Antrean (P<sub>A</sub>) atau *Length of Queue* 

$$
P_A = \frac{\rho^2}{1-\rho} \frac{\mu^2 v(t) + v(t')\lambda^2}{2}
$$

dimana  $v(t)$  merupakan varian pada waktu pelayanan dan  $v(t')$  merupakan varian pada waktu antar kedatangan pelanggan. (Gross & Harris, 2008)

b. Waktu Antre ( $W_A$ ) atau *Waiting in the Queue* 

$$
W_A = \frac{P_A}{\lambda}
$$

c. Waktu di dalam Sistem ( $W_s$ ) atau *Time Spent in The System* 

$$
W_S = \frac{P_S}{\lambda}
$$

d. Panjang Sistem (P<sub>s</sub>) atau *Length of System* 

$$
P_s = P_A + \rho
$$

#### **3.7.2** *Multi Channel Single Phase*

Model kanal ganda fase tunggal atau yang dituliskan dengan notasi Kendall  $(M/M/s):(GD/\infty/\infty)$  memiliki kapasitas pelanggan dan pemberian pelayanan
56

dengan tanpa batas. Jumlah kanal yang banyak bertujuan untuk memperpendek waktu pemberian pelayanan dalam sistem antrean. Sehingga pemendekan waktu pelayanan sebanding dengan jumlah fasilitas pelayan. Apabila dalam suatu fasilitas pelayanan rata-rata tingkat pelayanan  $\mu$  per jam, maka tingkat pelayanan di dalam sistem antrean tersebut menjadi  $s \times \mu$  per jam. Karena penambahan jumlah fasilitas pelayanan berpengaruh pada tingkat pelayanan, maka tingkat kedatangan  $\lambda$  akan terpengaruh. Hal tersebut mengakibatkan jumlah pelanggan di dalam sistem antrean  $(P<sub>s</sub>)$  sedikit, sehingga mendorong pelanggan memasukinya fasilitas pelayanan tersebut. Distribusi kedatangan pelanggan potensial mengikuti distribusi poisson, rata-raya jumlah kedatangan per satuan waktu adalah variabel random distribusi poisson (Siswanto, 2007).

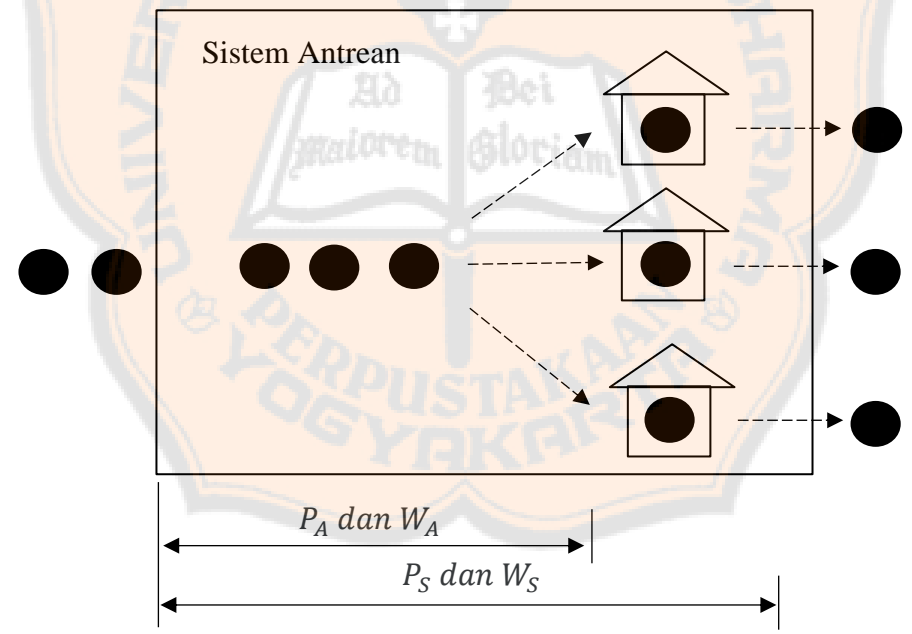

**Gambar 7**. Model *multi channel single phase*

a. Probabilitas pelanggan menunggu karena *s* fasilitas pelayanan sibuk

Pada sistem antrean *multi channel single phase* ini memiliki kemampuan untuk melayaninya diperlihatkan oleh  $s\mu$ , sehingga dapat dikatakan bahwa

tingkat pelayanan pasti lebih besar dari tingkat kedatangan pelanggan ( $s\mu > 1$ ). Kemudian kedatangan pelanggan yang berdistribusi poisson dapat dipastikan sistem antreannya beroperasi dengan lancar. Hal ini dapat dilihat dari seluruh *s* fasilitas pelayanan tidak ada yang kosong, namun tidak ada pelanggan yang menunggu atau dengan kata lain setiap pelanggan yang datang akan langsung dilayani. Probabilitas tersebut dirumuskan sebagai berikut:

$$
P_{n(n-s)} = \frac{\lambda^s}{\mu} \frac{P_0}{s! \left(1 - \frac{\lambda}{s\mu}\right)}
$$

b. Probabilitas sistem kosong

Probabilitas sistem kosong di mana setiap *s* fasilitas pelayanan tidak sedang memberikan pelayanan, dirumuskan sebagai berikut:

$$
P_0 = \frac{1}{\left[\sum_{n=0}^{s-1} \frac{1}{n!} \left(\frac{\lambda}{\mu}\right)^n\right] + \frac{\left(\frac{\lambda}{\mu}\right)^s}{s! \left(1 - \frac{\lambda}{s\mu}\right)}}
$$

c. Panjang Antrean (P<sub>A</sub>) atau *Length of Queue* 

$$
P_A = \frac{\left(\frac{\lambda}{\mu}\right)^s \lambda \mu}{(s-1)!(s\mu - \lambda)^2} P_0
$$

d. Waktu Antre ( $W_A$ ) atau *Waiting in the Queue* 

$$
P_A = \lambda \cdot W_A
$$

$$
W_A = \frac{P_A}{\lambda}
$$

 $\lambda$ 

e. Waktu di dalam Sistem ( $W_s$ ) atau *Time Spent in The System* 

$$
W_A = W_S - \frac{1}{\mu}
$$
  

$$
W_S = W_A + \frac{1}{\mu}
$$

58

f. Panjang Sistem (P<sub>s</sub>) atau *Length of System* 

$$
P_s = W_s \cdot \lambda
$$
  
=  $\left(W_A + \frac{1}{\mu}\right)\lambda$   
=  $\left(\frac{P_A}{\lambda} + \frac{1}{\mu}\right)\lambda$   
=  $P_A + \frac{\lambda}{\mu}$   
=  $\frac{\lambda^2}{\mu(\mu - \lambda)}$ 

Selanjutnya untuk menentukan kinerja sistem antrean yang terbentuk untuk model dengan notasi Kendall  $(M/G/s)$ :  $(GD/\infty/\infty)$ , (Winston, 2022) sebagai berikut:

- - a. Probabilitas sistem kosong

 $\overline{F}$ 

$$
\rho_0 = \frac{1}{\left[\sum_{n=0}^{s-1} \frac{1}{n!} \left(\frac{\lambda}{\mu}\right)^n\right] + \frac{1}{s!} \left(\frac{\lambda}{\mu}\right)^s \left(\frac{s\mu}{s\mu - \lambda}\right)}
$$

b. Waktu Antre ( $W_A$ ) atau *Waiting in the Queue* 

$$
W_A = \frac{\lambda^s E[t^2](E[t])^{s-1}}{(s-1)!(s-\lambda E[t])^2 \left[\sum_{n=0}^{s-1} \frac{(\lambda E[t])^n}{n!} + \frac{(\lambda E[t])^s}{(s-1)!(s-\lambda E[t])}\right]}
$$

c. Panjang Antrean ( $P_A$ ) atau *Length of Queue* 

$$
P_A = \lambda \cdot W_A
$$

d. Panjang Sistem (P<sub>s</sub>) atau *Length of System* 

$$
P_S = P_A + \lambda E(t)
$$

e. Waktu di dalam Sistem ( $W_s$ ) atau *Time Spent in The System* 

$$
W_S = \frac{P_S}{\lambda}
$$

Kemudian untuk menentukan kinerja sistem antrean yang terbentuk untuk model dengan notasi Kendall  $(G/G/S):(GD/\infty/\infty)$  seperti menentukan ukuran kinerja sistem pada model  $(M/M/s):(GD/\infty)$ , hanya saja terdapat untuk mengetahui panjang antrean  $(P_A)$ , yakni dapat dicari dengan:

$$
P_A = P_{A(M/M/s)} \frac{\mu^2 v(t) + v(t')\lambda^2}{2}
$$

dimana  $v(t)$  merupakan varian pada waktu pelayanan dan  $v(t')$  merupakan varian pada waktu antar kedatangan pelanggan. (Gross & Harris, 2008)

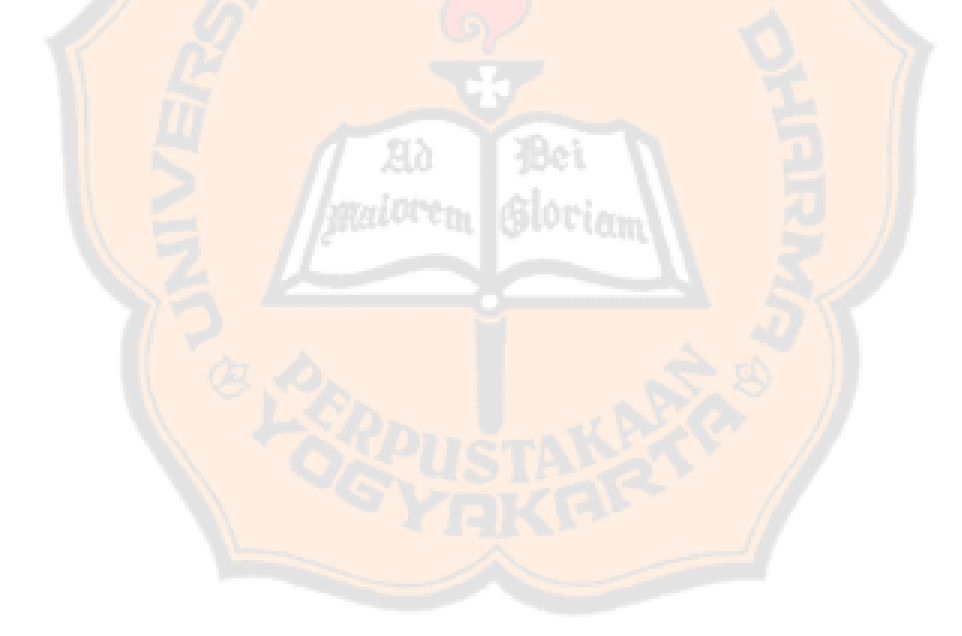

### **BAB IV**

#### **HASIL DAN PEMBAHASAN**

### **4.1 Uji Distribusi Kedatangan Pelanggan**

Untuk melihat distribusi dari jumlah kedatangan pelanggan pembayar pajak lima tahunan di SAMSAT Kota Yogyakarta, maka dilakukan uji Kolmogorov-Smirnov. Uji tersebut dilakukan dengan menggunakan program SPSS, dengan taraf signifikansi ( $\alpha$ ) = 5% = 0,05. Berikut hasil dari uji distribusi kedatangan pelanggan di hari Senin.

a. Hipotesis

H<sub>0</sub>: kedatangan untuk pada hari Senin berdistribusi poisson.

H<sub>1</sub>: kedatangan untuk pada hari Senin tidak berdistribusi poisson.

b. Kriteria yang digunakan di batan di batan

 $H_0$  ditolak dan  $H_1$  diterima jika statistik uji berada pada wilayah kritis, di mana

 $A$ *symp.*  $sig < \alpha$ .

 $H_0$  diterima dan  $H_1$  ditolak jika statistik uji berada pada wilayah kritis, di mana

 $A$ *symp.*  $sig > \alpha$ .

c. Hasil perhitungan

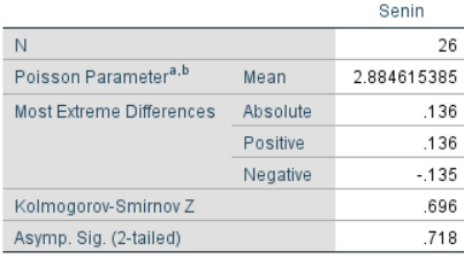

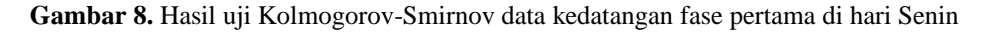

Berdasarkan hasil perhitungan pada Gambar 8, diperoleh nilai *Asymp. Sig* (2-tailed) sebesar 0,718. Nilai tersebut lebih besar dari  $\alpha = 0.05$ . Karena nilai *Asymp. Sig* >  $\alpha$  maka  $H_0$  di terima, sehingga kedatangan pelanggan pada fase pertama di hari Senin berdistribusi poisson. Dari uji tersebut, juga didapatkan ratarata jumlah kedatangan  $(\lambda) = 2,8846$  per 10 menit = 0,28846 per menit.

Kemudian uji distribusi kedatangan pelanggan pada fase kedua, ketiga, keempat, kelima, dan keenam dapat dilihat pada lampiran 9 sampai lampiran 15. Dari hasil uji Kolmogorov-Smirnov untuk uji distribusi jumlah kedatangan pelanggan di setiap fasenya (secara menyeluruh), didapatkan bahwa pada fase pertama sampai fase keenam kedatangan pelanggan tidak berdistribusi poisson.

### **4.2 Uji Distribusi Waktu Pelayanan**

Untuk melihat distribusi dari waktu pelayanan setiap fasilitas pelayanan pada pembayar pajak lima tahunan di SAMSAT Kota Yogyakarta, maka dilakukan uji Kolmogorov-Smirnov. Uji tersebut dilakukan dengan menggunakan program SPSS, dengan taraf signifikansi  $(\alpha) = 5\% = 0.05$ . Berikut hasil dari uji distribusi waktu pelayanan pelanggan di hari Senin.

a. Hipotesis

 $H<sub>0</sub>$ : pelayanan untuk pada hari Senin berdistribusi eksponensial.

 $H_1$ : pelayanan untuk pada hari Senin tidak berdistribusi eksponensial.

b. Kriteria yang digunakan

 $H_0$  ditolak dan  $H_1$  diterima jika statistik uji berada pada wilayah kritis, di mana  $sig < \alpha$ .

 ${\cal H}_0$  diterima dan  ${\cal H}_1$  ditolak jika statistik uji berada pada wilayah kritis, di mana  $sig > \alpha$ .

### c. Hasil perhitungan

|          | Senin        |
|----------|--------------|
|          | $75^{\circ}$ |
| Mean     | 3.3973       |
| Absolute | .228         |
| Positive | .126         |
| Negative | $-.228$      |
|          | 1.945        |
|          | .001         |
|          |              |

**Gambar 9.** Hasil uji Kolmogorov-Smirnov waktu pelayanan

pada fase pertama di hari Senin

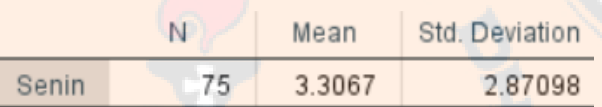

**Gambar 10.** Nilai mean dan standar deviasi waktu pelayanan pada fase pertama di hari Senin

Berdasarkan hasil perhitungan pada Gambar 9, diperoleh nilai *Asymp. Sig*  (2-*tailed*) sebesar 0,001. Nilai tersebut kurang dari  $\alpha = 0.05$ . Karena nilai *Asymp*.  $Sig < \alpha$  maka  $H_0$  di tolak, sehingga waktu pelayanan pelanggan pada fase 1 di hari Senin tidak berdistribusi eksponensial. Kemudian berdasarkan Gambar 10, didapatkan rata-rata waktu pelayanannya = 3,3067. Sehingga laju pelayanan pada fase 1 untuk hari Senin adalah  $\mu = \frac{1}{\sqrt{2\pi}}$  $\frac{1}{mean} = \frac{1}{3,30}$  $\frac{1}{3,3067} = 0,30242.$ 

Kemudian uji distribusi waktu pelayanan pelanggan pada fase kedua, fase ketiga, fase keempat, fase kelima, dan fase keenam dapat dilihat pada lampiran 16 sampai lampiran 22. Dari hasil uji Kolmogorov-Smirnov untuk waktu pelayanan di

setiap fasenya (secara menyeluruh), diperoleh bahwa pada fase pertama sampai fase keenam waktu pelayanan tidak berdistribusi eksponensial.

### **4.3 Kondisi** *Steady-State* **di Setiap Fase Pelayanan**

*Steady state* ( $\rho$ ) merupakan suatu pengukuran yang digunakan untuk melihat tingkat kesibukan dari fasilitas pelayanan. Untuk menentukan ukuran *steady state* terdapat hal yang perlu diperhatikan yaitu, jumlah ketersediaan fasilitas pelayanan  $(s)$ , rata-rata pelanggan yang datang per satuan waktu  $(\lambda)$ , dan rata-rata waktu pelayanan per satuan waktu  $(\mu)$ . Di mana  $\rho = \frac{\lambda}{a}$  $\int_{s-\mu}^{\pi}$ , jika  $\rho < 1$  maka kondisi sistem antrean dikatakan *steady state*. Untuk menentukan nilai steady state di setiap fasenya maka dilakukan dengan perhitungan sebagai berikut:

$$
\lambda = \frac{Jumlah pelanggan}{Waktu pengukuran per hari}
$$

$$
\mu = \frac{1}{\text{rata} - \text{rata waktu pelayanan}}
$$

$$
\rho = \frac{\lambda}{s \cdot \mu}
$$

Sehingga hasil perhitungan *steady-state* untuk fase pertama pada hari Senin adalah sebagai berikut.

$$
\lambda = \frac{Jumlah pelanggan}{Waktu pengukuran per hari} = \frac{75}{260} = 0,28846
$$
\n
$$
\mu = \frac{1}{\text{rata} - \text{rata waktu pelayanan}} = \frac{1}{3,3067} = 0,30242
$$
\n
$$
\lambda = 0,28846
$$

 $\frac{(3)(0,30242)}{(3)(0,30242)} = 0,31795$ 

 $\rho =$ 

 $\frac{1}{s}$  +  $\frac{1}{\mu}$  =

Sehingga dapat dituliskan hasil pengukuran *steady-state* untuk setiap fasenya, sebagai berikut.

**Tabel 1.** Hasil Perhitungan *Steady-State* Fase Pertama

|       | Senin   | Selasa  | Rabu    | <b>Kamis</b> | Jumat   | Sabtu   |
|-------|---------|---------|---------|--------------|---------|---------|
| λ     | 0.2885  | 0.1231  | 0.2038  | 0.1346       | 0.1077  | 0.1692  |
| $\mu$ | 0.30242 | 0.13675 | 0.36486 | 0.25000      | 0.32558 | 0.26994 |
| D     | 0.31795 | 0.30000 | 0.18623 | 0.17949      | 0.11026 | 0.20897 |

**Tabel 2.** Hasil Perhitungan *Steady State* Fase Kedua

|       | Senin    | Selasa | Rabu                       | <b>Kamis</b> | .Jumat   | Sabtu    |
|-------|----------|--------|----------------------------|--------------|----------|----------|
|       | 0.2885   | 0.1231 | 0.2077                     | 0.1346       | 0.1077   | 0.1692   |
| $\mu$ | 0.382653 |        | 0,22695 0,227848           | 0,208333     | 0.140704 | 0.192982 |
| D     | 0.753846 |        | 0.542308 0.911538 0.646154 |              | 0.765385 | 0.876923 |

**Tabel 3.** Hasil Perhitungan *Steady-State* Fase Ketiga

|       | <b>Senin</b> | <b>Selasa</b> | Rabu        | <b>Kamis</b> | Jumat    | <b>Sabtu</b> |
|-------|--------------|---------------|-------------|--------------|----------|--------------|
| Λ     | 0.234375     | 0.1           | 0.16875     | 0.109375     | 0.0875   | 0.1375       |
| $\mu$ | 10,71429     | 10,66667      | $\mathbf Q$ |              | 5.6      | 7.333333     |
| ρ     | 0.021875     | 0,009375      | 0,01875     | 0,015625     | 0.015625 | 0.01875      |
|       |              |               |             |              |          |              |

**Tabel 4.** Hasil Perhitungan *Steady-State* Fase Keempat

|                    | <b>Senin</b> | <b>Selasa</b> | Rabu    | Kamis    | <b>Jumat</b> | Sabtu    |
|--------------------|--------------|---------------|---------|----------|--------------|----------|
|                    | 0.234375     | (0.1)         | 0.16875 | 0.109375 | 0.0875       | 0.1375   |
| $\boldsymbol{\mu}$ | 2,678571     | 2.666667      | 5.4     | 3.181818 |              | 7,333333 |
| D                  | 0.0875       | 0.0375        | 0.03125 | 0.034375 | 0.021875     | 0.01875  |

**Tabel 5.** Hasil Perhitungan *Steady-State* Fase Kelima

|   | Senin    | <b>Selasa</b>  | Rabu     | <b>Kamis</b> | .Iumat  | Sabtu    |
|---|----------|----------------|----------|--------------|---------|----------|
|   | 0,234375 | 0 <sub>1</sub> | 0.16875  | 0.109375     | 0.0875  | 0.1375   |
| и | 0.238095 | 0,136752       | 0,175325 | 0.145833     | 0.12963 | 0.142395 |
| D | 0.984375 | 0.73125        | 0.9625   | 0.75         | 0.675   | 0,965625 |

**Tabel 6.** Hasil Perhitungan *Steady-State* Fase Keenam

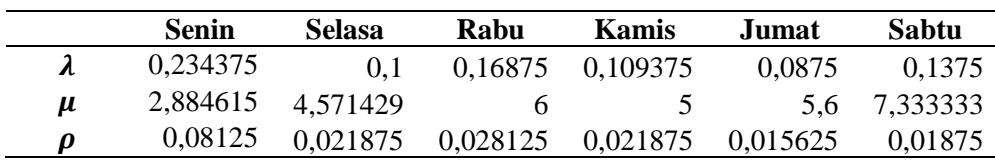

|   | <b>Fase 1</b> | Fase 2 | Fase 3 | <b>Fase 4</b> | Fase 5 | Fase 6 |
|---|---------------|--------|--------|---------------|--------|--------|
| S |               |        |        |               |        |        |
|   | 0.1718        | 0.1718 | 0.1396 | 0.1396        | 0.1396 | 0.1396 |
| μ | 0,2630        | 0,2293 | 8,3750 | 3,6216        | 0.1652 | 4.4667 |
| D | 0.2177        | 0.7494 | 0.0167 | 0,0385        | 0,8448 | 0,0313 |

**Tabel 7.** Hasil Perhitungan *Steady-State* di Setiap Fasenya

Berdasarkan hasil yang tertulis pada tabel 1 sampai tabel 7, dapat dilihat bahwa antrean perpanjangan pajak kendaraan lima tahunan di SAMSAT Kota Yogyakarta telah memenuhi kondisi *steady-state*.

### **4.4 Model Antrean**

Berdasarkan hasil pengamatan serta hasil uji distribusi untuk kedatangan dan pelayanan pelanggan, maka dapat ditetapkan model antrean yang terbentuk pada proses perpanjangan pajak kendaraan lima tahunan di SAMSAT Kota Yogyakarta sebagai berikut.

#### **4.4.1 Fase 1: Cek Fisik Kendaraan**

Pada hasil uji distribusi untuk jumlah kedatangan pelanggan, diperoleh bahwa kedatangannya berdistribusi poisson, kecuali kedatangan pelanggan di hari Sabtu. Selanjutnya pada uji distribusi waktu pelayanan hasilnya menunjukan bahwa pada hari Selasa dan Kamis waktu pelayanannya berdistribusi eksponensial. Sedangkan pada hari Senin, Rabu, Jumat, dan Sabtu waktu pelayanannya tidak berdistribusi eksponensial. Kemudian fase ini memiliki 3 fasilitas pelayanan (3 *channel*). Sehingga model antrean pada fase ini dapat dituliskan sebagai berikut.

a. Senin: M/G/3:GD/∞/∞

b. Selasa: M/M/3:GD/∞/∞

66

- c. Rabu: M/G/3:GD/∞/∞
- d. Kamis: M/M/3:GD/∞/∞
- e. Jumat: M/G/3:GD/∞/∞
- f. Sabtu: G/G/3:GD/∞/∞

#### **4.4.2 Fase 2: Pengesahan Dokumen**

Pada hasil uji distribusi untuk jumlah kedatangan pelanggan di hari Senin, Selasa, Rabu, dan Jumat diperoleh bahwa kedatangannya berdistribusi poisson. Sedangkan pada uji distribusi untuk jumlah kedatangan pelanggan di hari Kamis dan Sabtu diperoleh bahwa kedatangannya tidak berdistribusi poisson. Selanjutnya, uji distribusi waktu pelayanan hasilnya menunjukan bahwa di hari Senin, Selasa, Rabu, Kamis, dan Sabtu waktu pelayanan tidak berdistribusi eksponensial, sedangkan untuk hari Jumat hasil pengujiannya menunjukkan bahwa waktu pelayanan berdistribusi eksponensial. Kemudian fase ini hanya memiliki 1 fasilitas pelayanan (*single channel*). Sehingga model antrean pada fase ini adalah sebagai berikut.

- a. Senin: M/G/1:GD/∞/∞
- b. Selasa: M/G/1:GD/∞/∞
- c. Rabu: M/G/1:GD/∞/∞
- d. Kamis: G/G/1:GD/∞/∞
- e. Jumat: M/M/1:GD/∞/∞
- f. Sabtu: G/G/1:GD/∞/∞

### **4.4.3 Fase 3: Pembayaran Pada Loket BPD (Pembayaran PNBP)**

Pada hasil uji distribusi untuk jumlah kedatangan pelanggan di hari Selasa diperoleh bahwa kedatangannya berdistribusi poisson. Sedangkan pada uji distribusi untuk jumlah kedatangan pelanggan di hari Senin, Rabu, Kamis, Jumat, dan Sabtu diperoleh bahwa kedatangannya tidak berdistribusi poisson. Selanjutnya, uji distribusi waktu pelayanan hasilnya menunjukan bahwa di setiap hari waktu pelayanan tidak berdistribusi eksponensial. Kemudian fase ini hanya memiliki 1 fasilitas pelayanan (*single channel*). Sehingga model antrean pada fase ini adalah sebagai berikut.

- a. Senin: G/G/1:GD/∞/∞
- b. Selasa: M/G/1:GD/∞/∞
- c. Rabu: G/G/1:GD/∞/∞
- d. Kamis: G/G/1:GD/∞/∞
- e. Jumat: G/G/1:GD/∞/∞
- f. Sabtu: G/G/1:GD/∞/∞

# **4.4.4 Fase 4: Pembayaran Pada Loket Bank BRI (Pembayaran PKB dan SWDKLLJ)**

Pada hasil uji distribusi untuk jumlah kedatangan pelanggan di hari Selasa dan Kamis diperoleh bahwa kedatangannya berdistribusi poisson. Sedangkan pada uji distribusi untuk jumlah kedatangan pelanggan di hari Senin, Rabu, Jumat, dan Sabtu diperoleh bahwa kedatangannya tidak berdistribusi poisson. Selanjutnya, uji distribusi waktu pelayanan hasilnya menunjukan bahwa di setiap hari waktu

68

pelayanan tidak berdistribusi eksponensial. Kemudian fase ini hanya memiliki 1 fasilitas pelayanan (*single channel*). Sehingga model antrean pada fase ini adalah sebagai berikut.

- a. Senin: G/G/1:GD/∞/∞
- b. Selasa: M/G/1:GD/∞/∞
- c. Rabu: G/G/1:GD/∞/∞
- d. Kamis: M/G/1:GD/∞/∞
- e. Jumat: G/G/1:GD/∞/∞
- f. Sabtu: G/G/1:GD/∞/∞

### **4.4.5 Fase 5: Pencetakan Plat Kendaraan**

Pada hasil uji distribusi untuk jumlah kedatangan pelanggan di hari Selasa dan Kamis diperoleh bahwa kedatangannya berdistribusi poisson. Sedangkan pada uji distribusi untuk jumlah kedatangan pelanggan di hari Senin, Rabu, Jumat, dan Sabtu diperoleh bahwa kedatangannya tidak berdistribusi poisson. Selanjutnya, uji distribusi waktu pelayanan hasilnya menunjukan bahwa di setiap hari waktu pelayanan tidak berdistribusi eksponensial. Kemudian fase ini hanya memiliki 1 fasilitas pelayanan (*single channel*). Sehingga model antrean pada fase ini adalah sebagai berikut.

- a. Senin: G/G/1:GD/∞/∞
- b. Selasa: M/G/1:GD/∞/∞
- c. Rabu: G/G/1:GD/∞/∞

- d. Kamis: M/G/1:GD/∞/∞
- e. Jumat: G/G/1:GD/∞/∞
- f. Sabtu: G/G/1:GD/∞/∞

#### **4.4.6 Fase 6: Pengambilan STNK**

Pada hasil uji distribusi untuk jumlah kedatangan pelanggan di hari Selasa diperoleh bahwa kedatangannya berdistribusi poisson. Sedangkan pada uji distribusi untuk jumlah kedatangan pelanggan di hari Senin, Rabu, Kamis, Jumat, dan Sabtu diperoleh bahwa kedatangannya tidak berdistribusi poisson. Selanjutnya, uji distribusi waktu pelayanan hasilnya menunjukan bahwa di setiap hari waktu pelayanan tidak berdistribusi eksponensial. Kemudian fase ini hanya memiliki 1 fasilitas pelayanan (*single channel*). Sehingga model antrean pada fase ini adalah sebagai berikut.

- a. Senin: G/G/1:GD/∞/∞
- b. Selasa: M/G/1:GD/∞/∞
- c. Rabu: G/G/1:GD/∞/∞
- d. Kamis: G/G/1:GD/∞/∞
- e. Jumat: G/G/1:GD/∞/∞
- f. Sabtu: G/G/1:GD/∞/∞

### **4.4.7 Model Antrean di Setiap Fase**

Kemudian jika menentukan model antrian yang di setiap fasenya, maka perlu diperhatikan juga distribusi jumlah kedatangan dan waktu pelayanan

distribusi waktu pelayanan didapatkan bahwa fase pertama sampai keenam, data waktu pelayanan pelanggan tidak berdistribusi eksponensial. Sehingga model antrean yang terbentuk adalah sebagai berikut.

- a. Fase 1: G/G/3:GD/∞/∞
- b. Fase 2: G/G/1:GD/∞/∞
- c. Fase 3:  $G/G/1:GD/\infty/\infty$
- d. Fase  $4: G/G/1:GD/\infty/\infty$
- e. Fase 5: G/G/1:GD/∞/∞
- f. Fase 6: G/G/1:GD/∞/∞

### **4.5 Ukuran Kinerja Sistem Antrean**

Berdasarkan uji distribusi data yang telah dilakukan dan penentuan model antrean yang terbentuk untuk setiap fase selama hari Senin sampai dengan Sabtu, maka dapat ditentukan kinerja sistem antrean yang terbentuk. Perhitungan dilakukan dengan dua cara yaitu dengan perhitungan manual dan perhitungan dengan menggunakan GUI python. Berikut perhitungan ukuran kinerja sistem antrean perpanjangan pajak kendaraan lima tahunan di SAMSAT Kota Yogyakarta.

#### **4.5.1 Fase 1**

Model antrean yang terbentuk untuk hari Senin pada fase pertama ialah M/G/3, maka untuk menentukan ukuran kinerja sistem antrean diperlukan nilai  $\lambda, \mu, E(t)$ , dan  $E(t^2)$ . Pada hari Senin diperoleh nilai  $\lambda = 0.288$ ,  $\mu = 0.302$ ,  $E(t) = 3,307$ , dan  $E(t^2) = 19,067$ . Setelah diperoleh semua nilai tersebut maka dapat ditentukan ukuran kinerja sistem antrean yang terbentuk untuk fase pertama di hari Senin, berikut perhitungannya.

a. Waktu Antre  $(W_A)$ 

$$
W_{A} = \frac{\lambda^{s} E[t^{2}] (E[t])^{s-1}}{(s-1)!(s-\lambda E[t])^{2} \left[\sum_{n=0}^{s-1} \frac{(\lambda E[t])^{n}}{n!} + \frac{(\lambda E[t])^{s}}{(s-1)!(s-\lambda E[t])}\right]}{(0.288)^{3}(19,067)(3,307)^{2}}
$$

$$
= \frac{(0.288)^{3}(19,067)(3,307)^{2}}{(3-1)!(3-(0.288)(3,307))^{2} \left[\sum_{n=0}^{2} \frac{(0.288(3,307))^{n}}{n!} + \frac{((0.288)(3,307))^{3}}{(3-1)!(3-(0.288)(3,307))}\right]}
$$

$$
= 0.195
$$

Jadi, dapat dikatakan pada hari Senin di fase pertama pelanggan perpanjangan pajak kendaraan lima tahunan menghabiskan waktu menunggu mendapatkan pelayanan atau mengantre selama 0,195 menit.

b. Panjang Antrean  $(P_A)$ 

$$
P_A = \lambda \cdot W_A = 0.288 (0.195) = 0.056
$$

Jadi, dapat dikatakan bahwa pada hari Senin di fase pertama terdapat 0,056 pelanggan perpanjangan pajak kendaraan lima tahunan yang mengantre.

c. Panjang Sistem  $(P_s)$ 

$$
P_S = P_A + \lambda E(t) = 0.056 + (0.288)(3.307) = 1.010
$$

Jadi, dapat dikatakan bahwa pada hari Senin di fase pertama terdapat 1,010 pelanggan perpanjangan pajak kendaraan lima tahunan yang berada pada sistem antrean.

d. Waktu di dalam Sistem  $(W_s)$ 

$$
W_S = \frac{P_S}{\lambda} = \frac{1,010}{0,288} = 3,502
$$

Jadi, dapat dikatakan pada hari Senin di fase pertama pelanggan perpanjangan pajak kendaraan lima tahunan menghabiskan waktu berada di dalam sistem antrean selama 3,502 menit.

Kemudian, untuk menentukan ukuran kinerja sistem antrean yang terbentuk pada hari Selasa, Rabu, Kamis, Jumat, dan Sabtu dapat dilakukan dengan melakukan perhitungan yang disesuaikan dengan model antrean yang telah ditentukan. Berikut adalah hasil perhitungan ukuran kinerja sistem antrean.

**Tabel 8.** Ukuran Kinerja Sistem Antrean Pada Fase Pertama

| Perhitungan | <b>Senin</b> | <b>Selasa</b> | Rabu  | Kamis | Jumat   | Sabtu   |
|-------------|--------------|---------------|-------|-------|---------|---------|
| $P_{A}$     | 0.056        | 0,0297        | 0,008 | 0.004 | 0,001   | 0.00273 |
| $W_A$       | 0.195        | 0.241         | 0,037 | 0,030 | 0,01189 | 0,01612 |
| $W_{S}$     | 3,502        | 7,554         | 2,778 | 4,030 | 3.083   | 3,72067 |
| Рç          | 1.010        | 0.930         | 0,577 | 0,543 | 0,332   | 0,62965 |

#### **4.5.2 Fase 2**

Model antrean yang terbentuk untuk hari Senin pada fase kedua ialah M/G/1, maka untuk menentukan ukuran kinerja sistem antrean diperlukan nilai

 $\lambda, \mu, \rho$ , dan  $\sigma^2$ . Pada hari Senin diperoleh nilai  $\lambda = 0.288$ ,  $\mu = 0.383$ ,  $\rho = 0.754$ , dan  $\sigma^2 = 2.132$ . Setelah diperoleh semua nilai tersebut maka dapat ditentukan ukuran kinerja sistem antrean yang terbentuk untuk fase pertama di hari Senin, berikut perhitungannya.

a. Panjang Antrean  $(P_A)$ 

$$
P_A = \frac{\lambda^2 \sigma^2 + \rho^2}{2(1-\rho)} = \frac{(0.288)^2 (2.132)^2 + (0.754)^2}{2(1-0.754)} = 1.923
$$

Jadi, dapat dikatakan bahwa pada hari Senin di fase kedua terdapat 1,923 pelanggan perpanjangan pajak kendaraan lima tahunan yang mengantre.

b. Waktu Antre  $(W_A)$ 

$$
W_A = \frac{P_A}{\lambda} = \frac{1,923}{0,288} = 6,666
$$

Jadi, dapat dikatakan pada hari Senin di fase kedua pelanggan perpanjangan pajak kendaraan lima tahunan menghabiskan waktu menunggu mendapatkan pelayanan atau mengantre selama 6,666 menit.

c. Waktu di dalam Sistem  $(W_s)$ 

$$
W_s = W_A + \frac{1}{\mu} = 6,666 + \frac{1}{0,383} = 9,279
$$

Jadi, dapat dikatakan pada hari Senin di fase kedua pelanggan perpanjangan pajak kendaraan lima tahunan menghabiskan waktu berada di dalam sistem antrean selama 9,279 menit.

d. Panjang Sistem  $(P_s)$ 

$$
P_s = P_A + \rho = 1,923 + 0,754 = 2,677
$$

Jadi, dapat dikatakan bahwa pada hari Senin di fase kedua terdapat 2,677 pelanggan perpanjangan pajak kendaraan lima tahunan yang berada pada sistem antrean.

Kemudian, untuk menentukan ukuran kinerja sistem antrean yang terbentuk pada hari Selasa, Rabu, Kamis, Jumat, dan Sabtu dapat dilakukan dengan melakukan perhitungan yang disesuaikan dengan model antrean yang telah ditentukan. Berikut adalah hasil perhitungan ukuran kinerja sistem antrean.

**Tabel 9.** Ukuran Kinerja Sistem Antrean Pada Fase Kedua

| <b>Perhitungan</b>        | <b>Senin</b> | <b>Selasa</b> | Rabu   | <b>Kamis</b> | Jumat  | Sabtu  |
|---------------------------|--------------|---------------|--------|--------------|--------|--------|
| $P_A$                     | 1.923        | 2,675         | 12,552 | 0.205        | 2,497  | 1,322  |
| $W_A$                     | 6,666        | 21,735        | 60,434 | 1,520        | 23,186 | 7,813  |
| $W_{S}$                   | 9.279        | 26,141        | 64,822 | 6,320        | 30,293 | 12,995 |
| $\bm{P}_{\bm{\varsigma}}$ | 2,677        | 3.217         | 13.463 | 0,851        | 3.262  | 2,199  |
|                           |              |               |        |              |        |        |

#### **4.5.3 Fase 3**

Model antrean yang terbentuk untuk hari Senin pada fase ketiga ialah G/G/1, maka untuk menentukan ukuran kinerja sistem antrean diperlukan nilai  $\lambda$ ,  $\mu$ ,  $\rho$ ,  $v(t)$ dan  $v(t')$ . Pada hari Senin diperoleh nilai  $\lambda = 0.2344$ ;  $\mu = 10.7143$ ;  $\rho = 0.0219$ ;  $v(t) = 0.0858$ ; dan  $v(t') = 7.1361$ . Setelah diperoleh semua nilai tersebut maka dapat ditentukan ukuran kinerja sistem antrean yang terbentuk untuk fase pertama di hari Senin, berikut perhitungannya.

a. Panjang Antrean  $(P_A)$ 

$$
P_A = \frac{\rho^2}{1 - \rho} \frac{\mu^2 v(t) + v(t')\lambda^2}{2}
$$
  
= 
$$
\frac{0.0219^2}{1 - 0.0219} \frac{(10.7143)^2 (0.0858) + (7.1361)(0.2344)^2}{2}
$$
  
= 0.0025

Jadi, dapat dikatakan bahwa pada hari Senin di fase ketiga terdapat 0,0025 pelanggan perpanjangan pajak kendaraan lima tahunan yang mengantre.

b. Waktu Antre  $(W_A)$ 

$$
W_A = \frac{P_A}{\lambda} = \frac{0.0025}{0.2344} = 0.0107
$$

Jadi, dapat dikatakan pada hari Senin di fase ketiga pelanggan perpanjangan pajak kendaraan lima tahunan menghabiskan waktu menunggu mendapatkan pelayanan atau mengantre selama 0,0107 menit.

c. Panjang Sistem  $(P_s)$ 

$$
P_S = P_A + \rho = 0.0025 + 0.0219 = 0.0244
$$

Jadi, dapat dikatakan bahwa pada hari Senin di fase ketiga terdapat 0,0244 pelanggan perpanjangan pajak kendaraan lima tahunan yang berada pada sistem antrean.

d. Waktu di dalam Sistem  $(W_s)$ 

$$
W_s = \frac{P_S}{\lambda} = \frac{0.0244}{0.2344} = 0.1040
$$

Jadi, dapat dikatakan pada hari Senin di fase ketiga pelanggan perpanjangan pajak kendaraan lima tahunan menghabiskan waktu berada di dalam sistem antrean selama 0,1040 menit.

Kemudian, untuk menentukan ukuran kinerja sistem antrean yang terbentuk pada hari Selasa, Rabu, Kamis, Jumat, dan Sabtu dapat dilakukan dengan melakukan perhitungan yang disesuaikan dengan model antrean yang telah ditentukan. Berikut adalah hasil perhitungan ukuran kinerja sistem antrean.

**Tabel 10.** Ukuran Kinerja Sistem Antrean Pada Fase Ketiga

gγ

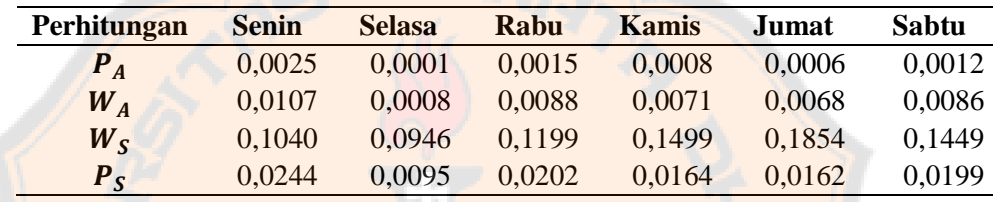

#### **4.5.4 Fase 4**

Model antrean yang terbentuk untuk hari Senin pada fase keempat ialah G/G/1, maka untuk menentukan ukuran kinerja sistem antrean diperlukan nilai  $\lambda, \mu, \rho, \nu(t)$  dan  $\nu(t')$ . Pada hari Senin diperoleh nilai  $\lambda = 0.2344$ ;  $\mu = 2.6786$ ;  $\rho = 0.0875$ ;  $v(t) = 0.2641$ ; dan  $v(t') = 8.2329$ . Setelah diperoleh semua nilai tersebut maka dapat ditentukan ukuran kinerja sistem antrean yang terbentuk untuk fase pertama di hari Senin, berikut perhitungannya.

a. Panjang Antrean  $(P_A)$ 

$$
P_A = \frac{\rho^2}{1 - \rho} \frac{\mu^2 v(t) + v(t')\lambda^2}{2}
$$
  
= 
$$
\frac{0.0875^2}{1 - 0.0875} \frac{(0.2641)^2 (0.0858) + (8.2329)(0.2344)^2}{2}
$$

### $= 0,0098$

Jadi, dapat dikatakan bahwa pada hari Senin di fase keempat terdapat 0,0098 pelanggan perpanjangan pajak kendaraan lima tahunan yang mengantre.

b. Waktu Antre  $(W_A)$ 

$$
W_A = \frac{P_A}{\lambda} = \frac{0,0098}{0,2344} = 0,0420
$$

Jadi, dapat dikatakan pada hari Senin di fase keempat pelanggan perpanjangan pajak kendaraan lima tahunan menghabiskan waktu menunggu mendapatkan pelayanan atau mengantre selama 0,0420 menit.

c. Panjang Sistem  $(P_s)$ 

$$
P_S = P_A + \rho = 0.0098 + 0.0875 = 0.0973
$$

Jadi, dapat dikatakan bahwa pada hari Senin di fase keempat terdapat 0,0973 pelanggan perpanjangan pajak kendaraan lima tahunan yang berada pada sistem antrean.

d. Waktu di dalam Sistem  $(W_s)$ 

$$
W_s = \frac{P_S}{\lambda} = \frac{0.0973}{0.2344} = 0.4154
$$

Jadi, dapat dikatakan pada hari Senin di fase keempat pelanggan perpanjangan pajak kendaraan lima tahunan menghabiskan waktu berada di dalam sistem antrean selama 0,4154 menit.

Kemudian, untuk menentukan ukuran kinerja sistem antrean yang terbentuk pada hari Selasa, Rabu, Kamis, Jumat, dan Sabtu dapat dilakukan dengan

melakukan perhitungan yang disesuaikan dengan model antrean yang telah ditentukan. Berikut adalah hasil perhitungan ukuran kinerja sistem antrean.

| <b>Perhitungan</b> | <b>Senin</b> | <b>Selasa</b> | Rabu   | <b>Kamis</b> | Jumat  | Sabtu  |
|--------------------|--------------|---------------|--------|--------------|--------|--------|
| $P_{A}$            | 0.0098       | 0,0010        | 0,0024 | 0,0009       | 0,0008 | 0.0012 |
| $W_{A}$            | 0.0420       | 0.0103        | 0.0140 | 0.0084       | 0.0088 | 0,0086 |
| $W_{S}$            | 0.4154       | 0,3853        | 0.1992 | 0,3227       | 0.2588 | 0,1449 |
| Рç                 | 0.0973       | 0.0385        | 0.0336 | 0,0353       | 0.0226 | 0.0199 |

**Tabel 11.** Ukuran Kinerja Sistem Antrean Pada Fase Keempat

#### **4.5.5 Fase 5**

Model antrean yang terbentuk untuk hari Senin pada fase kelima ialah G/G/1, maka untuk menentukan ukuran kinerja sistem antrean diperlukan nilai  $\lambda, \mu, \rho, \nu(t)$  dan  $\nu(t')$ . Pada hari Senin diperoleh nilai  $\lambda = 0.2344$ ;  $\mu = 0.2381$ ;  $\rho = 0.9844$ ;  $v(t) = 2$ ; dan  $v(t') = 6.4909$ . Setelah diperoleh semua nilai tersebut maka dapat ditentukan ukuran kinerja sistem antrean yang terbentuk untuk fase pertama di hari Senin, berikut perhitungannya.

a. Panjang Antrean  $(P_A)$ 

$$
P_A = \frac{\rho^2}{1 - \rho} \frac{\mu^2 v(t) + v(t') \lambda^2}{2}
$$
  
= 
$$
\frac{0.9844^2}{1 - 0.9844} \frac{(20.2381)^2(2) + (6.4909)(0.2344)^2}{2}
$$
  
= 14.5717

Jadi, dapat dikatakan bahwa pada hari Senin di fase kelima terdapat 14,5717 pelanggan perpanjangan pajak kendaraan lima tahunan yang mengantre.

b. Waktu Antre  $(W_A)$ 

$$
W_A = \frac{P_A}{\lambda} = \frac{14,5717}{0,2344} = 62,1725
$$

Jadi, dapat dikatakan pada hari Senin di fase kelima pelanggan perpanjangan pajak kendaraan lima tahunan menghabiskan waktu menunggu mendapatkan pelayanan atau mengantre selama 62,1725 menit.

c. Panjang Sistem  $(P_s)$ 

$$
P_S = P_A + \rho = 14{,}5717 + 0{,}9844 = 15{,}5561
$$

Jadi, dapat dikatakan bahwa pada hari Senin di fase kelima terdapat 0,0973 pelanggan perpanjangan pajak kendaraan lima tahunan yang berada pada sistem antrean.

Αh

d. Waktu di dalam Sistem  $(W_s)$ 

$$
W_s = \frac{P_s}{\lambda} = \frac{15,5561}{0,2344} = 66,3725
$$

Jadi, dapat dikatakan pada hari Senin di fase kelima pelanggan perpanjangan pajak kendaraan lima tahunan menghabiskan waktu berada di dalam sistem antrean selama 66,3725 menit.

Kemudian, untuk menentukan ukuran kinerja sistem antrean yang terbentuk pada hari Selasa, Rabu, Kamis, Jumat, dan Sabtu dapat dilakukan dengan melakukan perhitungan yang disesuaikan dengan model antrean yang telah ditentukan. Berikut adalah hasil perhitungan ukuran kinerja sistem antrean.

80

| Perhitungan | <b>Senin</b> | <b>Selasa</b> | Rabu    | Kamis    | Jumat  | Sabtu   |
|-------------|--------------|---------------|---------|----------|--------|---------|
| $P_A$       | 14.5717      | 3,65773       | 3.7973  | 8.14247  | 0,0990 | 5,1033  |
| $W_A$       | 62.1725      | 36,5773       | 22,5026 | 74.44544 | 1,1309 | 37,1146 |
| $W_{\rm S}$ | 66.3725      | 43,8898       | 28,2063 | 81,30258 | 8.8451 | 44.1373 |
| $P_{S}$     | 15.5561      | 4,38898       | 4,7598  | 8.89247  | 0.7740 | 6.0689  |

**Tabel 12.** Ukuran Kinerja Sistem Antrean Pada Fase Kelima

### **4.5.6 Fase 6**

Model antrean yang terbentuk untuk hari Senin pada fase keenam ialah G/G/1, maka untuk menentukan ukuran kinerja sistem antrean diperlukan nilai  $\lambda, \mu, \rho, \nu(t)$  dan  $\nu(t')$ . Pada hari Senin diperoleh nilai  $\lambda = 0.2344$ ;  $\mu = 2.8846$ ;  $\rho = 0.0813$ ;  $v(t) = 0.2566$ ; dan  $v(t') = 10.4909$ . Setelah diperoleh semua nilai tersebut maka dapat ditentukan irukuran kinerja sistem antrean yang terbentuk untuk fase pertama di hari Senin, berikut perhitungannya.

a. Panjang Antrean  $(P_A)$ 

$$
P_A = \frac{\rho^2}{1 - \rho} \frac{\mu^2 v(t) + v(t')\lambda^2}{2}
$$
  
=  $\frac{0.0813^2}{1 - 0.0813}$   $\frac{(2.8846)^2 (0.2566) + (10.4909)(0.2344)^2}{2}$   
= 0.00974

Jadi, dapat dikatakan bahwa pada hari Senin di fase keenam terdapat 0,00974 pelanggan perpanjangan pajak kendaraan lima tahunan yang mengantre.

b. Waktu Antre  $(W_A)$ 

$$
W_A = \frac{P_A}{\lambda} = \frac{0.00974}{0.2344} = 0.04156
$$

Jadi, dapat dikatakan pada hari Senin di fase keenam pelanggan perpanjangan pajak kendaraan lima tahunan menghabiskan waktu menunggu mendapatkan pelayanan atau mengantre selama 0,04156 menit.

c. Panjang Sistem  $(P_s)$ 

$$
P_S = P_A + \rho = 0.00974 + 0.0813 = 0.09099
$$

Jadi, dapat dikatakan bahwa pada hari Senin di fase keenam terdapat 0,09099 pelanggan perpanjangan pajak kendaraan lima tahunan yang berada pada sistem antrean.

d. Waktu di dalam Sistem  $(W_s)$ 

$$
W_s = \frac{P_s}{\lambda} = \frac{0.09099}{0.2344} = 0.38823
$$

Jadi, dapat dikatakan pada hari Senin di fase keenam pelanggan perpanjangan pajak kendaraan lima tahunan menghabiskan waktu berada di dalam sistem antrean selama 0,38823 menit.

Kemudian, untuk menentukan ukuran kinerja sistem antrean yang terbentuk pada hari Selasa, Rabu, Kamis, Jumat, dan Sabtu dapat dilakukan dengan melakukan perhitungan yang disesuaikan dengan model antrean yang telah ditentukan. Berikut adalah hasil perhitungan ukuran kinerja sistem antrean.

**Tabel 13.** Ukuran Kinerja Sistem Antrean Pada Fase Keenam

ደገን

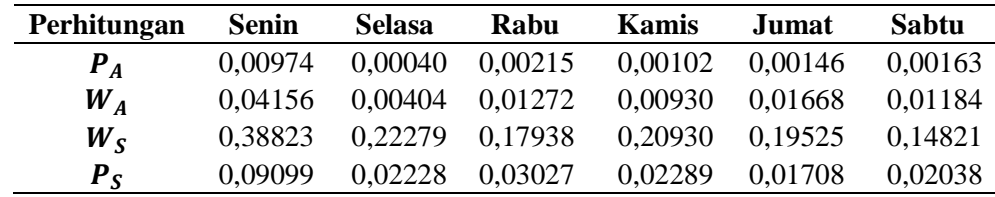

#### **4.5.7 Ukuran Kinerja Sistem Antrean di Setiap Fasenya**

Untuk menentukan ukuran kinerja sistem antrean di setiap fasenya maka perlu dilakukan perhitungan secara satu per satu, sebagai berikut.

### **4.5.7.1 Fase 1**

Model antrean yang terbentuk untuk fase pertama ialah G/G/3, maka untuk menentukan ukuran kinerja sistem antrean diperlukan nilai  $\lambda$ ,  $\mu$ ,  $\rho$ ,  $v(t)$  dan  $v(t')$ . Pada hari Senin diperoleh nilai  $\lambda = 0.1718$ ;  $\mu = 0.2630$ ;  $\rho = 0.2177$ ;  $v(t) =$ 14,6836; dan  $v(t') = 3,9974$ . Setelah diperoleh semua nilai tersebut maka dapat ditentukan ukuran kinerja sistem antrean yang terbentuk untuk fase pertama di hari Senin, berikut perhitungannya.

a. Probabilitas sistem kosong

$$
P_0 = \frac{1}{\left[\sum_{n=0}^{s-1} \frac{1}{n!} \left(\frac{\lambda}{\mu}\right)^n\right] + \frac{\left(\frac{\lambda}{\mu}\right)^s}{s! \left(1 - \frac{\lambda}{s\mu}\right)}}
$$
  
= 
$$
\frac{1}{\left[\sum_{n=0}^{2} \frac{1}{n!} \left(\frac{0.1718}{0.2630}\right)^n\right] + \frac{\left(\frac{0.1718}{0.2630}\right)^3}{3! \left(1 - 0.2177\right)}}
$$
  
= 0.51922

Fase 1 memiliki probabilitas atau kemungkinan sistem pelayanan mengalami kekosongan sebanyak 51,922%.

b. Panjang Antrean  $(P_A)$ 

$$
P_{A (M/M/s)} = \frac{\left(\frac{\lambda}{\mu}\right)^s \lambda \mu}{(s-1)!(s\mu - \lambda)^2} P_0
$$

$$
= \frac{\left(\frac{0,1718}{0,2630}\right)^3 (0,1718)(0,2630)}{(3-1)!(3(0,2630) - 0,1718)^2} (0,51922)
$$
  
= 0,00858  

$$
P_A = P_{A(M/M/3)} \frac{\mu^2 v(t) + v(t')\lambda^2}{2}
$$
  
= (0,00858) 
$$
\left(\frac{(0,2630)^2 (14,6836) + (3,9974)(0,1718)^2}{2}\right)
$$
  
= 0,00486

Jadi, pada fase pertama terdapat 0,00486 pelanggan perpanjangan pajak kendaraan lima tahunan yang mengantre.

c. Waktu Antre  $(W_A)$ 

$$
W_A = \frac{P_A}{\lambda} = \frac{0.00486}{0.1718} = 0.02831
$$

Jadi, pada fase pertama pelanggan perpanjangan pajak kendaraan lima tahunan menghabiskan waktu menunggu mendapatkan pelayanan atau mengantre selama 0,02831 menit.

d. Waktu di dalam Sistem ( $W_s$ ) atau *Time Spent in The System* 

真わ

$$
W_s = W_A + \frac{1}{\mu} = 0.02831 + \frac{1}{0.2630} = 3.83055
$$

Jadi, dapat dikatakan pada hari Senin di fase kelima pelanggan perpanjangan pajak kendaraan lima tahunan menghabiskan waktu berada di dalam sistem antrean selama 3,83055 menit.

e. Panjang Sistem (P<sub>s</sub>) atau *Length of System* 

$$
P_s = W_s \cdot \lambda = 3,83055 (0,1718) = 0,65807
$$

Jadi, pada fase pertama terdapat 0,65807 pelanggan perpanjangan pajak kendaraan lima tahunan yang berada pada sistem antrean.

#### **4.5.7.2 Fase 2**

Model antrean yang terbentuk pada fase kedua adalah G/G/1, maka untuk menentukan ukuran kinerja sistem antrean diperlukan nilai  $\lambda$ ,  $\mu$ ,  $\rho$ ,  $v(t)$  dan  $v(t')$ . Pada hari Senin diperoleh nilai  $\lambda = 0.1718$ ;  $\mu = 0.2293$ ;  $\rho = 0.7494$ ;  $v(t) =$ 8,3367; dan  $v(t') = 3,8554$ . Setelah diperoleh semua nilai tersebut maka dapat ditentukan ukuran kinerja sistem antrean yang terbentuk untuk fase pertama di hari Senin, berikut perhitungannya.

a. Panjang Antrean  $(P_4)$ 

$$
P_A = \frac{\rho^2}{1 - \rho} \frac{\mu^2 v(t) + v(t') \lambda^2}{2}
$$
  
= 
$$
\frac{0.7494^2}{1 - 0.7494} \frac{(0.2293)^2 (8.3367) + (3.8554)(0.1718)^2}{2}
$$
  
= 0.61829

Jadi, dapat dikatakan bahwa pada fase kedua terdapat 0,61829 pelanggan perpanjangan pajak kendaraan lima tahunan yang mengantre.

b. Waktu Antre  $(W_A)$ 

$$
W_A = \frac{P_A}{\lambda} = \frac{0.61829}{0.1718} = 3.59903
$$

Jadi, dapat dikatakan pada fase kedua pelanggan perpanjangan pajak kendaraan lima tahunan menghabiskan waktu menunggu mendapatkan pelayanan atau mengantre selama 3,59903 menit.

c. Panjang Sistem  $(P_s)$ 

$$
P_S = P_A + \rho = 0.61829 + 0.7494 = 1.3677
$$

Jadi, dapat dikatakan bahwa pada fase kedua terdapat 1,3677 pelanggan perpanjangan pajak kendaraan lima tahunan yang berada pada sistem antrean.

d. Waktu di dalam Sistem  $(W<sub>s</sub>)$ 

$$
W_s = \frac{P_S}{\lambda} = \frac{1,3677}{0,1718} = 7,96097
$$

Jadi, dapat dikatakan pada fase kedua pelanggan perpanjangan pajak kendaraan lima tahunan menghabiskan waktu berada di dalam sistem antrean selama 7,96097 menit.

Kemudian, karena fase ketiga sampai keenam memiliki model antrean yang sama seperti fase kedua maka untuk menentukan ukuran kinerja sistem antreannya dapat dilakukan dengan cara yang sama seperti perhitungan pada fase kedua. Berikut adalah hasil perhitungan ukuran kinerja sistem antrean di setiap fasenya selama satu minggu.

| Perhitungan | <b>Fase 1</b> | Fase 2   | <b>Fase 3</b> | Fase 4   | Fase 5   | Fase 6   |
|-------------|---------------|----------|---------------|----------|----------|----------|
| $P_0$       | 0.51922       | 0,2506   | 0.9833        | 0,9615   | 0,1552   | 0.9688   |
| $P_{A}$     | 0,00486       | 0.618294 | 0,001058      | 0,002182 | 0,807069 | 0,002183 |
| $W_A$       | 0,02831       | 3,599028 | 0,00758       | 0,015635 | 5,781985 | 0,015636 |
| $W_{S}$     | 3,83055       | 7.960968 | 0,126983      | 0,291755 | 11,83422 | 0.239517 |
| $P_{S}$     | 0,65807       | 1,3677   | 0,0177        | 0.0407   | 1.6519   | 0.0334   |

**Tabel 14.** Ukuran Kinerja Sistem Antrean di Setiap Fasenya

#### **4.6 Simulasi Sistem Antrean**

Pengoptimalan suatu sistem antrean dapat dilakukan dengan mengurangi atau menambahkan fasilitas pelayanan. Jika sistem antrean tersebut memiliki probabilitas mengalami kekosongan pelayanan  $(P_0)$  yang sangat besar maka jumlah kanal (*channel*) fasilitas pelayannya dapat dikurangi. Kemudian jika sistem atrean tersebut memiliki nilai  $P_0$  yang sangat kecil, maka sistem tersebut dapat ditambahkan jumlah fasilitas pelayanannya.

Simulasi ini dilakukan dengan cara memberikan asumsi bahwa laju pelayanan di fase sebelumnya sama dengan laju kedatangan di fase setelahnya,  $\mu_n = \lambda_{n+1}$  (Putranto, 2014) Asumsi tersebut digunakan apabila di fase sebelumnya mengalami perubahan perlakuan. Rangkaian sistem antrean untuk perpanjangan pajak kendaraan lima tahunan merupakan rangkaian yang seri, sehingga perubahan perlakukan yang diberikan di fase sebelumnya akan mempengaruhi fase-fase setelahnya. Sehingga asumsi tersebut dapat digunakan.

Berdasarkan hasil perhitungan yang terdapat pada tabel 14, maka akan dilakukan beberapa simulasi sistem antrean untuk mendapatkan solusi yang optimal. Simulasi tersebut dilakukan karena pelayanan pada fase pertama dengan adanya tiga *channel* pelayanan memiliki tingkat kekosongan pelayanan diatas 50%, yang artinya cenderung menganggur. Kemudian pada fase kelima memiliki tingkat kekosongan pelayanan yang sangat kecil, yakni dibawah 20%, sehingga perlu dilakukan simulasi penambahan *channel* pelayanan agar mengalami sedikit kelonggaran pelayanan dan pelanggan tidak menghabiskan waktu yang lama di fase tersebut. Sehingga akan dilakukan simulasi dengan mengurangkan satu *channel* 

pada fase pertama dan menambahkan satu *channel* pada fase kelima. Berikut simulasi sistem antrean yang dilakukan.

#### **4.6.1 Simulasi I**

Berikut ini adalah data ukuran kinerja sistem antrean jika dilakukan simulasi pengurangan satu *channel* fasilitas pelayanan pada fase pertama, artinya pada fase tersebut disimulasikan menjadi memiliki dua *channel* pelayanan.

**Tabel 15.** Simulasi I: Fase 1 Dikurangi 1 *Channel* Fasilitas Pelayanan

| Perhitungan | <b>Fase 1</b> | <b>Fase 2</b> | <b>Fase 3</b> | Fase 4 | Fase 5  | Fase 6 |
|-------------|---------------|---------------|---------------|--------|---------|--------|
| S           |               |               |               |        |         |        |
| л.          | 0,1718        | 0,2630        | 0,2293        | 8,3750 | 3.6216  | 0,1652 |
| $\mu$       | 0,2630        | 0,2293        | 8,3750        | 3,6216 | 0,1652  | 4.4667 |
|             | 0.3266        | 1.1472        | 0,0274        | 2,3125 | 21,9189 | 0,0370 |
|             |               |               |               |        |         |        |

Berdasarkan perhitungan pada tabel 15 dapat dilihat pada fase kedua, keempat, dan kelima  $\rho > 1$  atau dikatakan kondisinya tidak *steady state*. Sehingga untuk perlakuan yang diberikan untuk menjalankan simulasi I akan mengakibatkan peningkatan kesibukan untuk di fase-fase berikutnya, hal ini dapat dilihat dari hasil perhitungan nilai  $\rho$ . Pengurangan *channel* pada fase pertama dari 3 *channel* menjadi 2 *channel*, tidak dapat digunakan sebagai solusi yang paling optimal. Hal tersebut dikarenakan dengan adanya pengurangan *channel* pada fase pertama akan membuat penambahan biaya untuk penambahan *channel* di fase kedua, keempat, kelima, dan keenam.

#### **4.6.2 Simulasi II**

Berikut ini adalah data ukuran kinerja sistem antrean jika dilakukan simulasi penambahan satu *channel* fasilitas pelayanan pada fase kelima, artinya pada fase tersebut disimulasikan menjadi memiliki dua *channel* pelayanan.

| Perhitungan         | <b>Fase 1</b> | Fase 2   | Fase 3   | Fase 4   | Fase 5                      | Fase 6 |
|---------------------|---------------|----------|----------|----------|-----------------------------|--------|
| S                   | 3             |          |          |          | $\mathcal{D}_{\mathcal{A}}$ |        |
| λ                   | 0,1718        | 0,1718   | 0,1396   | 0,1396   | 0,1396                      | 0,3305 |
| $\mu \times s$      | 0,7890        | 0,2293   | 8,3750   | 3,6216   | 0,3305                      | 4,4667 |
| $\boldsymbol{\rho}$ | 0,2177        | 0,7494   | 0,0167   | 0,0385   | 0,4225                      | 0,0740 |
| $P_0$               | 0,51922       | 0,2506   | 0,9833   | 0,9615   | 0,4533                      | 0,9260 |
| $P_{A}$             | 0,00486       | 0,618294 | 0,001058 | 0,002182 | 0,0360                      | 0,5729 |
| $W_A$               | 0,02831       | 3,599028 | 0,00758  | 0,015635 | 0,2577                      | 1,7335 |
| $W_{S}$             | 3,83055       | 7,960968 | 0,126983 | 0,291755 | 6,3110                      | 1,9573 |
| $P_{S}$             | 0,65807       | 1,3677   | 0,0177   | 0,0407   | 0,8810                      | 0,6469 |

**Tabel 16.** Simulasi II: Fase 5 Memiliki 2 *Channel* Pelayanan

Kemudian jika dibandingkan dengan keadaan yang sebenarnya dimana fase kelima memiliki satu *channel* pelayanan dan berdasarkan hasil yang diperoleh pada tabel 13 serta tabel 15 untuk fase kelima dapat dikatakan sebagai berikut:

- a. Probabilitas sistem mengalami kekosongan pelayanan berkurang sebesar 29,81%, di mana nilai  $P_0$  yang sebelumnya adalah 15,52% bertambah menjadi 45,33%.
- b. Panjang antrean atau banyaknya pelanggan (wajib pajak) yang mengantre dalam sistem antrean berkurang sebesar 0,771069 pelanggan, dimana yang semulanya hanya 0,807069 berkurang menjadi 0,0360 pelanggan.
- c. Waktu antre untuk setiap pelanggan untuk mendapatkan pelayanan juga mengalami penurunan sebesar 5,524285 menit, dimana yang semula pelanggan perlu mengantre selama 5,781985 menit akan mengalami pengurangan waktu

menjadi 0,2577 menit atau sekitar 15 detik. Namun dengan keadaan yang sebenarnya, waktu yang dihabiskan pelanggan untuk mengantre mungkin akan melebihi perkiraan pada simulasi ini, dikarenakan pada fase kelima adalah fase pencetakan plat dimana pemberian pelayanannya akan memakan waktu yang cukup lama.

- d. Waktu yang dihabiskan pelanggan atau wajib pajak di dalam sistem antrean berkurang sebesar 5,523224 menit, dimana yang sebelumnya pelanggan berada di dalam sistem antrean selama 11,83422 menit akan mengalami pengurangan waktu menjadi 6,311 menit.
- e. Panjang sistem atau banyaknya pelanggan (wajib pajak) yang berada dalam sistem antrean berkurang sebesar 0,7709 pelanggan, dimana yang semulanya 1,6519 berkurang menjadi 0,881 pelanggan.

Selanjutnya dikarenakan penambahan *channel* pada fase kelima, mengakibatkan terjadinya peningkatan laju kedatangan pelanggan di fase keenam. Sehingga pada fase tersebut mengalami sedikit peningkatan tingkat kesibukan sebesar 4,275%, namun hal tersebut tidak berpengaruh besar pada perubahan yang terjadi pada kinerja pelayanan di fase keenam, atau dengan kata lain masih bisa teratasi dengan baik.

Berdasarkan simulasi yang telah dilakukan maka solusi yang optimal untuk proses perpanjangan pajak kendaraan lima tahunan di SAMSAT Kota Yogyakarta adalah dengan melakukan penambahan satu *channel* pada fase kelima, sehingga fase tersebut memiliki dua *channel* pelayanan. Penumpukan jumlah pelanggan yang mengantre pada sistem antrean dengan dua *channel* dapat berkurang sejauh

5,524285 pelanggan, jika dibandingkan dengan keadaan pelayanan yang sebelumnya (pelayanan dengan satu *channel*). Kemudian tingkat kesibukan pada fase kelima jika dibandingkan antara hasil perhitungan yang sebenarnya dengan hasil simulasi, mengalami penurunan yang sangat signifikan yaitu sebesar 42,24%. Selanjutnya dengan adanya penambahan *channel* di fase kelima menyebabkan adanya penambahan tingkat kesibukan di fase keenam, namun hal tersebut dapat teratasi dengan baik.

#### **4.7 GUI Python**

GUI pyhton di susun untuk mempermudah proses menghitung ukuran kinerja pada teori antrean. GUI python disusun berdasarkan formula yang terdapat pada model antrean. Pembahasan ini hanya membahas mengenai algoritma yang digunakan dalam penyusunan GUI puthon. Teks GUI python dituliskan secara lengkap pada bagian lampiran 23. Adapun algoritma yang digunakan dalam penyusunan GUI python, sebagai berikut.

#### Algoritma Queue\_Calculator

{Kalkulator untuk menghitung ukuran kinerja sistem antrean berdasarkan model antrean yang terbentuk}

Deklarasi:

M/M = model antrean dengan distribusi Markov/Markov

G/M = model antrean dengan distribusi General/Markov

 $G/M$  = model antrean dengan distribusi General/General

Lambda = float { $tipe$  data bilangan desimal}

91

 $Miu = float$  {tipe data bilangan pecahan}

 $s =$  integer {tipe data bilangan bulat}

 $exp_1 =$  float {tipe data bilangan pecahan}

exp\_2 = float {tipe data bilangan pecahan}

sigma = float {tipe data bilangan pecahan}

var\_service = float {tipe data bilangan pecahan}

var\_arrival = float  $\{$ tipe data bilangan pecahan $\}$ 

Deskripsi

- 1. Mulai
- 2. Menampilkan jendela satu untuk menentukan model antrean

{Memilih model antrean dengan menekan tombol M/M atau tombol M/G atau tombol G/G}

 $\Box$ 

 $\times$ 

Queue Calculator

**Queue Calculator Pilih Model Antrean**  $M/M$  $M/G$  $G/G$ 

**Gambar 11.** Pilihan model antrean
- 3. Membuka jendela sesuai kalkulaor antrean berdasarkan model yang telah dipilih
	- a. Jika memilih model antrean M/M maka akan menampilkan jendela kalkulator antrian untuk model M/M.
	- b. Jika memilih model antrean M/G maka akan menampilkan jendela kalkulator antrian untuk model M/G.
	- c. Jika memilih model antrean G/G maka akan menampilkan jendela kalkulator antrian untuk model G/G.

Tampilan jendela kalkulator antrian seperti yang ditunjukan pada gambar di bawah ini.

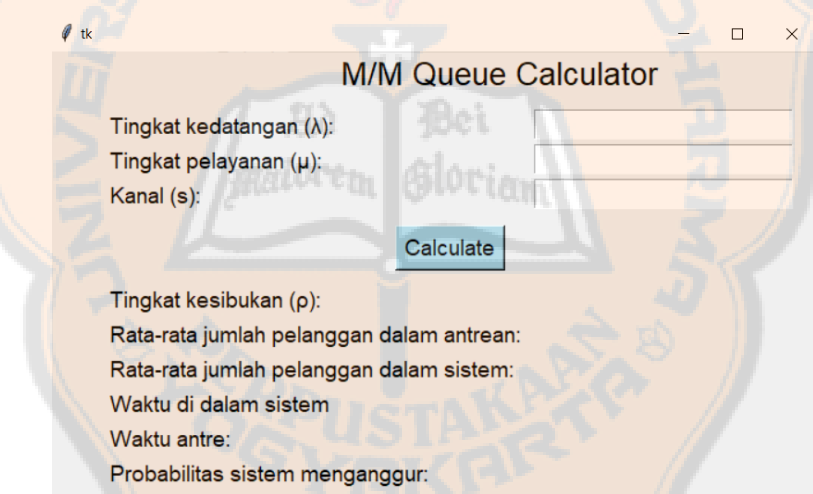

**Gambar 12.** Tampilan jendela M/M *queue calculator*

- 4. Menginputkan nilai
	- a. Model antrean M/M, nilai yang diinputkan adalah lambda, miu, dan s.
	- b. Model antrean M/G, nilai yang diinputkan adalah lambda, miu, s, exp\_1,

exp\_2, dan sigma.

c. Model antrean G/G, nilai yang diinputkan adalah lambda, miu, s, var\_service, dan var\_arrival.

5. Menghitung ukuran kinerja sistem antrean

{Memulai proses perhitungan dengan menekan tombol "*calculate*"}

a. Model antrean M/M

 $\triangleright$  If s = 1:

{Menghitung tingkat kesibukan (ρ)}

rho = lambda / miu

{Menghitung panjang antrean}

Pa = lambda \*\*  $2 / ($ miu \* (miu - lambda))

{Menghitung waktu antre}

 $Wa = lambda / (miu * (miu - lambda))$ 

{Menghitung panjang sistem}

 $Ps = Pa + rho$ 

{Menghitung waktu di dalam sistem} 610rian

```
Ws = 1 / (miu - lambda)
```
{Menghitung probabilitas 0 pelanggan dalam sistem}

 $P0 = 1 - rho$ 

➢ Else:

{Menghitung tingkat kesibukan (ρ)}

rho = lambda / (s  $*$  miu)

{Menghitung probabilitas 0 pelanggan dalam sistem}

 $term1 = 0$ 

for  $n$  in range $(s)$ :

term1 +=  $((1 / \text{math.factorial}(n)) * (\text{lambda } / \text{min}) * n)$ 

denomirator1 = term1 + (((lambda / miu) \*\* s) / (math.factorial(s) \* (1)

$$
- (lambda / s * min)))
$$

 $P0 = 1 / denominator1$ 

{Menghitung panjang antrean}

numerator $1 = ((\text{lambda}/\text{min}) ** s) * \text{lambda} * \text{min}$ 

denomirator2 = math.factorial(s - 1) \* ((s \* miu - lambda) \*\* 2)

 $Pa = (numerator1 / denominator2) * P0$ 

{Menghitung waktu antre}

 $Wa = Pa / lambda$ 

{Menghitung waktu di dalam sistem}

 $Ws = Wa + (1 / miu)$ 

{Menghitung panjang sistem}

 $Ps = Ws * lambda$ 

b. Model antrean M/G

 $\triangleright$  If s = 1:

{Menghitung tingkat kesibukan (ρ)}

 $rho =$ lambda / miu

{Menghitung panjang antrean}

Pa = (((lambda \*\* 2) \* (sigma \*\* 2)) + rho \*\* 2) / (2 \* (1 - rho))

{Menghitung waktu antre}

Wa = Pa / lambda

{Menghitung panjang sistem}

 $Ps = Pa + rho$ 

{Menghitung waktu di dalam sistem}

 $Ws = Wa + (1/miu)$ 

{Menghitung probabilitas 0 pelanggan dalam sistem}

 $P0 = 1 - rho$ 

➢ Else:

{Menghitung tingkat kesibukan (ρ)}

rho = lambda / (s  $*$  miu)

{Menghitung probabilitas 0 pelanggan dalam sistem}

 $term1 = 0$ 

for  $n$  in range(s):

term1 +=  $((1 / \text{math.factorial(n)}) * (\text{lambda} / \text{min}) * n)$ 

denomirator1 = term1 +  $(((1 / \text{math.factorial(s)}) * ((\text{lambda} / \text{min}) * )$ 

s)) \*  $((s * miu) / ((s * miu) - lambda)))$ 

 $P0 = 1 / denomirator1$ 

{Menghitung waktu antre}

numerator1 =  $(lambda ** s) * exp_2 * (exp_1 ** (s - 1))$ 

 $term2 = (math,factorial(s - 1)) * ((s - (lambda * exp_1)) * 2)$ 

 $term3 = 0$ 

for  $n$  in range $(s)$ :

term3 += (((lambda \* exp\_1) \*\* n) / (math.factorial(n))) +

 $(((\text{lambda} * \text{exp}_1) * \text{exp}_2) / ((\text{math} + \text{factorial}(s - 1)) * (s - (\text{lambda} + \text{exp}_1)$ 

```
*exp_1)))
```
{Menghitung panjang antrean}

Pa = lambda \* Wa

{Menghitung panjang sistem}

96

 $Ps = Pa + (lambda * exp_1)$ 

{Menghitung waktu di dalam sistem}

Ws = Ps / lambda

c. Model antrean G/G

 $\triangleright$  If s = 1:

{Menghitung tingkat kesibukan (ρ)}

rho = lambda / miu

{Menghitung panjang antrean}

Pa = (rho \*\* 2 / (1 - rho)) \* (((var\_service \* (miu \*\* 2)) + (var\_arrival

\*  $(lambda ** 2))$  / 2)

{Menghitung waktu antre}

 $Wa = Pa / lambda$ 

{Menghitung panjang sistem}

 $Ps = Pa + rho$ 

{Menghitung waktu di dalam sistem}

Ws = Ps / lambda

{Menghitung probabilitas 0 pelanggan dalam sistem}

 $P0 = 1 - rho$ 

➢ Else:

{Menghitung tingkat kesibukan (ρ)}

rho = lambda / (s  $*$  miu)

{Menghitung probabilitas 0 pelanggan dalam sistem}

 $term1 = 0$ 

for  $n$  in range(s):

term1 +=  $((1 / \text{math.factorial}(n)) * (\text{lambda } / \text{min}) * n)$ 

denomirator1 = term1 + (((lambda / miu) \*\* s) / (math.factorial(s) \* (1)

 $-$  (lambda / s  $*$  miu))))

 $P0 = 1 / denominator1$ 

{Menghitung panjang antrean}

numerator1 =  $((\text{lambda}/\text{min})$  \*\* s) \* lambda \* miu

denomirator $2 = \text{math.factorial}(s - 1) * ((s * \text{miu} - \text{lambda}) * 2)$ 

 $term2 = (numerator1 / denomirator2) * P0$ 

 $Pa = term2 * (((var\_service * (miu * miu)) + (var\_arrival * (lambda *$ 

lambda)

{Menghitung waktu antre}

 $Wa = Pa / lambda$ 

{Menghitung waktu di dalam sistem}

 $Ws = Wa + (1 / miu)$ 

{Menghitung panjang sistem}

 $Ps = Ws * lambda$ 

6. Menampilkan hasil perhitungan ukuran kinerja sistem antrean

Hasil yang ditampilkan sebagai berikut

 $\triangleright$  Tingkat kesibukan (ρ)

- ➢ Rata-rata jumlah pelanggan dalam antrean (Pa)
- ➢ Rata-rata jumlah pelanggan dalam sistem (Ps)
- ➢ Waktu di dalam sistem (Ws)
- $\triangleright$  Waktu antre (Wa)

Hasil perhitungan ukuran kinerja sistem antrean pada kalkulaor antrean dengan GUI python akan ditampilkan seperti berikut.

| tk |                                           | $\times$            |
|----|-------------------------------------------|---------------------|
|    | <b>M/M Queue Calculator</b>               |                     |
|    | Tingkat kedatangan $(\lambda)$ :          | 0.12308             |
|    | Tingkat pelayanan $(\mu)$ :               | 0.13675             |
|    | Kanal (s):                                | 3                   |
|    | Calculate                                 |                     |
|    | Tingkat kesibukan $(\rho)$ :              | 0.3000              |
|    | Rata-rata jumlah pelanggan dalam antrean: | 0.0307 pelanggan    |
|    | Rata-rata jumlah pelanggan dalam sistem:  | 0.9307 pelanggan    |
|    | Waktu di dalam sistem                     | 7.5617 satuan waktu |
|    | Waktu antre:                              | 0.2490 satuan waktu |
|    | Probabilitas sistem menganggur:           | 0.4120 satuan waktu |
|    |                                           |                     |

**Gambar 13**. Hasil perhitungan pada M/M *Queue Calculator*

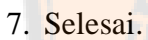

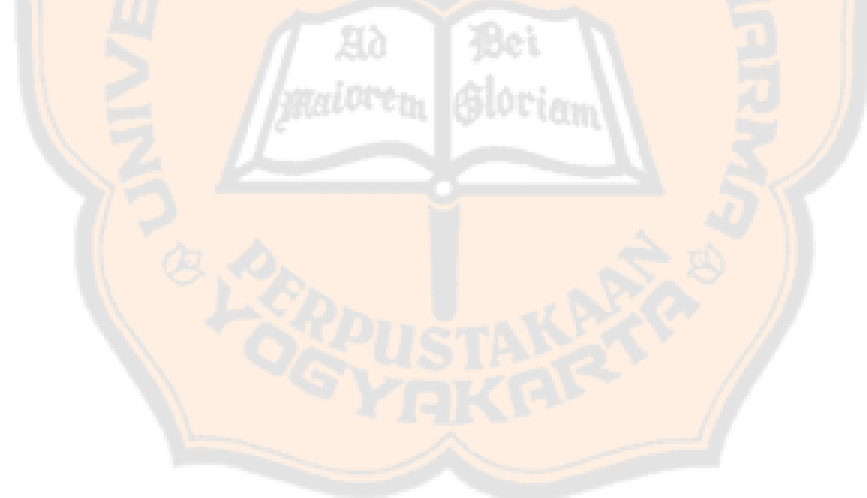

#### **BAB V**

#### **KESIMPULAN DAN SARAN**

#### **5.1 Kesimpulan**

Berdasarkan hasil penelitian dan analisis pada sistem antrian perpanjangan pajak kendaraan lima tahunan di SAMSAT Kota Yogyakarta, dapat diambil beberapa kesimpulan sebagai berikut:

# **5.1.1 Model Antrean Pada Pembayaran Pajak Lima Tahunan di SAMSAT Kota Yogyakarta**

Pelayanan pada perpanjangan pajak kendaraan lima tahunan di SAMSAT Kota Yogyakarta terdiri dari enam fase, yaitu cek fisik kendaraan, pengecekan dan pengesahan dokumen, pembayaran PNBP, pembayaran PKB, percetakan plat, dan pengambilan STNK. Pemberian pelayanan untuk perpanjangan pajak kendaraan masih tergolong stabil, hal ini berdasarkan ukuran *steady-state* yang terbesar adalah 0,8448 (fase 5, yaitu pencetakan plat) dan ukuran yang terkecil adalah 0,0167 (fase 3, yaitu pembayaran pada loket kasir). Berikut adalah model dan ukuran kinerja sistem antrean yang terbentuk di setiap fasenya.

a. Fase 1 (Cek fisik kendaraan): G/G/3:GD/∞/∞

Diketahui  $\lambda = 0.1718$ ;  $\mu = 0.2630$ ;  $s = 3$ ;  $\rho = 0.2177$  diperoleh  $P_0 =$ 51,92%;  $P_A = 0.00486$ ;  $W_A = 0.02831$ ;  $W_S = 3.83055$ ; dan  $P_S = 0.65807$ .

b. Fase 2 (Pengecekan dan pengesahan dokumen): G/G/1:GD/∞/∞

Diketahui 
$$
\lambda = 0.1718
$$
;  $\mu = 0.2293$ ;  $s = 1$ ;  $\rho = 0.7494$  diperoleh  $P_0 = 25.06\%,$ ;  $P_A = 0.618294$ ;  $W_A = 3.599028$ ;  $W_S = 7.960968$ ; dan  $P_S = 1.3677$ .

c. Fase 3 (Pembayaran PNBP): G/G/1:GD/∞/∞

Diketahui  $\lambda = 0.1396$ ;  $\mu = 8.3750$ ;  $s = 1$ ;  $\rho = 0.0167$  diperoleh  $P_0 =$ 98,33%;  $P_A = 0.001058$ ;  $W_A = 0.00758$ ;  $W_S = 0.126983$ ; dan  $P_S = 1.0177$ .

d. Fase 4 (Pembayaran PKB): G/G/1:GD/∞/∞

Diketahui  $\lambda = 0.1396$ ;  $\mu = 3.6216$ ;  $s = 1$ ;  $\rho = 0.0385$  diperoleh  $P_0 =$ 96,15%;  $P_A = 0.002182$ ;  $W_A = 0.015635$ ;  $W_S = 0.291755$ ; dan  $P_S = 0.0407$ .

e. Fase 5 (Cetak plat): G/G/1:GD/∞/∞

Diketahui  $\lambda = 0.1396$ ;  $\mu = 0.1652$ ;  $s = 1$ ;  $\rho = 0.8448$  diperoleh  $P_0 =$ 15,52%;  $P_A = 0.807069$ ;  $W_A = 5.781985$ ;  $W_S = 11.83422$ ; dan  $P_S = 1.6519$ .

f. Fase 6 (Pengambilan STNK): G/G/1:GD/∞/∞

Diketahui  $\lambda = 0.1396$ ;  $\mu = 4.4667$ ;  $s = 1$ ;  $\rho = 0.0313$  diperoleh  $P_0 =$ 96,88%;  $P_A = 0.002183$ ;  $W_A = 0.015636$ ;  $W_S = 0.239517$ ; dan  $P_S = 0.0334$ .

#### **5.1.2 Solusi Optimal**

Berdasarkan simulasi yang telah dilakukan maka solusi yang optimal adalah dengan menambahkan satu *channel* pelayanan pada fase 5, sehingga pada fase tersebut memiliki dua *channel* pelayanan. Hal ini akan membuat terjadinya penurunan tingkat kesibukan yang sangat signifikan sebesar 42,24%. Berikut model antrean yang terbentuk untuk solusi optimalnya adalah sebagai berikut:

101

- a. Fase 1: G/G/3:GD/∞/∞
- b. Fase 2: G/G/1:GD/∞/∞
- c. Fase 3: G/G/1:GD/∞/∞
- d. Fase 4: G/G/1:GD/∞/∞
- e. Fase 5: G/G/2:GD/∞/∞
- f. Fase 6: G/G/1:GD/∞/∞

#### **5.1.3 GUI Python**

GUI Python disusun untuk mempermudah proses perhitungan ukuran kinerja dari suatu sistem antrean. GUI python disusun berdasarkan formula yang terdapat pada model antrean yang terbentuk (M/M atau M/G atau G/G). Ketika program ini dijalankan terdapat percabangan, pengguna dapat memilih model antrean yang diinginkan. Selanjutnya pengguna dapat memasukan beberapa nilai yang diperlukan untuk menghitung ukuran kinerja sistem antrean sesuai dengan model antrean tersebut. Lalu untuk melakukan perhitungan pengguna dapat menekan tombol "*calculate*", sehingga program akan langsung menampilkan hasil perhitungannya.

#### **5.2 Saran**

Berdasarkan hasil pembahasan dan analisis yang telah dituliskan sebelumnya, saran yang dapat penulis berikan untuk penelitian selanjutnya dapat menerapkan hasil simulasi kemudian memperhitungkan terkait biaya upah atau biaya operasional yang diberikan untuk penambahan *channel* dan melakukan perhitungan juga terkait waktu pelanggan yang terbuang untuk mengantre.

#### **DAFTAR PUSTAKA**

- Agustin, D. (2020). *Penerapan Teori Antrean pada Loket Timbangan Tandan Buah Segar Kelapa Sawit di Pabrik Crude Palm Oil (CPO) PT. Parna Agrpmas Belitang Hilir*. Universitas Sanata Dharma.
- Aminulloh, A. F. (2016). *Analisis Model Antrian Multi Phase (Studi Kasus di SAMSAT Kota Pasuruan)*. Universitas Islam Negeri Maulana Malik Ibrahim.
- Ardama, J. D., & KaromahD, N. (2020). Optimalisasi Sistem Antrian Seri pada Sarana Pelayanan Samsat Berdasarkan Tingkat Aspirasi. *UNNES Journal of Mathematics Jurusan Matematika, FMIPA*, *9*(2), 11–18. http://journal.unnes.ac.id/sju/index.php/ujm
- Dinas Perhubungan Daerah Istimewa Yogyakarta. (2021). *Transportasi dalam Angka 2021: Transportasi Darat, Transportasi Laut & ASDP, Transportasi Udara*.
- Febriani, F. A., & Busrah, Z. (2021). Analisis Sistem Antrian Pelayanan Administrasi Pasien Rawat Jalan Studi Kasus: Rumah Sakit Umum Daerah Kab. Pinrang. *Seminar Nasional Teknologi Informasi dan Komputer*, 88–96.
- Gross, D., & Harris, C. M. (2008). *Fundamentals of queueing theory* (4th ed.). John Wiley & Sons.
- Haming, M., Ramlawati, Suriyanti, & Imaduddin. (2017). *Operation research : Teknik Pengambilan Keputusan Optimal*. Bumi Aksara.
- Hatmarina, A. S. S. (2020). *Penerapan Teori Antrean pada Loket Pengisian Bahan Bakar Motor Pertalite di Stasiun Pengisian Bahan Bakar Umum (SPBU) 44.556.05 Nanggulan Kulon Progo*. Universitas Sanata Dharma.
- Isramadhanti, H. W., Sudaryanto, S., Prasetyawati, N. D., Windarso, S. E., & Nuryani, S. (2022). Air Quality in Yogyakarta City Based on Air Quality Monitoring System In 2019-2020. *Medsains*, *8*(01), 10–22.
- Julie, H., Apriani, M. S., & Krisnamurti, C. N. (2017). *Buku Ajar Teori Peluang*. Sanata Dharma University Press.
- Nawawi, H. H., & Martini, H. M. (1994). *Penelitian Terapan*. Gadjah Mada University Press.
- Nurhalita, Satyahadewi, N., & Aprizkiyandari, S. (2023). Analisis Sistem Antrian Pembayaran Pajak Kendaraan Bermotor di Kantor SAMSAT Kota Pontianak. *Buletin Ilmiah Math. Stat. dan Terapannya (Bimaster)*, *12*(1), 29–34.
- Purcell, E. J., & Dale Varberg. (1987). *Kalkulus dan Geometri Analitis: Jilid I* (I. N. B. K. Susila, Ed.; 5 ed.). Erlangga.

- Putra, N. A. (2020). *Analisis Sistem Antrian pada Pengecekan Nomor Fisik Kendaraan di Kantor SAMSAT Kabupaten Jepara*. Universitas Islam Indonesia.
- Putranto, M. A. (2014). *Analisis Masalah Sistem Antrian Model Multi Phase pada Kantor SAMSAT Yogyakarta* [Universitas Negeri Yogyakarta]. http://eprints.uny.ac.id/12857/1/Bookmark-Analisis%20Masalah%20Sistem%20Antrian%20Multi%20Phase%20pada%2 0Kantor%20SAMSAT%20Yogyakarta.pdf
- Qudratullah, M. F., & Ignas. (2017). *Statistik nonparametrik terapan : toeri, contoh kasus, dan aplikasi dengan IBM SPSS*. Andi.
- Reski, G., & Maiyastri, Y. A. (2019). Analisis Model Antrian pada Layanan Teller Umum Bank Nagari Cabang Universitas Andalas. *Jurnal Matematika UNAND*, *VIII*(1), 91–98.
- Serlyng, Jaya, A. I., & Sahari, A. (2020). Penerapan Sistem Antrian Sebagai Upaya Mengoptimalkan Pelayanan Pembayaran Pajak Kendaraan Bermotor Di Kantor Samsat Kota Palu. *JURNAL ILMIAH MATEMATIKA DAN TERAPAN*, *16*(2), 198–206. https://doi.org/10.22487/2540766x.2019.v16.i2.14992
- Siswanto. (2007). *Operations Research: Jilid 2*. Erlangga.
- Sugito, Prahutama, A., Warsito, B., Mukid, M. A., & Sari, N. P. (2017). Model Stokhastik Antrian Non Poisson pada Pelayanan Perbankan. *Jurnal Statistika HALWER* BIDDIAM *Unimus*, *5*(1), 1–6.
- Tobi, G. L. (2022). *Optimalisasi Sistem Antrian Multi Phase dengan Bantuan Matlab di Kantor SAMSAT Kota Kupang*. Universitas Nusa Cendana.
- Walpole, R. E., & Raymond H. Myers. (1995). *Ilmu Peluang dan Statistika untuk Insinyur dan Ilmuwan: Edisi ke-4* (RK. Sembiring, Ed.; 4 ed.). ITB.
- Winston, W. L. (2022). *Operation Research: Application and Algorithms* (fourth).

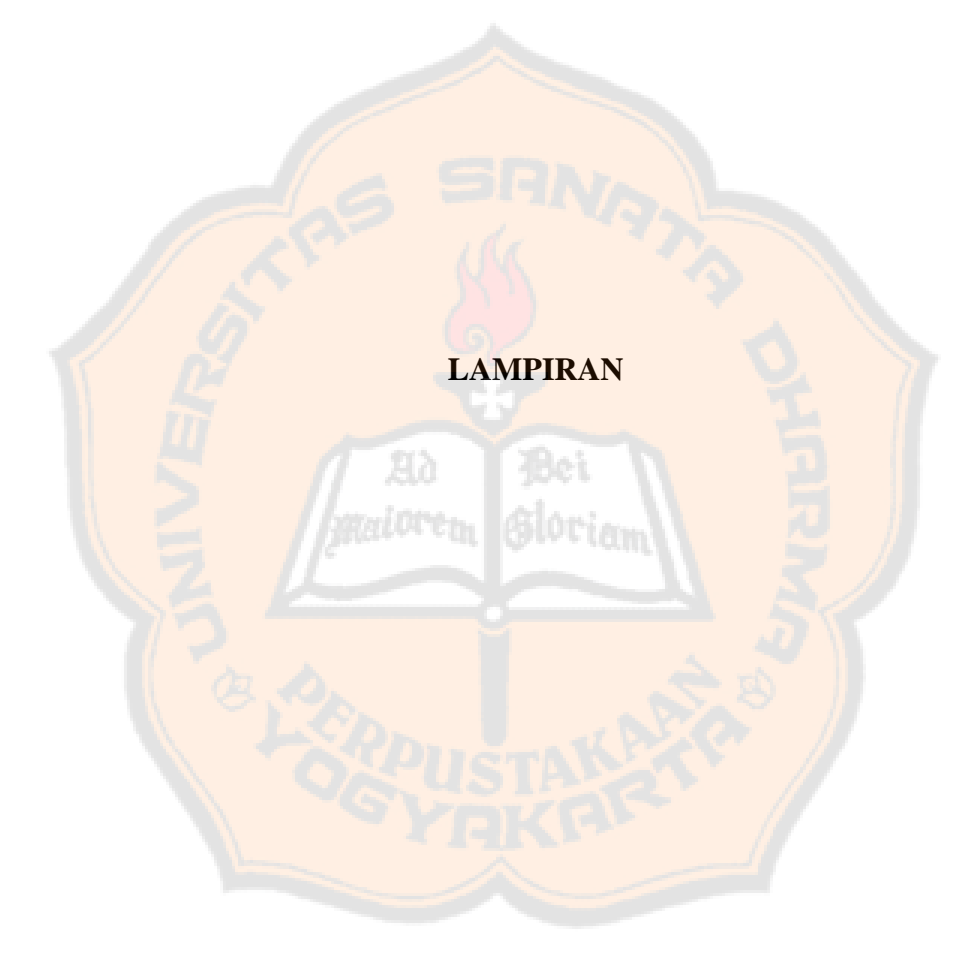

105

#### **Lampiran 1: Surat Izin Pengambilan Data dari Program Studi**

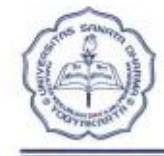

JURUSAN PENDIDIKAN MATEMATIKA DAN ILMU PENGETAHUAN ALAM  $(JPMIPA)$ FAKULTAS KEGURUAN DAN ILMU PENDIDIKAN UNIVERSITAS SANATA DHARMA Kampus III USD, Paingan, Maguwoharjo, Depok, Sleman 55284 Telp. (0274) 883037; 883968

Nomor: 451/Pnlt/Kajur/USD/X/2022 Lamp. : -Hal : Permohonan Ijin Penelitian dan Observasi

Kepada Yth. Kepala Dinas KPPD DIY di Kota Yogyakarta KPPD DIY di Kota Yogyakarta Jl. Tentara Pelajar Nomor 13, Yogyakarta, Daerah Istimewa Yogyakarta 55231

#### Dengan hormat,

Dengan ini kami memohonkan ijin bagi mahasiswa kami,

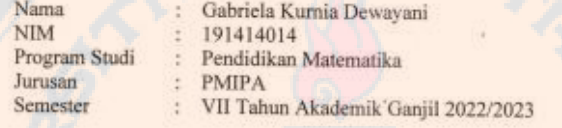

untuk Penelitian dan Observasi dalam rangka persiapan penyusunan Skripsi, dengan ketentuan sebagai berikut:

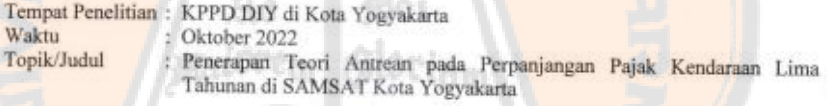

Atas perhatian dan ijin yang diberikan, kami ucapkan terima kasih.

Yogyakarta, 14 Oktober 2022 u.b. Dekan FKIP<br>Ketua Junisan Pendidikan MIPA

Dr. M. Andy Rudhito S.Pd.

Tembusan:

1. Dekan FKIP

2. Kasubbag Tata Usaha

**Lampiran 2: Surat Keterangan Telah Melakukan Penelitian di SAMSAT Kota Yogyakarta**

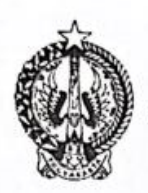

#### PEMERINTAH DAERAH DAERAH ISTIMEWA YOGYAKARTA BADAN PENGELOLA KEUANGAN DAN ASET **KPPD DIY DI KOTA YOGYAKARTA**

คตา $\cdot$ ตุณา $\cdot$ ตุณา $\cdot$ ตุณา $\cdot$ ตุณา $\cdot$ คตูา $\cdot$ ตุณา $\cdot$ ฉีกๆคตายเรกตุณายา $\eta$ กลับรก

Jalan Tentara Pelajar Nomor 13, Telepon / Facimile ( 0274 ) 562936 / 541907 Jalan Tenara Pelajar Nomion T5, Telepon 7 Facilities (xx4 ) Joseph 2019<br>Website : www.samsat.jogiprov.go.id<br>YOGYAKARTA Kode Pos. 55231

#### SURAT KETERANGAN

Nomor:  $070/01578$ 

Yang bertanda tangan di bawah ini:

Nama : Totok Jaka Suwarta, S.H.

: Kepala KPPD DIY di Kota Yogyakarta Jabatan

Menerangkan bahwa

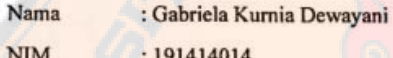

Program Studi : Pendidikan Matermatika

Institusi : Universitas Sanata Dharma

Yang bersangkutan telah melakukan pengamatan, untuk mengambil data tugas akhir pada bulan Oktober 2022.

Demikian surat keterangan ini dibuat dengan sebenar-benarnya dan untuk dipergunakan sebagaimana mestinya.

 $H DQ$ karta, 3 April 2023 KPPD DIY SUWARTA, S.H. 9680507 199403 1 008  $N$ 

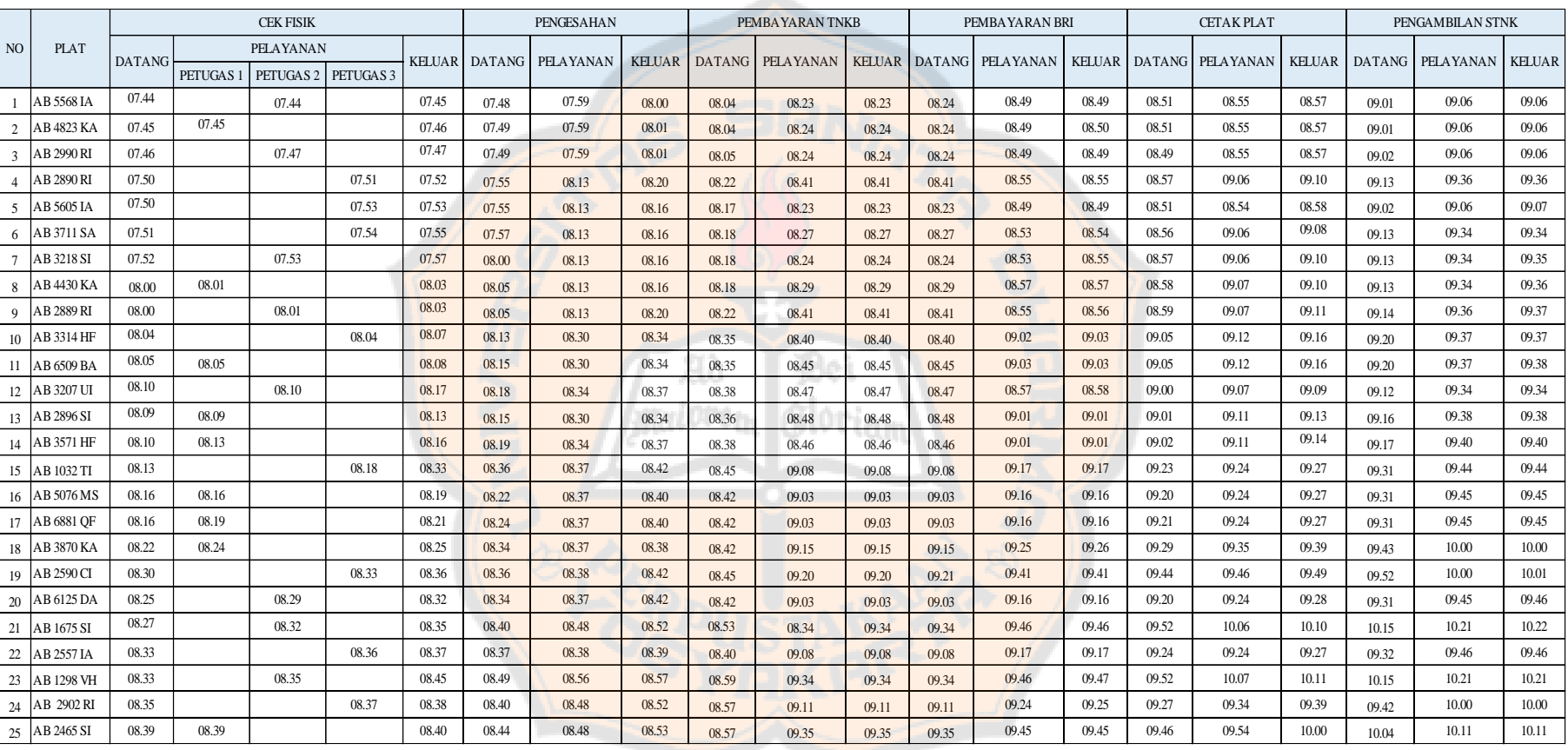

# **Lampiran 3: Data Pengamatan Hari Senin**

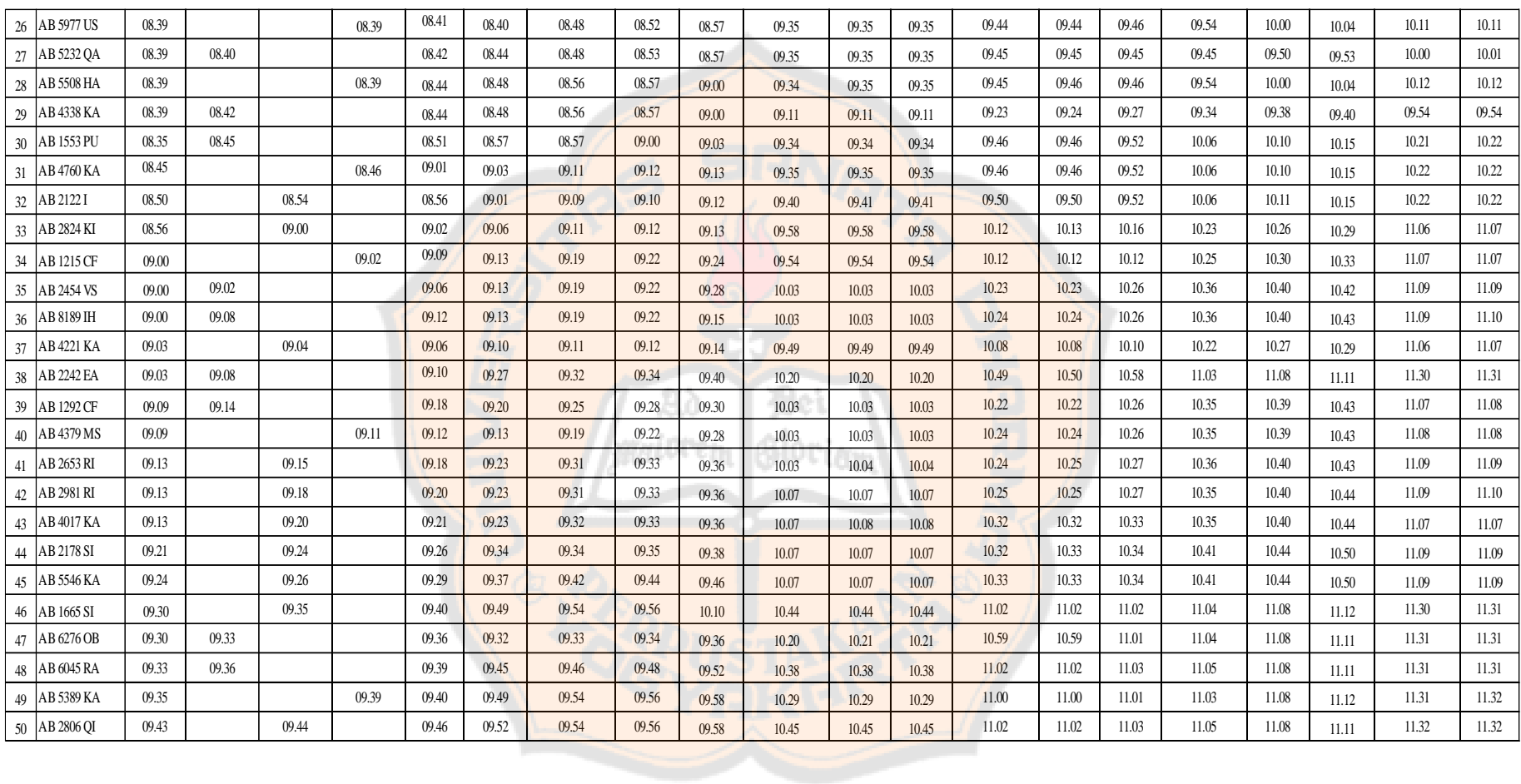

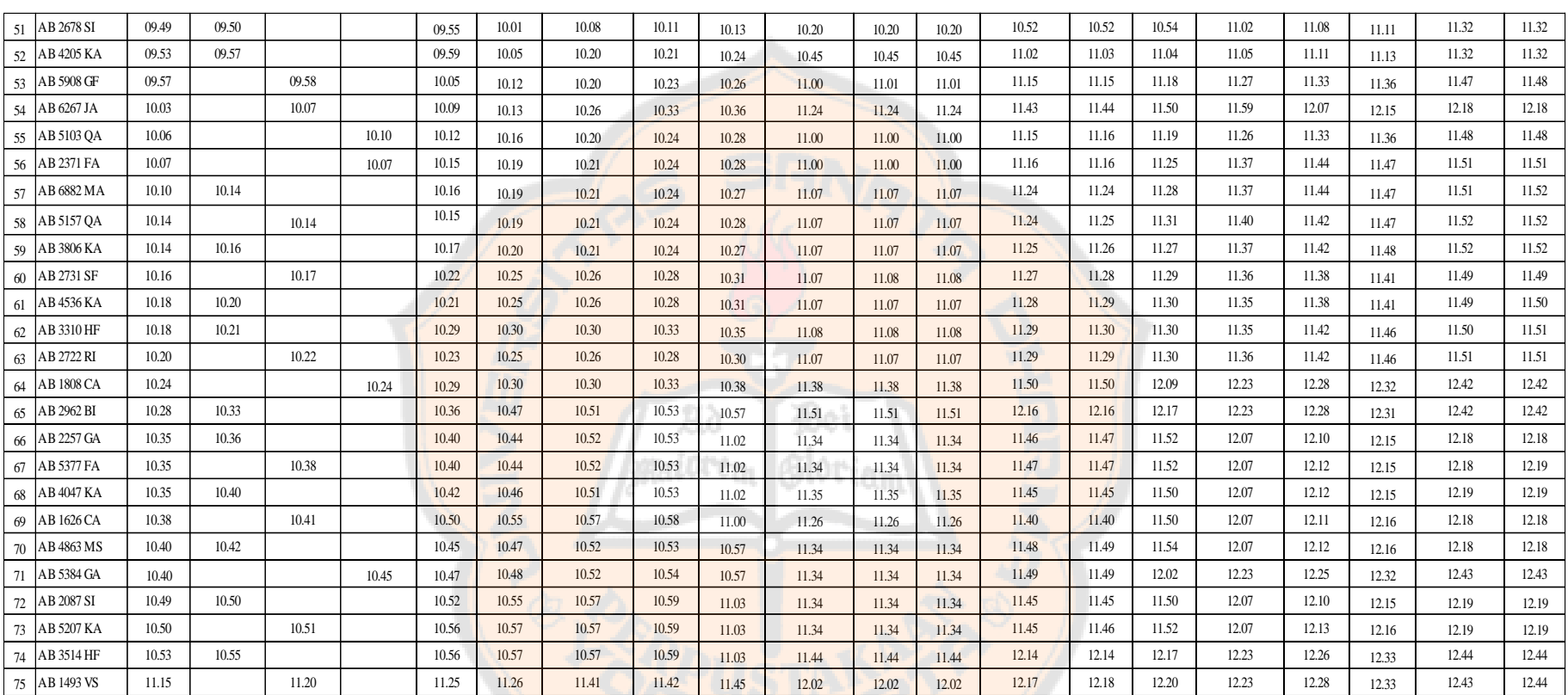

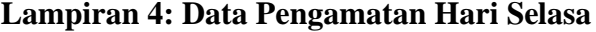

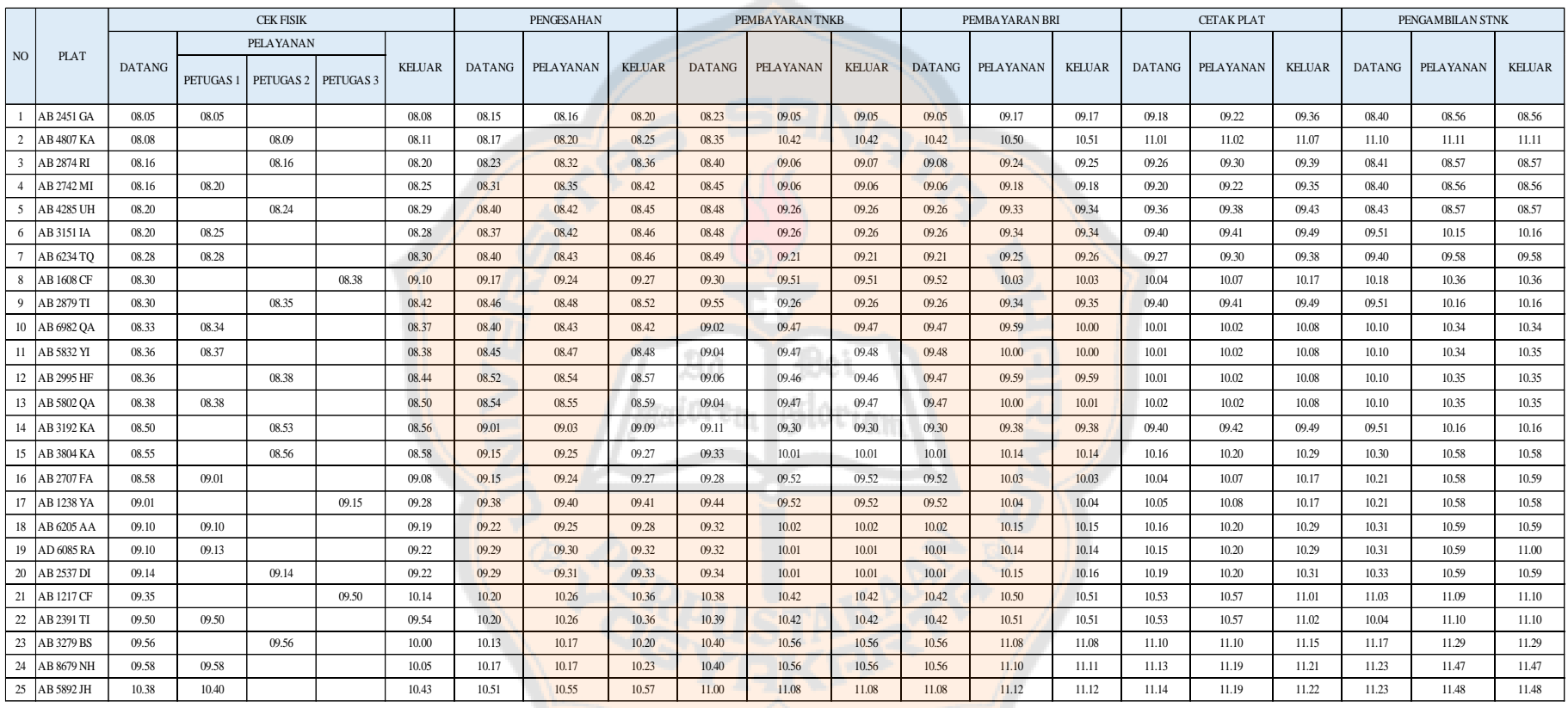

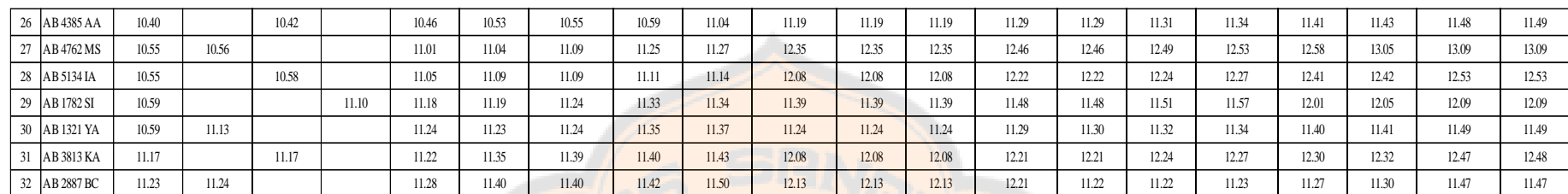

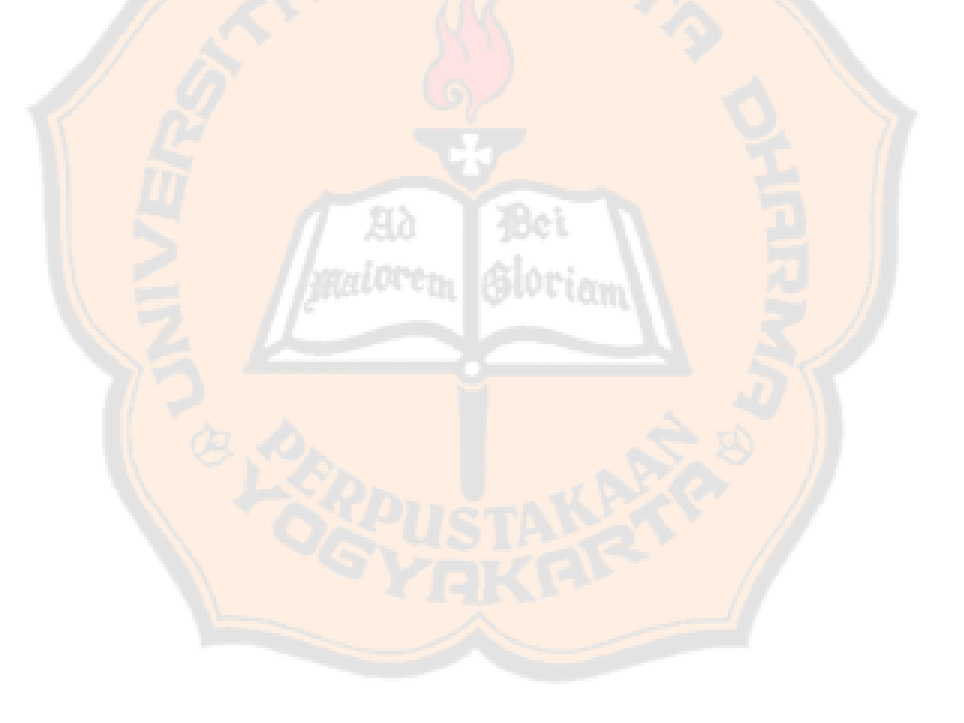

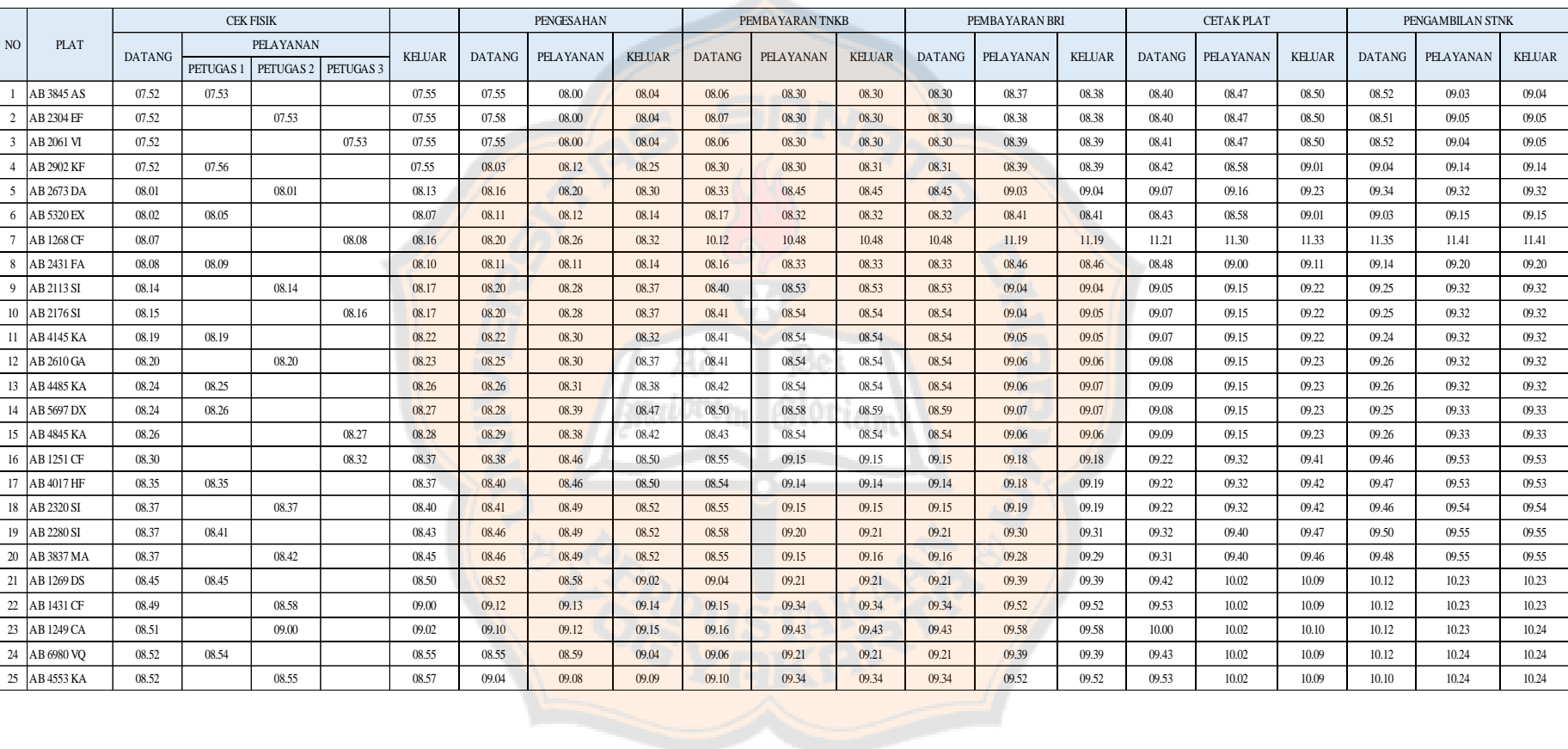

# **Lampiran 5: Data Pengamatan Hari Rabu**

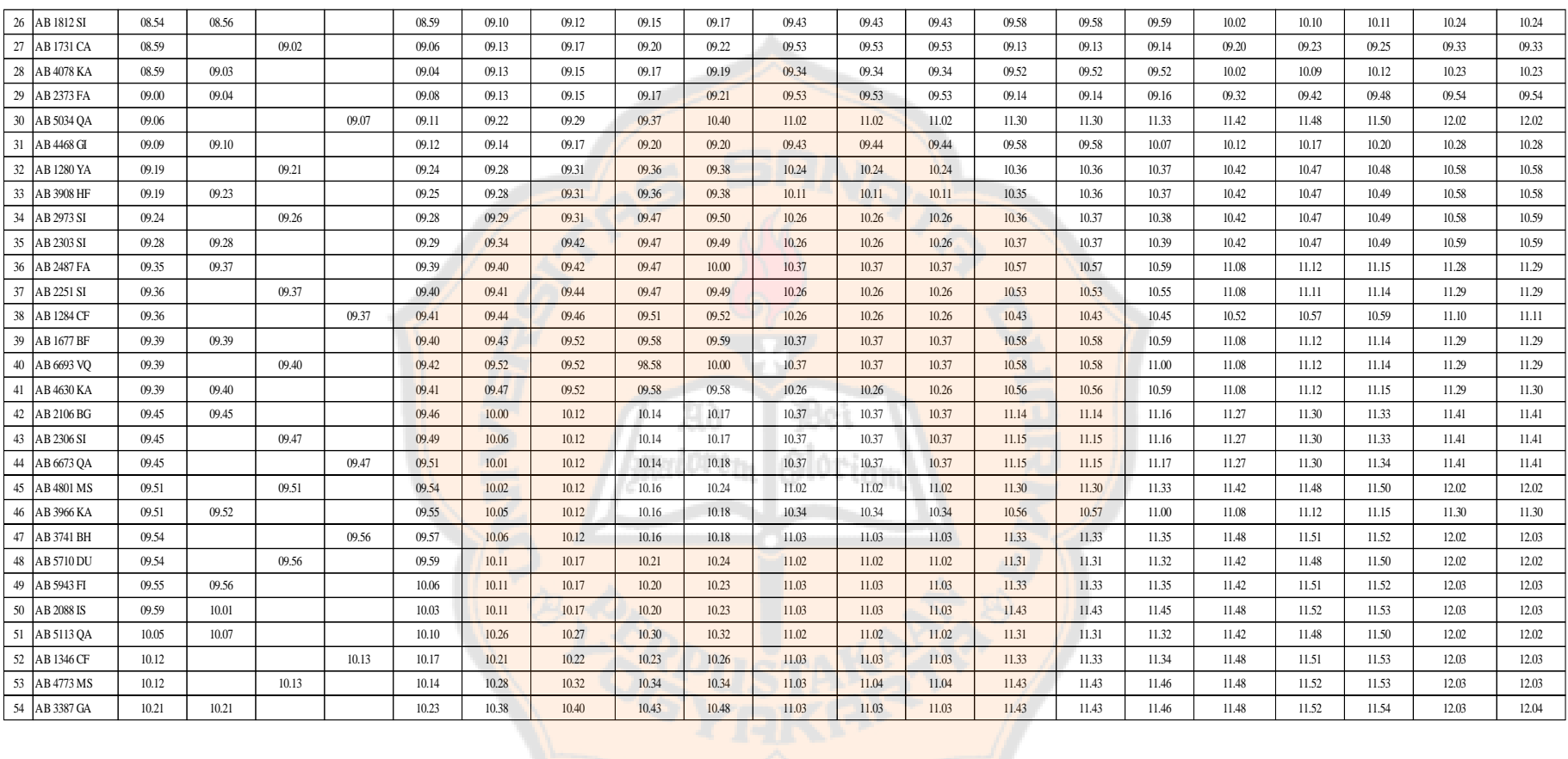

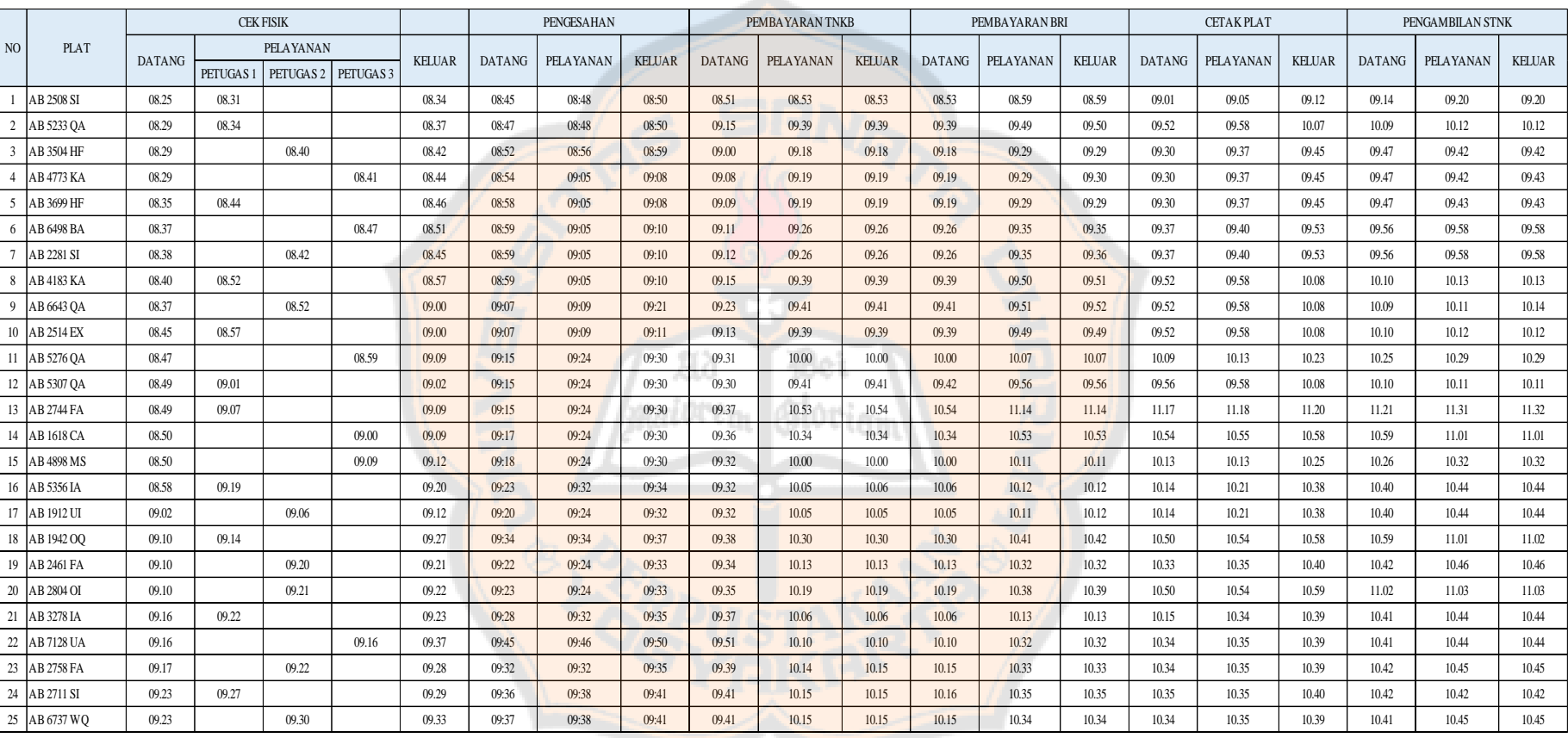

# **Lampiran 6: Data Pengamatan Hari Kamis**

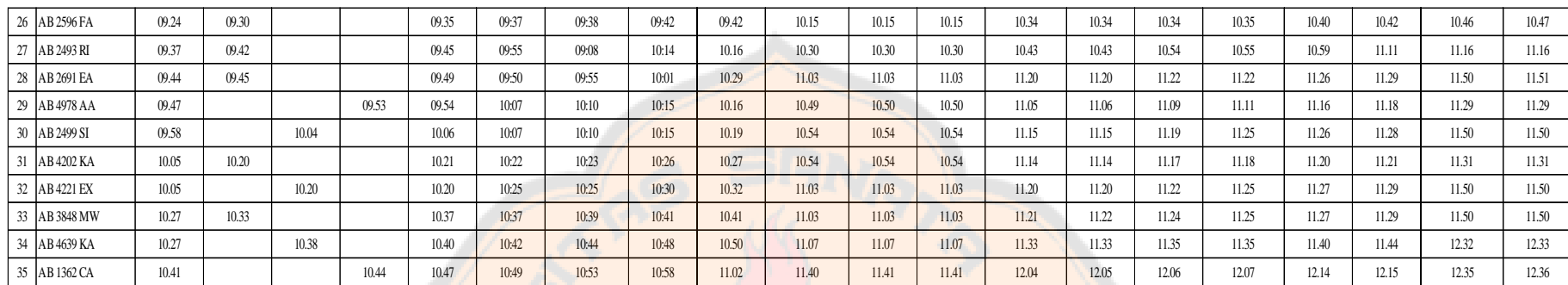

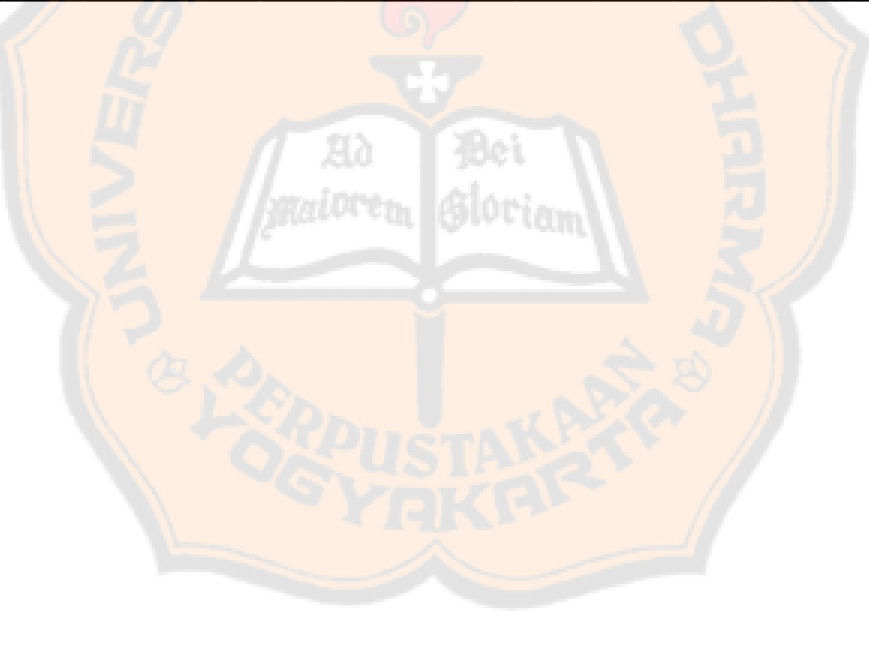

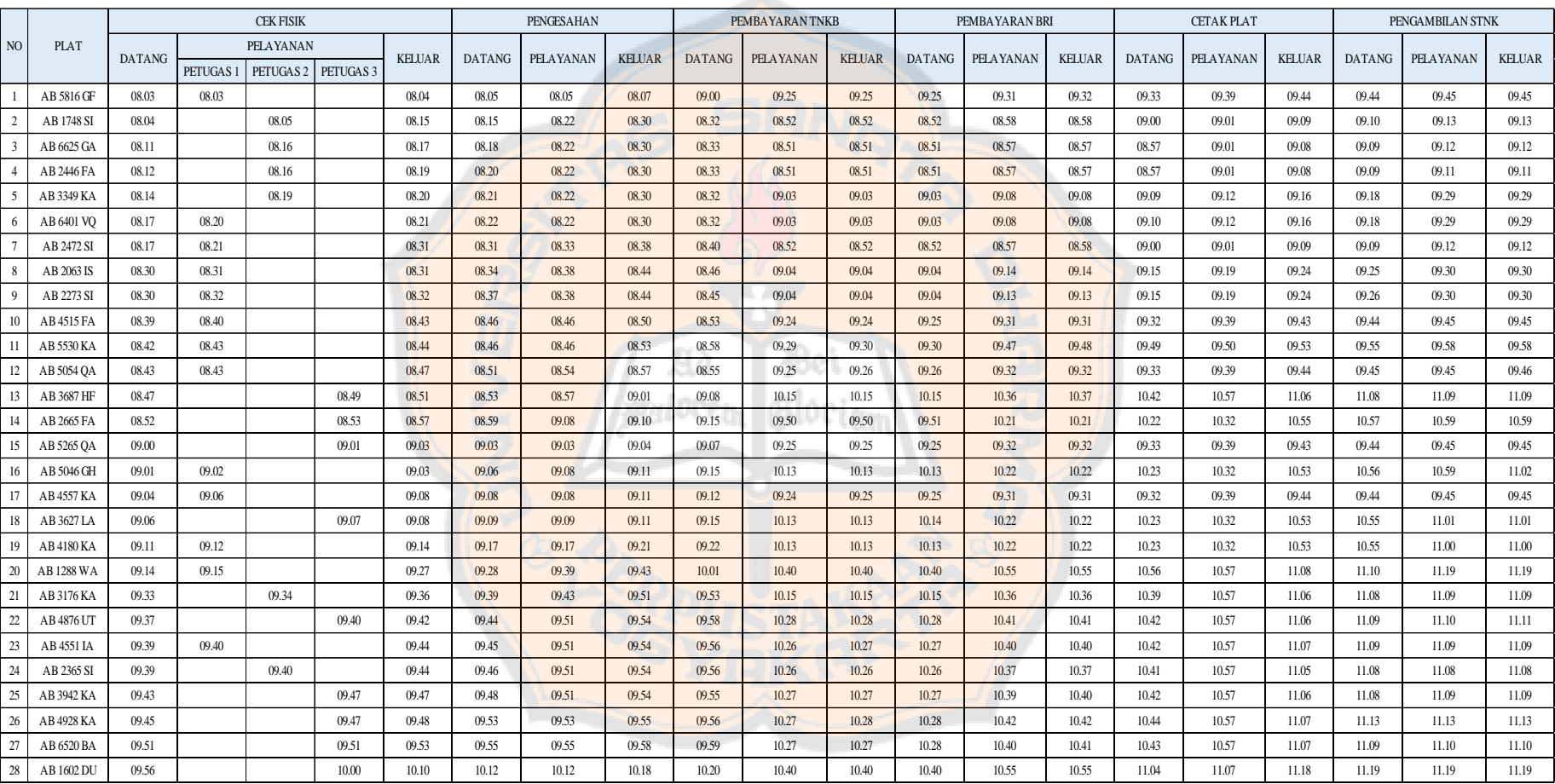

# **Lampiran 7: Data Pengamatan Hari Jumat**

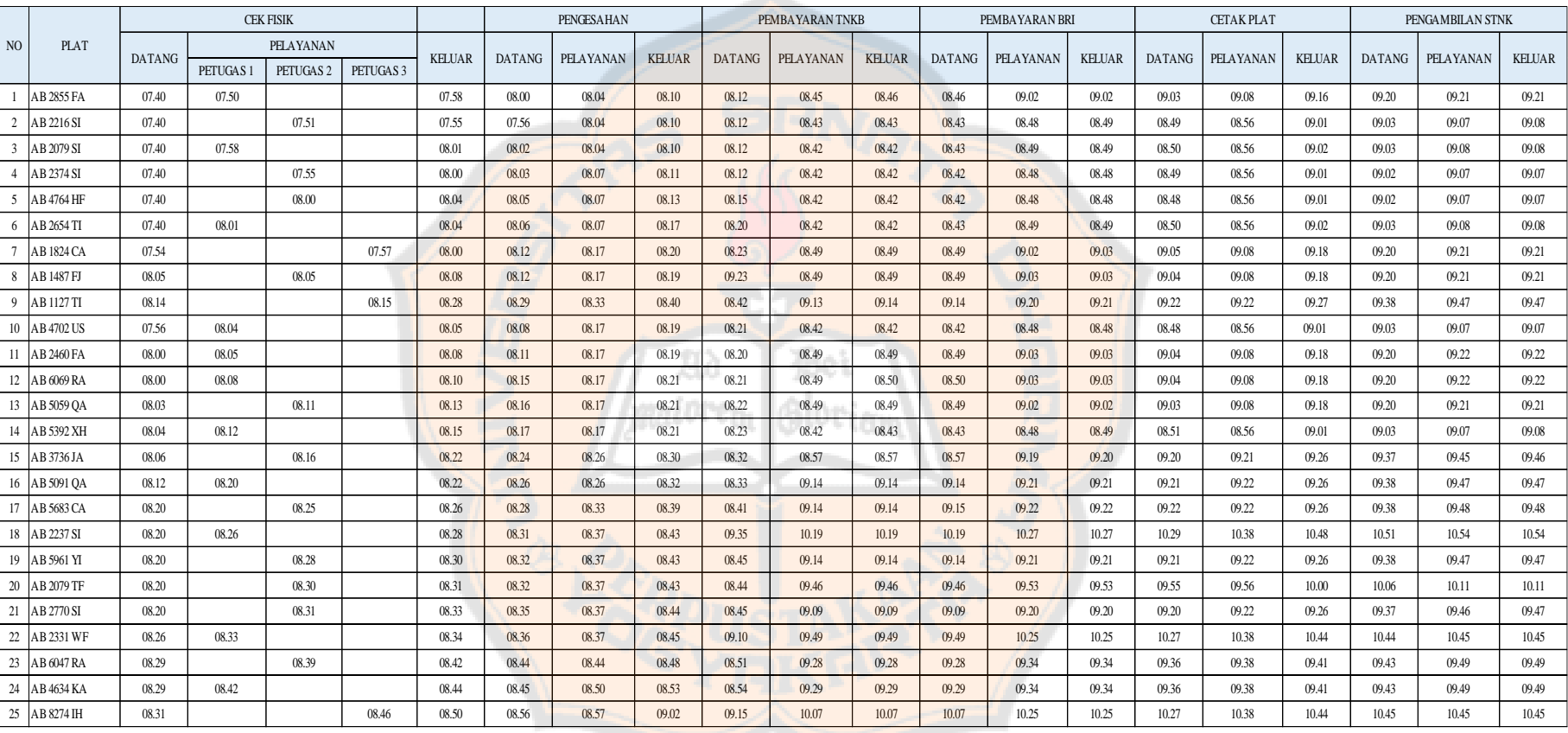

# **Lampiran 8: Data Pengamatan Hari Sabtu**

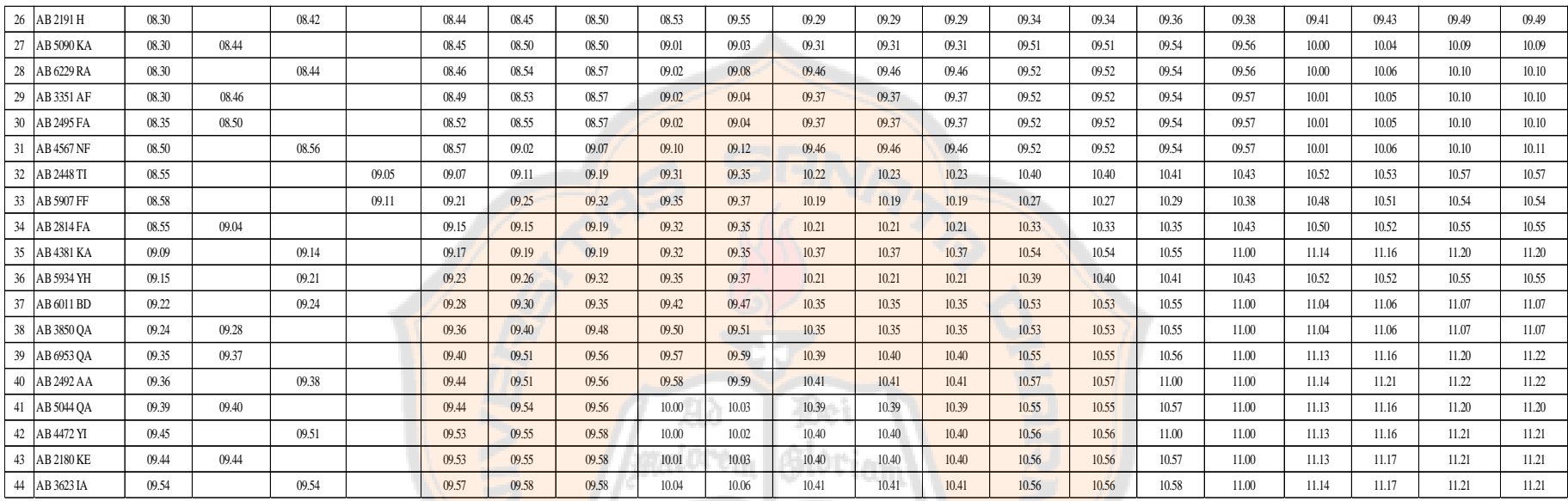

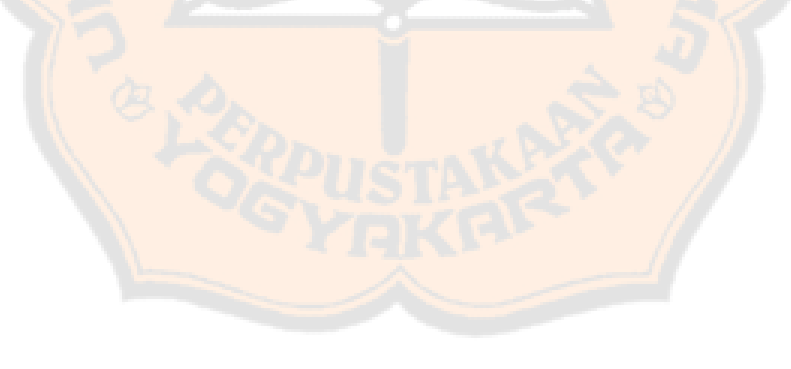

119

### **Lampiran 9: Uji Distribusi Jumlah Kedatangan Fase Pertama**

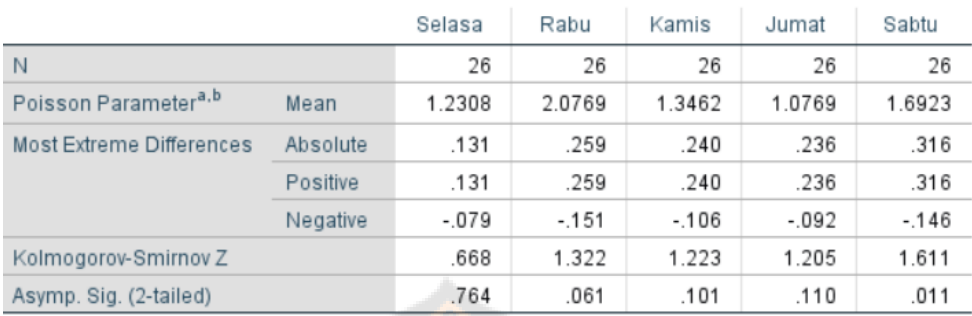

#### One-Sample Kolmogorov-Smirnov Test

#### **1. Selasa**

Hipotesis:

 $H_0$ : kedatangan berdistribusi Poisson

 $H_1$ : kedatangan tidak berdistribusi Poisson

Taraf signifikansi:  $\alpha = 0.05$ 

Kriteria:

 $H_0$  ditolak dan  $H_1$  diterima jika asymp.  $sig < \alpha$ .  $H_0$  diterima dan  $H_1$  ditolak jika asymp.  $sig > \alpha$ .

Kesimpulan:

 $H_0$  diterima, karena  $0,764 > 0,05$ . Jadi, data tersebut berdistribusi Poisson.

#### **2. Rabu**

#### Hipotesis:

 $H_0$ : kedatangan berdistribusi Poisson

 $H_1$ : kedatangan tidak berdistribusi Poisson

Taraf signifikansi:  $\alpha = 0.05$ 

Kriteria:

 $H_0$  ditolak dan  $H_1$  diterima jika asymp.  $sig < \alpha$ .

#### **4. Jumat**

Hipotesis:

 $H_0$ : kedatangan berdistribusi Poisson

 $H_1$ : kedatangan tidak berdistribusi Poisson

Taraf signifikansi:  $\alpha = 0.05$ 

Kriteria:

 $H_0$  ditolak dan  $H_1$  diterima jika asymp.  $sig < \alpha$ .  $H_0$  diterima dan  $H_1$  ditolak jika asymp.  $sig > \alpha$ .

Kesimpulan:

 $H_0$  diterima, karena 0,110 > 0,05. Jadi, data tersebut berdistribusi Poisson

#### **5. Sabtu**

Hipotesis:

 $H_0$ : kedatangan berdistribusi Poisson

 $H_1$ : kedatangan tidak berdistribusi Poisson

Taraf signifikansi:  $\alpha = 0.05$ 

Kriteria:

 $H_0$  ditolak dan  $H_1$  diterima jika asymp.  $sig < \alpha$ .

120

 $H_0$  diterima dan  $H_1$  ditolak jika asymp.  $sig > \alpha$ .

Kesimpulan:

 $H_0$  diterima, karena  $0,061 > 0,05$ . Jadi, data tersebut berdistribusi Poisson.

#### **3. Kamis**

Hipotesis:

 $H_0$ : kedatangan berdistribusi Poisson

 $H_1$ : kedatangan tidak berdistribusi Poisson

Taraf signifikansi:  $\alpha = 0.05$ 

Kriteria:

 $H_0$  ditolak dan  $H_1$  diterima jika asymp.  $sig < \alpha$ .  $H_0$  diterima dan  $H_1$  ditolak jika asymp.  $sig > \alpha$ .

Kesimpulan:

 $H_0$  diterima, karena 0,101 > 0,05. Jadi, data tersebut berdistribusi Poisson.

gγ

Bet

 $H_0$  diterima dan  $H_1$  ditolak jika asymp.  $sig > \alpha$ .

Kesimpulan:

 $H_0$  ditolak, karena 0,011 < 0,05. Jadi, data tersebut tidak berdistribusi Poisson

121

#### **Lampiran 10: Uji Distribusi Jumlah Kedatangan Fase Kedua**

#### One-Sample Kolmogorov-Smirnov Test

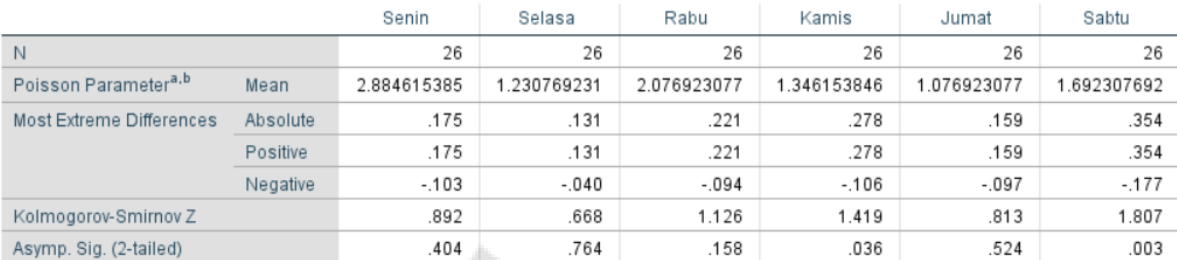

#### **1. Senin**

Hipotesis:

 $H_0$ : kedatangan berdistribusi Poisson

H<sub>1</sub>: kedatangan tidak berdistribusi Poisson

Taraf signifikansi:  $\alpha = 0.05$ 

Kriteria:

 $H_0$  ditolak dan  $H_1$  diterima jika asymp.  $sig < \alpha$ .  $H_0$  diterima dan  $H_1$  ditolak jika asymp.  $sig > \alpha$ .

耳ね

Kesimpulan:

 $H_0$  diterima, karena  $0,404 > 0,05$ . Jadi, data tersebut berdistribusi Poisson.

#### **2. Selasa**

Hipotesis:

 $H_0$ : kedatangan berdistribusi Poisson

 $H_1$ : kedatangan tidak berdistribusi Poisson

Taraf signifikansi:  $\alpha = 0.05$ 

Kriteria:

 $H_0$  ditolak dan  $H_1$  diterima jika asymp.  $sig < \alpha$ .

#### **4. Kamis**

Hipotesis:

 $H_0$ : kedatangan berdistribusi Poisson

 $H_1$ : kedatangan tidak berdistribusi Poisson

Taraf signifikansi:  $\alpha = 0.05$ 

Kriteria:

 $H_0$  ditolak dan  $H_1$  diterima jika si $g < \alpha$ .  $H_0$  diterima dan  $H_1$  ditolak jika si $g > \alpha$ .

Kesimpulan:

 $H_0$  diterima, karena 0,036 < 0,05. Jadi, data tersebut tidak berdistribusi Poisson.

#### **5. Jumat**

Hipotesis:

 $H_0$ : kedatangan berdistribusi Poisson

 $H_1$ : kedatangan tidak berdistribusi Poisson

Taraf signifikansi:  $\alpha = 0.05$ 

Kriteria:

 $H_0$  ditolak dan  $H_1$  diterima jika asymp.  $sig < \alpha$ .

 $H_0$  diterima dan  $H_1$  ditolak jika asymp.  $sig > \alpha$ .

Kesimpulan:

 $H_0$  diterima, karena 0,764 > 0,05. Jadi, data tersebut berdistribusi Poisson.

#### **3. Rabu**

Hipotesis:

 $H_0$ : kedatangan berdistribusi Poisson

 $H_1$ : kedatangan tidak berdistribusi Poisson

Taraf signifikansi:  $\alpha = 0.05$ 

Kriteria:

 $H_0$  ditolak dan  $H_1$  diterima jika asymp.  $sig < \alpha$ .  $H_0$  diterima dan  $H_1$  ditolak jika asymp.

Kesimpulan:

 $sig > \alpha$ .

 $H_0$  diterima, karena 0,158 > 0,05. Jadi, data tersebut berdistribusi Poisson.

 $H_0$  diterima dan  $H_1$  ditolak jika asymp.  $sig > \alpha$ .

Kesimpulan:

 $H_0$  diterima, karena  $0,524 > 0,05$ . Jadi, data tersebut berdistribusi Poisson.

#### **6. Sabtu**

Hipotesis:

 $H_0$ : kedatangan berdistribusi Poisson

 $H_1$ : kedatangan tidak berdistribusi Poisson

Taraf signifikansi:  $\alpha = 0.05$ 

Kriteria:

 $H_0$  ditolak dan  $H_1$  diterima jika asymp.  $sig < \alpha$ .  $H_0$  diterima dan  $H_1$  ditolak jika asymp.  $sig > \alpha$ .

Kesimpulan:

 $H<sub>0</sub>$  ditolak, karena 0,003 < 0,05. Jadi, data tersebut tidak berdistribusi Poisson

123

### **Lampiran 11: Uji Distribusi Jumlah Kedatangan Fase Ketiga**

#### One-Sample Kolmogorov-Smirnov Test

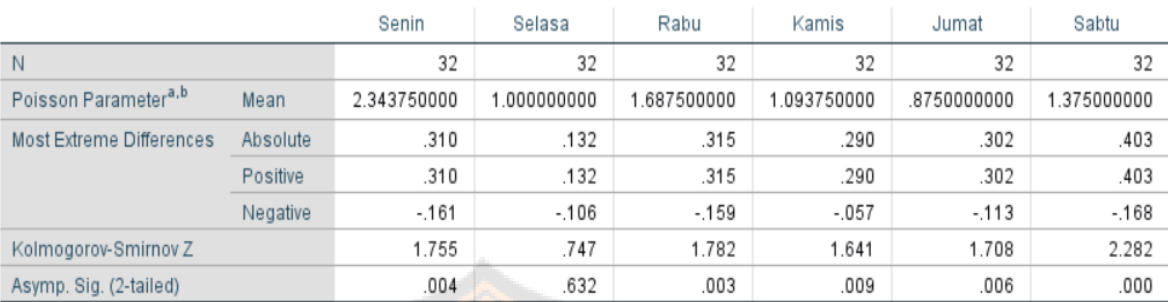

#### **1. Senin**

Hipotesis:

H<sub>0</sub>: kedatangan berdistribusi Poisson

 $H_1$ : kedatangan tidak berdistribusi Poisson

Taraf signifikansi:  $\alpha = 0.05$ 

Kriteria:

 $H_0$  ditolak dan  $H_1$  diterima jika asymp.  $sig < \alpha$ .  $H_0$  diterima dan  $H_1$  ditolak jika asymp.  $sig > \alpha$ .

Kesimpulan:

 $H_0$  diterima, karena 0,004 < 0,05. Jadi, data tersebut tidak berdistribusi Poisson.

#### **2. Selasa**

Hipotesis:

 $H_0$ : kedatangan berdistribusi Poisson

 $H_1$ : kedatangan tidak berdistribusi Poisson

Taraf signifikansi:  $\alpha = 0.05$ 

Kriteria:

 $H_0$  ditolak dan  $H_1$  diterima jika asymp.  $sig < \alpha$ .

#### **4. Kamis**

Hipotesis:

 $H_0$ : kedatangan berdistribusi Poisson

 $H_1$ : kedatangan tidak berdistribusi Poisson

Taraf signifikansi:  $\alpha = 0.05$ 

Kriteria:

 $H_0$  ditolak dan  $H_1$  diterima jika asymp.  $sig < \alpha$ .  $H_0$  diterima dan  $H_1$  ditolak jika asymp.  $sig > \alpha$ .

Kesimpulan:

 $H_0$  diterima, karena  $0,009 < 0,05$ . Jadi, data tersebut tidak berdistribusi Poisson.

#### **5. Jumat**

Hipotesis:

 $H_0$ : kedatangan berdistribusi Poisson

 $H_1$ : kedatangan tidak berdistribusi Poisson

Taraf signifikansi:  $\alpha = 0.05$ 

Kriteria:

 $H_0$  ditolak dan  $H_1$  diterima jika asymp.  $sig < \alpha$ .

 $H_0$  diterima dan  $H_1$  ditolak jika asymp.  $sig > \alpha$ .

Kesimpulan:

 $H_0$  diterima, karena  $0,632 > 0,05$ . Jadi, data tersebut berdistribusi Poisson.

#### **3. Rabu**

Hipotesis:

 $H_0$ : kedatangan berdistribusi Poisson

 $H_1$ : kedatangan tidak berdistribusi Poisson

Taraf signifikansi:  $\alpha = 0.05$ 

Kriteria:

 $H_0$  ditolak dan  $H_1$  diterima jika asymp.  $sig < \alpha$ .

 $H_0$  diterima dan  $H_1$  ditolak jika asymp.  $sig > \alpha$ .

Kesimpulan:

 $H_0$  diterima, karena 0,003 < 0,05. Jadi, data tersebut tidak berdistribusi Poisson.

 $H_0$  diterima dan  $H_1$  ditolak jika asymp.  $sig > \alpha$ .

Kesimpulan:

 $H_0$  diterima, karena  $0,006 < 0,05$ . Jadi, data tersebut tidak berdistribusi Poisson.

#### **6. Sabtu**

Hipotesis:

 $H_0$ : kedatangan berdistribusi Poisson

 $H_1$ : kedatangan tidak berdistribusi Poisson

Taraf signifikansi:  $\alpha = 0.05$ 

Kriteria:

 $H_0$  ditolak dan  $H_1$  diterima jika asymp.  $sig < \alpha$ .  $H_0$  diterima dan  $H_1$  ditolak jika asymp.  $sig > \alpha$ .

Kesimpulan:

 $H_0$  ditolak, karena  $0,000 < 0,05$ . Jadi, data tersebut tidak berdistribusi Poisson

125

### **Lampiran 12: Uji Distribusi Jumlah Kedatangan Fase Keempat**

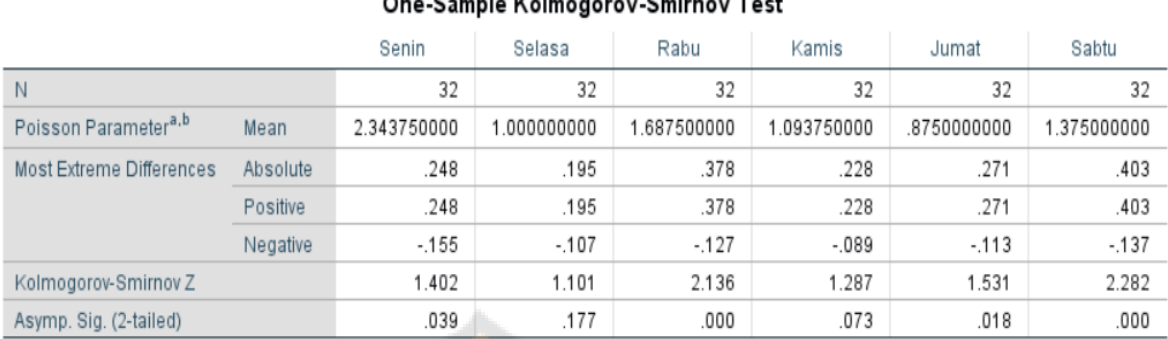

#### **1. Senin**

Hipotesis:

H<sub>0</sub>: kedatangan berdistribusi Poisson

 $H_1$ : kedatangan tidak berdistribusi Poisson

Taraf signifikansi:  $\alpha = 0.05$ 

Kriteria:

 $H_0$  ditolak dan  $H_1$  diterima jika asymp.  $sig < \alpha$ .  $H_0$  diterima dan  $H_1$  ditolak jika asymp.  $sig > \alpha$ .

Kesimpulan:

 $H_0$  diterima, karena  $0,039 < 0,05$ . Jadi, data tersebut tidak berdistribusi Poisson.

#### **2. Selasa**

Hipotesis:

 $H_0$ : kedatangan berdistribusi Poisson

 $H_1$ : kedatangan tidak berdistribusi Poisson

Taraf signifikansi:  $\alpha = 0.05$ 

Kriteria:

 $H_0$  ditolak dan  $H_1$  diterima jika asymp.  $sig < \alpha$ .

#### **4. Kamis**

Hipotesis:

 $H_0$ : kedatangan berdistribusi Poisson

 $H_1$ : kedatangan tidak berdistribusi Poisson

Taraf signifikansi:  $\alpha = 0.05$ 

Kriteria:

 $H_0$  ditolak dan  $H_1$  diterima jika asymp.  $sig < \alpha$ .

 $H_0$  diterima dan  $H_1$  ditolak jika asymp.  $sig > \alpha$ .

Kesimpulan:

 $H_0$  diterima, karena  $0.073 > 0.05$ . Jadi, data tersebut berdistribusi Poisson.

#### **5. Jumat**

Hipotesis:

 $H_0$ : kedatangan berdistribusi Poisson

 $H_1$ : kedatangan tidak berdistribusi Poisson

Taraf signifikansi:  $\alpha = 0.05$ 

Kriteria:

 $H_0$  ditolak dan  $H_1$  diterima jika asymp.  $sig < \alpha$ .

 $H_0$  diterima dan  $H_1$  ditolak jika asymp.  $sig > \alpha$ .

Kesimpulan:

 $H_0$  diterima, karena  $0,177 > 0,05$ . Jadi, data tersebut berdistribusi Poisson.

#### **3. Rabu**

Hipotesis:

 $H_0$ : kedatangan berdistribusi Poisson

 $H_1$ : kedatangan tidak berdistribusi Poisson

Taraf signifikansi:  $\alpha = 0.05$ 

Kriteria:

 $H_0$  ditolak dan  $H_1$  diterima jika asymp.  $sig < \alpha$ .

 $H_0$  diterima dan  $H_1$  ditolak jika asymp.  $sig > \alpha$ .

Kesimpulan:

 $H_0$  diterima, karena  $0,000 < 0,05$ . Jadi, data tersebut tidak berdistribusi Poisson.

 $H_0$  diterima dan  $H_1$  ditolak jika asymp.  $sig > \alpha$ .

Kesimpulan:

 $H_0$  diterima, karena  $0,018 < 0,05$ . Jadi, data tersebut tidak berdistribusi Poisson.

#### **6. Sabtu**

Hipotesis:

 $H_0$ : kedatangan berdistribusi Poisson

 $H_1$ : kedatangan tidak berdistribusi Poisson

Taraf signifikansi:  $\alpha = 0.05$ 

Kriteria:

 $H_0$  ditolak dan  $H_1$  diterima jika asymp.  $sig < \alpha$ .  $H_0$  diterima dan  $H_1$  ditolak jika asymp.  $sig > \alpha$ .

Kesimpulan:

 $H_0$  ditolak, karena  $0,000 < 0,05$ . Jadi, data tersebut tidak berdistribusi Poisson

127

#### **Lampiran 13: Uji Distribusi Jumlah Kedatangan Fase Kelima**

#### One-Sample Kolmogorov-Smirnov Test

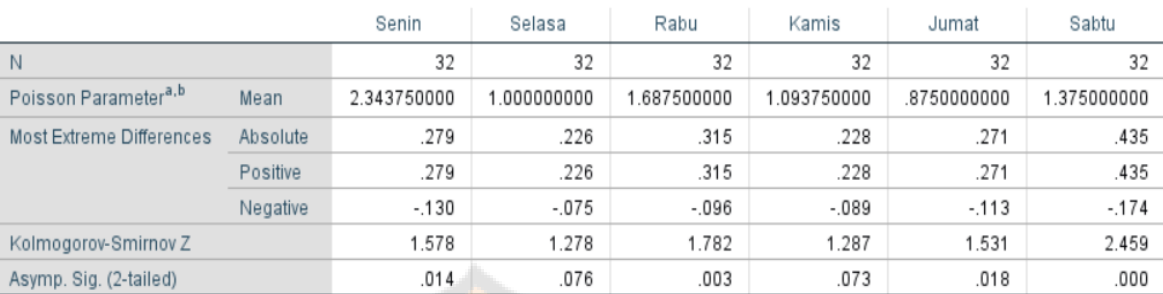

#### **1. Senin**

Hipotesis:

 $H_0$ : kedatangan berdistribusi Poisson

 $H_1$ : kedatangan tidak berdistribusi Poisson

Taraf signifikansi:  $\alpha = 0.05$ 

Kriteria:

 $H_0$  ditolak dan  $H_1$  diterima jika asymp.  $sig < \alpha$ .  $H_0$  diterima dan  $H_1$  ditolak jika asymp.  $sig > \alpha$ .

Kesimpulan:

 $H_0$  diterima, karena 0,014 < 0,05. Jadi, data tersebut tidak berdistribusi Poisson.

#### **2. Selasa**

Hipotesis:

 $H_0$ : kedatangan berdistribusi Poisson

 $H_1$ : kedatangan tidak berdistribusi Poisson

Taraf signifikansi:  $\alpha = 0.05$ 

Kriteria:

 $H_0$  ditolak dan  $H_1$  diterima jika asymp.  $sig < \alpha$ .

#### **4. Kamis**

Hipotesis:

 $H_0$ : kedatangan berdistribusi Poisson

 $H_1$ : kedatangan tidak berdistribusi Poisson

Taraf signifikansi:  $\alpha = 0.05$ 

Kriteria:

 $H_0$  ditolak dan  $H_1$  diterima jika asymp.  $sig < \alpha$ .  $H_0$  diterima dan  $H_1$  ditolak jika asymp.  $sig > \alpha$ .

Kesimpulan:

 $H_0$  diterima, karena  $0.073 > 0.05$ . Jadi, data tersebut berdistribusi Poisson.

#### **5. Jumat**

Hipotesis:

 $H_0$ : kedatangan berdistribusi Poisson

 $H_1$ : kedatangan tidak berdistribusi Poisson

Taraf signifikansi:  $\alpha = 0.05$ 

Kriteria:

 $H_0$  ditolak dan  $H_1$  diterima jika asymp.  $sig < \alpha$ .
$H_0$  diterima dan  $H_1$  ditolak jika asymp.  $sig > \alpha$ .

Kesimpulan:

 $H_0$  diterima, karena  $0,076 > 0,05$ . Jadi, data tersebut berdistribusi Poisson.

#### **3. Rabu**

Hipotesis:

 $H_0$ : kedatangan berdistribusi Poisson

 $H_1$ : kedatangan tidak berdistribusi Poisson

Taraf signifikansi:  $\alpha = 0.05$ 

Kriteria:

 $H_0$  ditolak dan  $H_1$  diterima jika asymp.  $sig < \alpha$ .  $H_0$  diterima dan  $H_1$  ditolak jika asymp.

 $sig > \alpha$ .

Kesimpulan:

 $H_0$  diterima, karena 0,003 < 0,05. Jadi, data tersebut tidak berdistribusi Poisson.

 $H_0$  diterima dan  $H_1$  ditolak jika asymp.  $sig > \alpha$ .

Kesimpulan:

 $H_0$  diterima, karena  $0,018 < 0,05$ . Jadi, data tersebut tidak berdistribusi Poisson.

### **6. Sabtu**

Hipotesis:

 $H_0$ : kedatangan berdistribusi Poisson

 $H_1$ : kedatangan tidak berdistribusi Poisson

Taraf signifikansi:  $\alpha = 0.05$ 

Kriteria:

 $H_0$  ditolak dan  $H_1$  diterima jika asymp.  $sig < \alpha$ .  $H_0$  diterima dan  $H_1$  ditolak jika asymp.  $sig > \alpha$ .

Kesimpulan:

 $H_0$  ditolak, karena  $0,000 < 0,05$ . Jadi, data tersebut tidak berdistribusi Poisson

129

## **Lampiran 14: Uji Distribusi Jumlah Kedatangan Fase Keenam**

#### One-Sample Kolmogorov-Smirnov Test

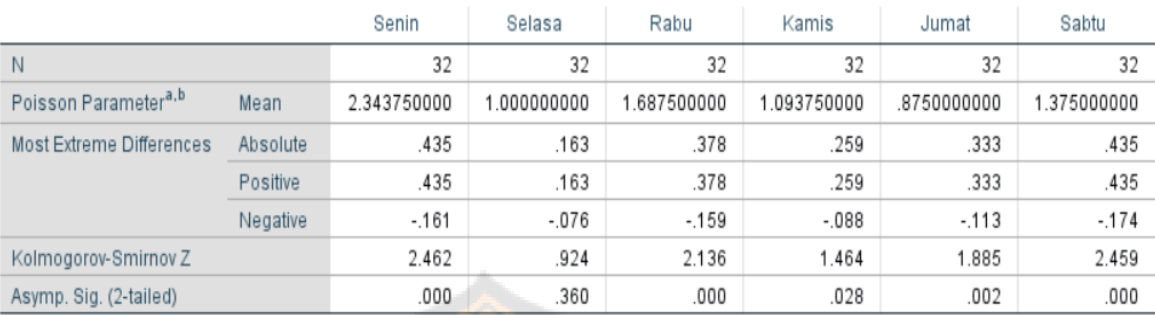

#### **1. Senin**

Hipotesis:

 $H_0$ : kedatangan berdistribusi Poisson

 $H_1$ : kedatangan tidak berdistribusi Poisson

Taraf signifikansi:  $\alpha = 0.05$ 

Kriteria:

 $H_0$  ditolak dan  $H_1$  diterima jika asymp.  $sig < \alpha$ .  $H_0$  diterima dan  $H_1$  ditolak jika asymp.  $sig > \alpha$ .

Kesimpulan:

 $H<sub>0</sub>$  diterima, karena  $0,000 < 0,05$ . Jadi, data tersebut tidak berdistribusi Poisson.

#### **2. Selasa**

Hipotesis:

 $H_0$ : kedatangan berdistribusi Poisson

 $H_1$ : kedatangan tidak berdistribusi Poisson

Taraf signifikansi:  $\alpha = 0.05$ 

Kriteria:

 $H_0$  ditolak dan  $H_1$  diterima jika asymp.  $sig < \alpha$ .

### **4. Kamis**

Hipotesis:

 $H_0$ : kedatangan berdistribusi Poisson

 $H_1$ : kedatangan tidak berdistribusi Poisson

Taraf signifikansi:  $\alpha = 0.05$ 

Kriteria:

 $H_0$  ditolak dan  $H_1$  diterima jika asymp.  $sig < \alpha$ .  $H_0$  diterima dan  $H_1$  ditolak jika asymp.  $sig > \alpha$ .

Kesimpulan:

 $H_0$  diterima, karena  $0.028 < 0.05$ . Jadi, data tersebut tidak berdistribusi Poisson.

**5. Jumat**

Hipotesis:

 $H_0$ : kedatangan berdistribusi Poisson

 $H_1$ : kedatangan tidak berdistribusi Poisson

Taraf signifikansi:  $\alpha = 0.05$ 

Kriteria:

 $H_0$  diterima dan  $H_1$  ditolak jika asymp.  $sig > \alpha$ .

Kesimpulan:

 $H_0$  diterima, karena  $0,360 > 0,05$ . Jadi, data tersebut berdistribusi Poisson.

#### **3. Rabu**

Hipotesis:

 $H_0$ : kedatangan berdistribusi Poisson

 $H_1$ : kedatangan tidak berdistribusi Poisson

Taraf signifikansi:  $\alpha = 0.05$ 

Kriteria:

 $H_0$  ditolak dan  $H_1$  diterima jika asymp.  $sig < \alpha$ .  $H_0$  diterima dan  $H_1$  ditolak jika asymp.

Kesimpulan:

 $sig > \alpha$ .

 $H<sub>0</sub>$  diterima, karena  $0,000 < 0,05$ . Jadi, data tersebut tidak berdistribusi Poisson.

 $H_0$  diterima dan  $H_1$  ditolak jika asymp.  $sig > \alpha$ .

Kesimpulan:

 $H_0$  diterima, karena  $0,002 < 0,05$ . Jadi, data tersebut tidak berdistribusi Poisson.

### **6. Sabtu**

Hipotesis:

 $H_0$ : kedatangan berdistribusi Poisson

 $H_1$ : kedatangan tidak berdistribusi Poisson

Taraf signifikansi:  $\alpha = 0.05$ 

Kriteria:

 $H_0$  ditolak dan  $H_1$  diterima jika asymp.  $sig < \alpha$ .  $H_0$  diterima dan  $H_1$  ditolak jika asymp.  $sig > \alpha$ .

Kesimpulan:

 $H_0$  ditolak, karena  $0,000 < 0,05$ . Jadi, data tersebut tidak berdistribusi Poisson

131

## **Lampiran 15: Uji Distribusi Jumlah Kedatangan di Setiap Fase**

#### One-Sample Kolmogorov-Smirnov Test

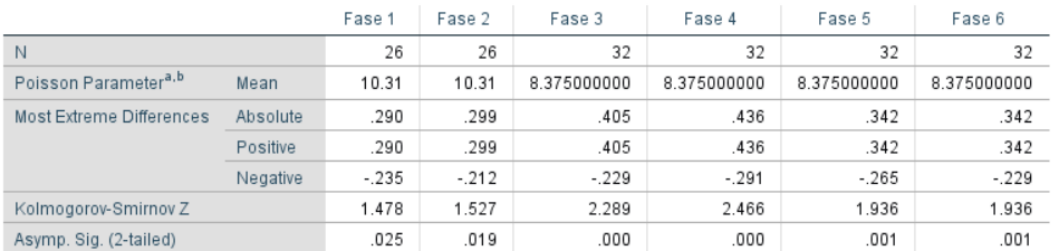

#### **1. Fase 1**

Hipotesis:

H<sub>0</sub>: kedatangan berdistribusi Poisson

 $H_1$ : kedatangan tidak berdistribusi Poisson

Taraf signifikansi:  $\alpha = 0.05$ 

Kriteria:

 $H_0$  ditolak dan  $H_1$  diterima jika asymp.  $sig < \alpha$ .  $H_0$  diterima dan  $H_1$  ditolak jika asymp.  $sig > \alpha$ .

Kesimpulan:

 $H_0$  diterima, karena  $0,025 < 0,05$ . Jadi, data tersebut tidak berdistribusi Poisson.

**2. Fase 2**

Hipotesis:

 $H_0$ : kedatangan berdistribusi Poisson

 $H_1$ : kedatangan tidak berdistribusi Poisson

Taraf signifikansi:  $\alpha = 0.05$ 

Kriteria:

 $H_0$  ditolak dan  $H_1$  diterima jika asymp.  $sig < \alpha$ .

### **4. Fase 4**

Hipotesis:

 $H_0$ : kedatangan berdistribusi Poisson

 $H_1$ : kedatangan tidak berdistribusi Poisson

Taraf signifikansi:  $\alpha = 0.05$ 

Kriteria:

 $sig > \alpha$ .

 $H_0$  ditolak dan  $H_1$  diterima jika asymp.  $sig < \alpha$ .  $H_0$  diterima dan  $H_1$  ditolak jika asymp.

Kesimpulan:

 $H_0$  diterima, karena  $0,000 < 0,05$ . Jadi, data tersebut tidak berdistribusi Poisson.

### **5. Fase 5**

Hipotesis:

 $H_0$ : kedatangan berdistribusi Poisson

 $H_1$ : kedatangan tidak berdistribusi Poisson

Taraf signifikansi:  $\alpha = 0.05$ 

Kriteria:

 $H_0$  diterima dan  $H_1$  ditolak jika asymp.  $sig > \alpha$ .

Kesimpulan:

 $H_0$  diterima, karena  $0,19 < 0,05$ . Jadi, data tersebut tidak berdistribusi Poisson.

**3. Fase 3**

Hipotesis:

 $H_0$ : kedatangan berdistribusi Poisson

 $H_1$ : kedatangan tidak berdistribusi Poisson

Taraf signifikansi:  $\alpha = 0.05$ 

Kriteria:

 $H_0$  ditolak dan  $H_1$  diterima jika asymp.  $sig < \alpha$ .  $H_0$  diterima dan  $H_1$  ditolak jika asymp.

Kesimpulan:

 $sig > \alpha$ .

 $H_0$  diterima, karena  $0,000 < 0,05$ . Jadi, data tersebut tidak berdistribusi Poisson.

耳れ

Bet

 $H_0$  diterima dan  $H_1$  ditolak jika asymp.  $sig > \alpha$ .

Kesimpulan:

 $H_0$  diterima, karena  $0,001 < 0,05$ . Jadi, data tersebut tidak berdistribusi Poisson.

### **6. Fase 6**

Hipotesis:

 $H_0$ : kedatangan berdistribusi Poisson

 $H_1$ : kedatangan tidak berdistribusi Poisson

Taraf signifikansi:  $\alpha = 0.05$ 

Kriteria:

 $H_0$  ditolak dan  $H_1$  diterima jika asymp.  $sig < \alpha$ .  $H_0$  diterima dan  $H_1$  ditolak jika asymp.  $sig > \alpha$ .

Kesimpulan:

 $H_0$  ditolak, karena  $0,000 < 0,05$ . Jadi, data tersebut tidak berdistribusi Poisson

133

## **Lampiran 16: Uji Distribusi Waktu Pelayanan Fase Pertama**

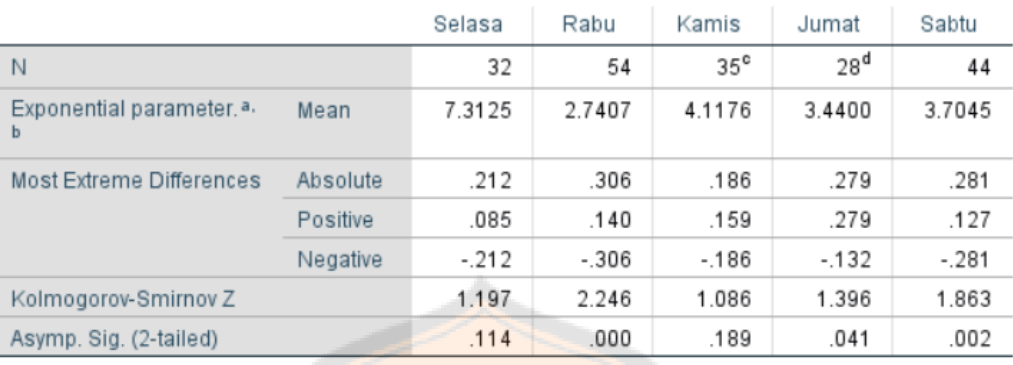

### One-Sample Kolmogorov-Smirnov Test

### **1. Selasa**

Hipotesis:

 $H_0$ : kedatangan berdistribusi Exponensial

 $H_1$ : kedatangan tidak berdistribusi **Exponensial** 

Taraf signifikansi:  $\alpha = 0.05$ 

Kriteria:

 $H_0$  ditolak dan  $H_1$  diterima jika asymp.  $sig < \alpha$ .  $H_0$  diterima dan  $H_1$  ditolak jika asymp.  $sig > \alpha$ .

Kesimpulan:

 $H_0$  diterima, karena  $0,114 > 0,05$ . Jadi, data tersebut berdistribusi Exponensial.

### **2. Rabu**

Hipotesis:

 $H_0$ : kedatangan berdistribusi Exponensial

 $H_1$ : kedatangan tidak berdistribusi Exponensial

Taraf signifikansi:  $\alpha = 0.05$ 

### **4. Jumat**

Hipotesis:

 $H_0$ : kedatangan berdistribusi Exponensial

 $H_1$ : kedatangan tidak berdistribusi Exponensial

Taraf signifikansi:  $\alpha = 0.05$ 

Kriteria:

 $H_0$  ditolak dan  $H_1$  diterima jika asymp.  $sig < \alpha$ .  $H_0$  diterima dan  $H_1$  ditolak jika asymp.  $sig > \alpha$ .

Kesimpulan:

 $H_0$  diterima, karena 0,041 < 0,05. Jadi, data tersebut tidak berdistribusi Exponensial.

### **5. Sabtu**

Hipotesis:

 $H_0$ : kedatangan berdistribusi Exponensial

 $H_1$ : kedatangan tidak berdistribusi Exponensial

Taraf signifikansi:  $\alpha = 0.05$ 

134

Kriteria:

 $H_0$  ditolak dan  $H_1$  diterima jika asymp.  $sig < \alpha$ .  $H_0$  diterima dan  $H_1$  ditolak jika asymp.  $sig > \alpha$ .

Kesimpulan:

 $H_0$  diterima, karena  $0,000 < 0,05$ . Jadi, data tersebut tidak berdistribusi Exponensial.

### **3. Kamis**

Hipotesis:

 $H_0$ : kedatangan berdistribusi Exponensial

 $H_1$ : kedatangan tidak berdistribusi **Exponensial** 

Taraf signifikansi:  $\alpha = 0.05$ 

Kriteria:

 $H_0$  ditolak dan  $H_1$  diterima jika asymp.  $sig < \alpha$ .  $H_0$  diterima dan  $H_1$  ditolak jika asymp.  $sig > \alpha$ .

Kesimpulan:

 $H_0$  diterima, karena  $0,189 > 0,05$ . Jadi, data tersebut berdistribusi Exponensial. Kriteria:

 $H_0$  ditolak dan  $H_1$  diterima jika asymp.  $sig < \alpha$ .  $H_0$  diterima dan  $H_1$  ditolak jika asymp.  $sig > \alpha$ .

Kesimpulan:

 $H_0$  ditolak, karena  $0,002 < 0,05$ . Jadi, data tersebut tidak berdistribusi Exponensial.

135

## **Lampiran 17: Uji Distribusi Waktu Pelayanan Fase Kedua**

#### One-Sample Kolmogorov-Smirnov Test

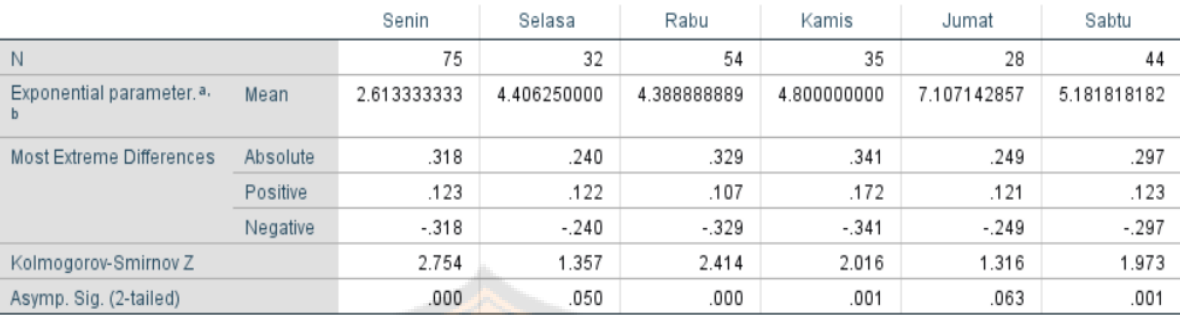

#### **1. Senin**

Hipotesis:

H<sub>0</sub>: kedatangan berdistribusi Exponensial

 $H_1$ : kedatangan tidak berdistribusi Exponensial

Taraf signifikansi:  $\alpha = 0.05$ 

Kriteria:

 $sig > \alpha$ .

 $H_0$  ditolak dan  $H_1$  diterima jika asymp.  $sig < \alpha$ .  $H_0$  diterima dan  $H_1$  ditolak jika asymp.

Kesimpulan:

 $H_0$  diterima, karena  $0,000 < 0,05$ . Jadi, data tersebut tidak berdistribusi Exponensial.

#### **2. Selasa**

Hipotesis:

 $H_0$ : kedatangan berdistribusi Exponensial

 $H_1$ : kedatangan tidak berdistribusi Exponensial

Taraf signifikansi:  $\alpha = 0.05$ 

Kriteria:

 $H_0$  ditolak dan  $H_1$  diterima jika asymp.  $sig < \alpha$ .

#### **4. Kamis**

Hipotesis:

 $H_0$ : kedatangan berdistribusi Exponensial

 $H_1$ : kedatangan tidak berdistribusi Exponensial

Taraf signifikansi:  $\alpha = 0.05$ 

Kriteria:

 $H_0$  ditolak dan  $H_1$  diterima jika asymp.  $sig < \alpha$ .  $H_0$  diterima dan  $H_1$  ditolak jika asymp.  $sig > \alpha$ .

#### Kesimpulan:

 $H_0$  diterima, karena  $0,001 < 0,05$ . Jadi, data tersebut tidak berdistribusi Exponensial.

### **5. Jumat**

Hipotesis:

 $H_0$ : kedatangan berdistribusi Exponensial

 $H_1$ : kedatangan tidak berdistribusi Exponensial

Taraf signifikansi:  $\alpha = 0.05$ 

Kriteria:

 $H_0$  diterima dan  $H_1$  ditolak jika asymp.  $sig > \alpha$ .

Kesimpulan:

 $H_0$  diterima, karena  $0.05 = 0.05$ . Jadi, data tersebut tidak berdistribusi Exponensial.

#### **3. Rabu**

Hipotesis:

 $H_0$ : kedatangan berdistribusi Exponensial

 $H_1$ : kedatangan tidak berdistribusi Exponensial

Taraf signifikansi:  $\alpha = 0.05$ 

Kriteria:

 $H_0$  ditolak dan  $H_1$  diterima jika asymp.  $sig < \alpha$ .

 $H_0$  diterima dan  $H_1$  ditolak jika asymp.  $sig > \alpha$ .

Kesimpulan:

 $H_0$  diterima, karena 0,000 < 0,05. Jadi, data tersebut tidak berdistribusi Exponensial.

 $H_0$  diterima dan  $H_1$  ditolak jika asymp.  $sig > \alpha$ .

Kesimpulan:

 $H_0$  diterima, karena  $0,063 > 0,05$ . Jadi, data tersebut berdistribusi Exponensial.

#### **6. Sabtu**

Hipotesis:

 $H_0$ : kedatangan berdistribusi Exponensial

 $H_1$ : kedatangan tidak berdistribusi Exponensial

Taraf signifikansi:  $\alpha = 0.05$ 

Kriteria:

 $H_0$  ditolak dan  $H_1$  diterima jika asymp.  $sig < \alpha$ .  $H_0$  diterima dan  $H_1$  ditolak jika asymp.  $sig > \alpha$ .

Kesimpulan:

 $H_0$  ditolak, karena 0,001 < 0,05. Jadi, data tersebut tidak berdistribusi Exponensial.

137

## **Lampiran 18: Uji Distribusi Waktu Pelayanan Fase Ketiga**

#### One-Sample Kolmogorov-Smirnov Test

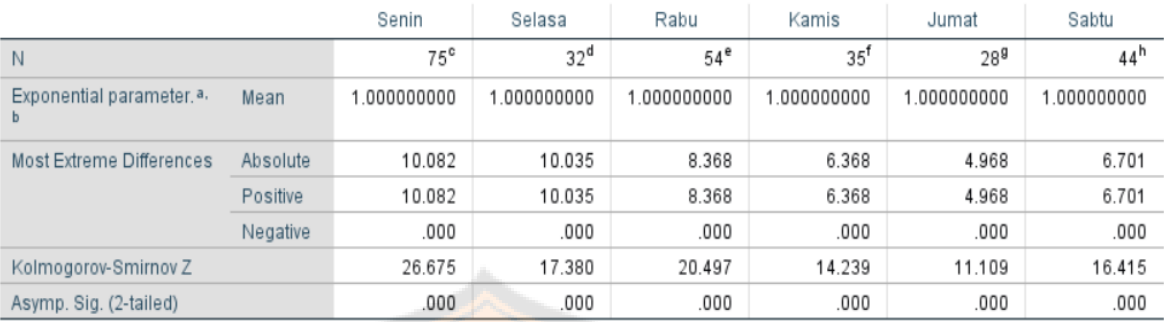

#### **1. Senin**

Hipotesis:

 $H_0$ : kedatangan berdistribusi Exponensial

 $H_1$ : kedatangan tidak berdistribusi Exponensial

Taraf signifikansi:  $\alpha = 0.05$ 

Kriteria:

 $H_0$  ditolak dan  $H_1$  diterima jika asymp.  $sig < \alpha$ .  $H_0$  diterima dan  $H_1$  ditolak jika asymp.  $sig > \alpha$ .

Kesimpulan:

 $H<sub>0</sub>$  diterima, karena  $0,000 < 0,05$ . Jadi, data tersebut tidak berdistribusi Exponensial.

**2. Selasa**

Hipotesis:

 $H<sub>0</sub>$ : kedatangan berdistribusi Exponensial

 $H_1$ : kedatangan tidak berdistribusi Exponensial

Taraf signifikansi:  $\alpha = 0.05$ 

Kriteria:

 $H_0$  ditolak dan  $H_1$  diterima jika asymp.  $sig < \alpha$ .

#### **4. Kamis**

Hipotesis:

 $H_0$ : kedatangan berdistribusi Exponensial

 $H_1$ : kedatangan tidak berdistribusi Exponensial

Taraf signifikansi:  $\alpha = 0.05$ 

Kriteria:

 $H_0$  ditolak dan  $H_1$  diterima jika asymp.  $sig < \alpha$ .  $H_0$  diterima dan  $H_1$  ditolak jika asymp.  $sig > \alpha$ .

### Kesimpulan:

 $H_0$  diterima, karena  $0,000 < 0,05$ . Jadi, data tersebut tidak berdistribusi Exponensial.

### **5. Jumat**

Hipotesis:

 $H<sub>0</sub>$ : kedatangan berdistribusi Exponensial

 $H_1$ : kedatangan tidak berdistribusi Exponensial

Taraf signifikansi:  $\alpha = 0.05$ 

Kriteria:

 $H_0$  diterima dan  $H_1$  ditolak jika asymp.  $sig > \alpha$ .

Kesimpulan:

 $H_0$  diterima, karena  $0,000 < 0,05$ . Jadi, data tersebut tidak berdistribusi Exponensial.

### **3. Rabu**

Hipotesis:

 $H_0$ : kedatangan berdistribusi Exponensial

 $H_1$ : kedatangan tidak berdistribusi Exponensial

Taraf signifikansi:  $\alpha = 0.05$ 

Kriteria:

 $H_0$  ditolak dan  $H_1$  diterima jika asymp.  $sig < \alpha$ .

 $H_0$  diterima dan  $H_1$  ditolak jika asymp.  $sig > \alpha$ .

耳れ

Kesimpulan:

 $H_0$  diterima, karena  $0,000 < 0,05$ . Jadi, data tersebut tidak berdistribusi Exponensial.

 $H_0$  diterima dan  $H_1$  ditolak jika asymp.  $sig > \alpha$ .

Kesimpulan:

 $H_0$  diterima, karena  $0,000 < 0,05$ . Jadi, data tersebut tidak berdistribusi Exponensial.

### **6. Sabtu**

Hipotesis:

 $H_0$ : kedatangan berdistribusi Exponensial

 $H_1$ : kedatangan tidak berdistribusi Exponensial

Taraf signifikansi:  $\alpha = 0.05$ 

Kriteria:

 $H_0$  ditolak dan  $H_1$  diterima jika asymp.  $sig < \alpha$ .

 $H_0$  diterima dan  $H_1$  ditolak jika asymp.  $sig > \alpha$ .

Kesimpulan:

 $H_0$  ditolak, karena 0,000 < 0,05. Jadi, data tersebut tidak berdistribusi Exponensial.

139

## **Lampiran 19: Uji Distribusi Waktu Pelayanan Fase Keempat**

#### One-Sample Kolmogorov-Smirnov Test

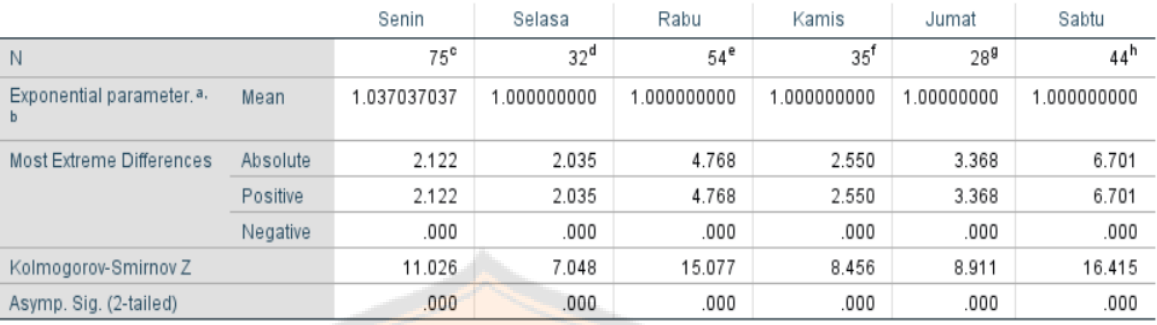

Bei

Slovian

### **1. Senin**

Hipotesis:

H<sub>0</sub>: kedatangan berdistribusi Exponensial

 $H_1$ : kedatangan tidak berdistribusi Exponensial

Taraf signifikansi:  $\alpha = 0.05$ 

Kriteria:

 $H_0$  ditolak dan  $H_1$  diterima jika asymp.  $sig < \alpha$ .

gioren.

 $H_0$  diterima dan  $H_1$  ditolak jika asymp.  $sig > \alpha$ .

Kesimpulan:

 $H<sub>0</sub>$  diterima, karena  $0,000 < 0,05$ . Jadi, data tersebut tidak berdistribusi Exponensial.

### **2. Selasa**

Hipotesis:

 $H_0$ : kedatangan berdistribusi Exponensial

 $H_1$ : kedatangan tidak berdistribusi Exponensial

Taraf signifikansi:  $\alpha = 0.05$ 

Kriteria:

### **4. Kamis**

Hipotesis:

 $H_0$ : kedatangan berdistribusi Exponensial

 $H_1$ : kedatangan tidak berdistribusi Exponensial

Taraf signifikansi:  $\alpha = 0.05$ 

Kriteria:

 $H_0$  ditolak dan  $H_1$  diterima jika asymp.  $sig < \alpha$ .  $H_0$  diterima dan  $H_1$  ditolak jika asymp.

 $sig > \alpha$ .

Kesimpulan:

 $H_0$  diterima, karena  $0,000 < 0,05$ . Jadi, data tersebut tidak berdistribusi Exponensial.

### **5. Jumat**

Hipotesis:

 $H_0$ : kedatangan berdistribusi Exponensial

 $H_1$ : kedatangan tidak berdistribusi Exponensial

Taraf signifikansi:  $\alpha = 0.05$ 

Kriteria:

140

 $H_0$  ditolak dan  $H_1$  diterima jika asymp.  $sig < \alpha$ .

 $H_0$  diterima dan  $H_1$  ditolak jika asymp.  $sig > \alpha$ .

Kesimpulan:

 $H_0$  diterima, karena  $0,000 < 0,05$ . Jadi, data tersebut tidak berdistribusi Exponensial.

### **3. Rabu**

Hipotesis:

 $H_0$ : kedatangan berdistribusi Exponensial

 $H_1$ : kedatangan tidak berdistribusi Exponensial

Taraf signifikansi:  $\alpha = 0.05$ 

Kriteria:

 $H_0$  ditolak dan  $H_1$  diterima jika asymp.  $sig < \alpha$ .  $H_0$  diterima dan  $H_1$  ditolak jika asymp.  $sig > \alpha$ .

Kesimpulan:

 $H_0$  diterima, karena  $0,000 < 0,05$ . Jadi, data tersebut tidak berdistribusi Exponensial.

 $H_0$  ditolak dan  $H_1$  diterima jika asymp.  $sig < \alpha$ .

 $H_0$  diterima dan  $H_1$  ditolak jika asymp.  $sig > \alpha$ .

Kesimpulan:

 $H_0$  diterima, karena  $0,000 < 0,05$ . Jadi, data tersebut tidak berdistribusi Exponensial.

#### **6. Sabtu**

Hipotesis:

 $H_0$ : kedatangan berdistribusi Exponensial

 $H_1$ : kedatangan tidak berdistribusi **Exponensial** 

Taraf signifikansi:  $\alpha = 0.05$ 

Kriteria:

 $H_0$  ditolak dan  $H_1$  diterima jika asymp.  $sig < \alpha$ .

 $H_0$  diterima dan  $H_1$  ditolak jika asymp.  $sig > \alpha$ .

### Kesimpulan:

lor

 $H_0$  ditolak, karena  $0,000 < 0,05$ . Jadi, data tersebut tidak berdistribusi Exponensial.

141

## **Lampiran 20: Uji Distribusi Waktu Pelayanan Fase Kelima**

#### One-Sample Kolmogorov-Smirnov Test

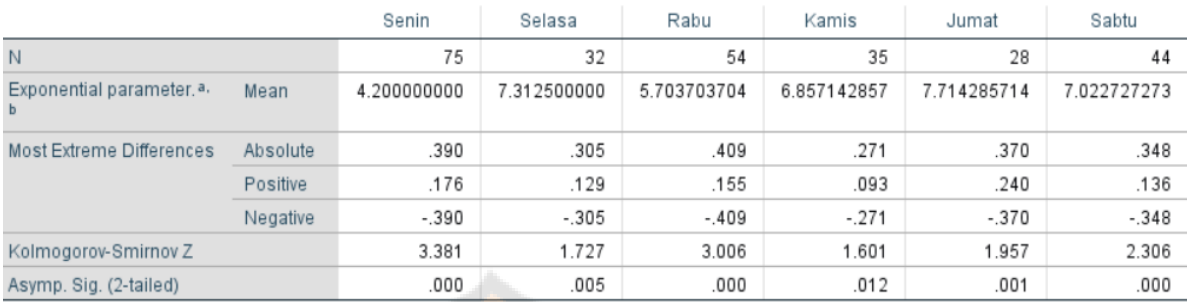

#### **1. Senin**

Hipotesis:

 $H_0$ : kedatangan berdistribusi Exponensial

 $H_1$ : kedatangan tidak berdistribusi Exponensial

Taraf signifikansi:  $\alpha = 0.05$ 

Kriteria:

 $H_0$  ditolak dan  $H_1$  diterima jika asymp.  $sig < \alpha$ .  $H_0$  diterima dan  $H_1$  ditolak jika asymp.

 $sig > \alpha$ .

Kesimpulan:

 $H_0$  diterima, karena  $0,000 < 0,05$ . Jadi, data tersebut tidak berdistribusi Exponensial.

**2. Selasa**

Hipotesis:

 $H_0$ : kedatangan berdistribusi Exponensial

 $H_1$ : kedatangan tidak berdistribusi Exponensial

Taraf signifikansi:  $\alpha = 0.05$ 

Kriteria:

 $H_0$  ditolak dan  $H_1$  diterima jika asymp.  $sig < \alpha$ .

#### **4. Kamis**

Hipotesis:

 $H_0$ : kedatangan berdistribusi Exponensial

 $H_1$ : kedatangan tidak berdistribusi Exponensial

Taraf signifikansi:  $\alpha = 0.05$ 

Kriteria:

 $sig > \alpha$ .

 $H_0$  ditolak dan  $H_1$  diterima jika asymp.  $sig < \alpha$ .  $H_0$  diterima dan  $H_1$  ditolak jika asymp.

Kesimpulan:

 $H_0$  diterima, karena  $0.012 < 0.05$ . Jadi, data tersebut tidak berdistribusi Exponensial.

### **5. Jumat**

Hipotesis:

 $H_0$ : kedatangan berdistribusi Exponensial

 $H_1$ : kedatangan tidak berdistribusi Exponensial

Taraf signifikansi:  $\alpha = 0.05$ 

Kriteria:

 $H_0$  diterima dan  $H_1$  ditolak jika asymp.  $sig > \alpha$ .

Kesimpulan:

 $H_0$  diterima, karena  $0,005 < 0,05$ . Jadi, data tersebut tidak berdistribusi Exponensial.

#### **3. Rabu**

Hipotesis:

 $H_0$ : kedatangan berdistribusi Exponensial

 $H_1$ : kedatangan tidak berdistribusi Exponensial

Taraf signifikansi:  $\alpha = 0.05$ 

Kriteria:

 $H_0$  ditolak dan  $H_1$  diterima jika asymp.  $sig < \alpha$ .

 $H_0$  diterima dan  $H_1$  ditolak jika asymp.  $sig > \alpha$ .

gγ

Kesimpulan:

 $H_0$  diterima, karena  $0,000 < 0,05$ . Jadi, data tersebut tidak berdistribusi Exponensial.

 $H_0$  diterima dan  $H_1$  ditolak jika asymp.  $sig > \alpha$ .

Kesimpulan:

 $H_0$  diterima, karena  $0,001 < 0,05$ . Jadi, data tersebut tidak berdistribusi Exponensial.

### **6. Sabtu**

Hipotesis:

 $H_0$ : kedatangan berdistribusi Exponensial

 $H_1$ : kedatangan tidak berdistribusi Exponensial

Taraf signifikansi:  $\alpha = 0.05$ 

Kriteria:

 $H_0$  ditolak dan  $H_1$  diterima jika asymp.  $sig < \alpha$ .

 $H_0$  diterima dan  $H_1$  ditolak jika asymp.  $sig > \alpha$ .

Kesimpulan:

 $H<sub>0</sub>$  ditolak, karena 0,000 < 0,05. Jadi, data tersebut tidak berdistribusi Exponensial.

143

## **Lampiran 21: Uji Distribusi Waktu Pelayanan Fase Keenam**

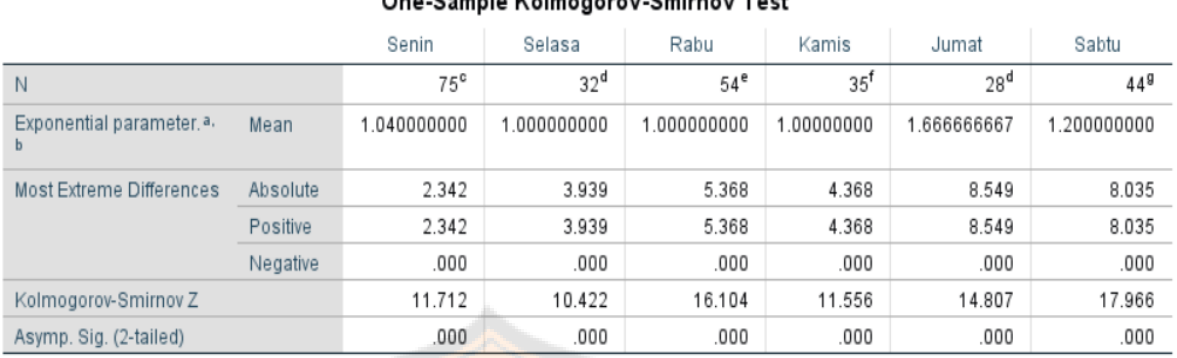

#### One Sample Kelmoneray Smirney Test

#### **1. Senin**

Hipotesis:

H<sub>0</sub>: kedatangan berdistribusi Exponensial

 $H_1$ : kedatangan tidak berdistribusi Exponensial

Taraf signifikansi:  $\alpha = 0.05$ 

Kriteria:

 $H_0$  ditolak dan  $H_1$  diterima jika asymp.  $sig < \alpha$ .  $H_0$  diterima dan  $H_1$  ditolak jika asymp.  $sig > \alpha$ .

Kesimpulan:

 $H<sub>0</sub>$  diterima, karena  $0,000 < 0,05$ . Jadi, data tersebut tidak berdistribusi Exponensial.

**2. Selasa**

Hipotesis:

 $H_0$ : kedatangan berdistribusi Exponensial

 $H_1$ : kedatangan tidak berdistribusi Exponensial

Taraf signifikansi:  $\alpha = 0.05$ 

Kriteria:

 $H_0$  ditolak dan  $H_1$  diterima jika asymp.  $sig < \alpha$ .

### **4. Kamis**

Hipotesis:

 $H_0$ : kedatangan berdistribusi Exponensial

 $H_1$ : kedatangan tidak berdistribusi Exponensial

Taraf signifikansi:  $\alpha = 0.05$ 

Kriteria:

 $H_0$  ditolak dan  $H_1$  diterima jika asymp.  $sig < \alpha$ .  $H_0$  diterima dan  $H_1$  ditolak jika asymp.

 $sig > \alpha$ .

Kesimpulan:

 $H_0$  diterima, karena  $0,000 < 0,05$ . Jadi, data tersebut tidak berdistribusi Exponensial.

### **5. Jumat**

Hipotesis:

 $H_0$ : kedatangan berdistribusi Exponensial

 $H_1$ : kedatangan tidak berdistribusi Exponensial

Taraf signifikansi:  $\alpha = 0.05$ 

Kriteria:

 $H_0$  diterima dan  $H_1$  ditolak jika asymp.  $sig > \alpha$ .

Kesimpulan:

 $H_0$  diterima, karena  $0,000 < 0,05$ . Jadi, data tersebut tidak berdistribusi Exponensial.

### **3. Rabu**

Hipotesis:

 $H_0$ : kedatangan berdistribusi Exponensial

 $H_1$ : kedatangan tidak berdistribusi Exponensial

Taraf signifikansi:  $\alpha = 0.05$ 

Kriteria:

 $H_0$  ditolak dan  $H_1$  diterima jika asymp.  $sig < \alpha$ .

 $H_0$  diterima dan  $H_1$  ditolak jika asymp.  $sig > \alpha$ .

耳れ

Kesimpulan:

 $H_0$  diterima, karena  $0,000 < 0,05$ . Jadi, data tersebut tidak berdistribusi Exponensial.

 $H_0$  diterima dan  $H_1$  ditolak jika asymp.  $sig > \alpha$ .

Kesimpulan:

 $H_0$  diterima, karena  $0,000 < 0,05$ . Jadi, data tersebut tidak berdistribusi Exponensial.

### **6. Sabtu**

Hipotesis:

 $H_0$ : kedatangan berdistribusi Exponensial

 $H_1$ : kedatangan tidak berdistribusi Exponensial

Taraf signifikansi:  $\alpha = 0.05$ 

Kriteria:

 $H_0$  ditolak dan  $H_1$  diterima jika asymp.  $sig < \alpha$ .

 $H_0$  diterima dan  $H_1$  ditolak jika asymp.  $sig > \alpha$ .

Kesimpulan:

 $H<sub>0</sub>$  ditolak, karena 0,000 < 0,05. Jadi, data tersebut tidak berdistribusi Exponensial.

145

## **Lampiran 22: Uji Distribusi Waktu Pelayanan di Setiap Fase**

#### One-Sample Kolmogorov-Smirnov Test

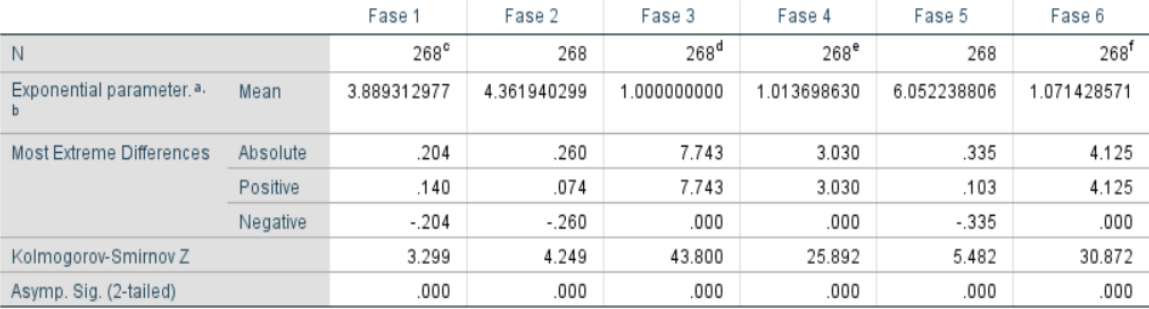

### **1. Fase 1**

Hipotesis:

 $H_0$ : kedatangan berdistribusi Exponensial

 $H_1$ : kedatangan tidak berdistribusi **Exponensial** 

Taraf signifikansi:  $\alpha = 0.05$ 

Kriteria:

 $H_0$  ditolak dan  $H_1$  diterima jika asymp.  $sig < \alpha$ .  $H_0$  diterima dan  $H_1$  ditolak jika asymp.  $sig > \alpha$ .

Kesimpulan:

 $H_0$  diterima, karena  $0,000 < 0,05$ . Jadi, data tersebut tidak berdistribusi Exponensial.

**2. Fase 4**

Hipotesis:

 $H_0$ : kedatangan berdistribusi Exponensial

 $H_1$ : kedatangan tidak berdistribusi Exponensial

Taraf signifikansi:  $\alpha = 0.05$ 

Kriteria:

 $H_0$  ditolak dan  $H_1$  diterima jika asymp.  $sig < \alpha$ .

### **4. Fase 4**

Hipotesis:

 $H_0$ : kedatangan berdistribusi Exponensial

 $H_1$ : kedatangan tidak berdistribusi Exponensial

Taraf signifikansi:  $\alpha = 0.05$ 

Kriteria:

 $H_0$  ditolak dan  $H_1$  diterima jika asymp.  $sig < \alpha$ .  $H_0$  diterima dan  $H_1$  ditolak jika asymp.

 $sig > \alpha$ .

Kesimpulan:

 $H_0$  diterima, karena  $0,000 < 0,05$ . Jadi, data tersebut tidak berdistribusi Exponensial.

#### **5. Fase 5**

Hipotesis:

 $H_0$ : kedatangan berdistribusi Exponensial

 $H_1$ : kedatangan tidak berdistribusi Exponensial

Taraf signifikansi:  $\alpha = 0.05$ 

Kriteria:

 $H_0$  diterima dan  $H_1$  ditolak jika asymp.  $sig > \alpha$ .

Kesimpulan:

 $H_0$  diterima, karena  $0,000 < 0,05$ . Jadi, data tersebut tidak berdistribusi Exponensial.

**3. Fase 3**

Hipotesis:

 $H_0$ : kedatangan berdistribusi Exponensial

 $H_1$ : kedatangan tidak berdistribusi Exponensial

Taraf signifikansi:  $\alpha = 0.05$ 

Kriteria:

 $H_0$  ditolak dan  $H_1$  diterima jika asymp.  $sig < \alpha$ .

 $H_0$  diterima dan  $H_1$  ditolak jika asymp.  $sig > \alpha$ .

耳れ

Kesimpulan:

 $H_0$  diterima, karena  $0,000 < 0,05$ . Jadi, data tersebut tidak berdistribusi Exponensial.

 $H_0$  diterima dan  $H_1$  ditolak jika asymp.  $sig > \alpha$ .

Kesimpulan:

 $H_0$  diterima, karena  $0,000 < 0,05$ . Jadi, data tersebut tidak berdistribusi Exponensial.

### **6. Fase 6**

Hipotesis:

 $H_0$ : kedatangan berdistribusi Exponensial

 $H_1$ : kedatangan tidak berdistribusi Exponensial

Taraf signifikansi:  $\alpha = 0.05$ 

Kriteria:

 $H_0$  ditolak dan  $H_1$  diterima jika asymp.  $sig < \alpha$ .

 $H_0$  diterima dan  $H_1$  ditolak jika asymp.  $sig > \alpha$ .

Kesimpulan:

 $H<sub>0</sub>$  ditolak, karena 0,000 < 0,05. Jadi, data tersebut tidak berdistribusi Exponensial.

147

### **Lampiran 23: Teks GUI python**

import tkinter as tk import math from math import factorial

class Model:

def init (self, master): self.master = master root.title("Queue Calculator") root.config(background="white") root.geometry("700x500")

self.caption\_label =  $tk$ . Label(master, text="Queue Calculator") self.caption label.grid(row=0, column=0, columnspan=12) self.caption\_label.config(font="Normal 20", background="white") self.caption\_label.place( $x=250$ ,  $y=10$ )

 self.instruction\_label = tk.Label(master, text="Pilih Model Antrean") self.instruction\_label.grid(row=1, column=0, columnspan=12) self.instruction\_label.config(font="Normal 18", background="white") self.instruction\_label.place(x=250, y=60)

```
natorem Gloriam
     # create MM button
    self.MM\_button = tk.Button(maxter, text="M/M",command=self.open_MMQueue)
    self.MM_button.grid(row=3, column=0, columnspan=12)
    self.MM_button.config(font="Normal 16", background="light blue")
    self.MM_button.place(x=320, y=120)
```

```
 # create MG button
    self.MG_button = tk.Button(master, text="M/G",command=self.open_MGQueue)
     self.MG_button.grid(row=3, column=0, columnspan=12)
    self.MG_button.config(font="Normal 16", background="light blue")
     self.MG_button.place(x=320, y=180)
```

```
 # create GG button
    self.GG_button = tk.Button(master, text="G/G",
command=self.open_GGQueue)
     self.GG_button.grid(row=3, column=0, columnspan=12)
     self.GG_button.config(font="Normal 16", background="light blue")
    self.GG_button.place(x=320, y=240)
```
 def open\_MMQueue(self):  $self.new\_window = tk.Tk()$ self.app = MMQueue(self.new\_window)

 def open\_MGQueue(self): self.new window =  $tk. Tk()$ self.app = MGQueue(self.new\_window)

 def open\_GGQueue(self):  $self.new\_window = tk.Tk()$ self.app = GGQueue(self.new\_window)

class MMQueue:

 def \_\_init\_\_(self, master): self.master = master root.title("M/M Queue Calculator") root.geometry("700x500")

```
 self.caption_label = tk.Label(master, text="M/M Queue Calculator")
 self.caption_label.config(font="Normal 20")
self.caption_label.place(x=250, y=0)
```
# Create labels and input fields for arrival rate and service rate self.lambda  $label = tk.Label(master, text="Tingkat kedatangan (\lambda):",$ font="Normal 14") self.lambda\_label.place( $x=50$ ,  $y=50$ ) self.lambda\_input = tk.Entry(master, font="Normal  $14"$ ) self.lambda\_input.place $(x=420, y=50)$ 

```
self.miu label = tk.Label(master, text="Tingkat pelayanan (μ):",
font="Normal 14")
     self.miu_label.place(x=50, y=80)
     self.miu_input = tk.Entry(master, font="Normal 14")
    self.miu_input.place(x=420, y=80) self.s_label = tk.Label(master, text="Kanal (s):", font="Normal 14")
```

```
self.s_label.place(x=50, y=110)
 self.s_input = tk.Entry(master, font="Normal 14")
self.s_input.place(x=420, y=110)
```
# Create button to calculate queue characteristics

149

```
self.calculate button = tk.Button(master, text="Calculate",
command=self.calculate)
     self.calculate_button.config(font="Normal 14", background="light blue")
    self.calculate_button.place(x=300, y=150)
     # Create labels to display results
    self.rho_label = tk.Label(master, text="Tingkat kesibukan (ρ):",
font="Normal 14")
     self.rho_label.place(x=50, y=200)
     self.rho_label_display = tk.Label(master, text="", font="Normal 14")
    self.rho_label_display.place(x=420, y=200)
    self.Pa_label = tk.Label(master, text="Rata-rata jumlah pelanggan dalam
antrean:", font="Normal 14")
    self.Pa_label.place(x=50, y=230)
     self.Pa_display = tk.Label(master, text="", font="Normal 14")
    self.Pa_display.place(x=420, y=230)
     self.Ps_label = tk.Label(master, text="Rata-rata jumlah pelanggan dalam 
sistem:", font="Normal 14")
    self.Ps_label.place(x=50, y=260)
    self.Ps_display = tk.Label(master, text="", font="Normal 14")
    self.Ps_display.place(x=420, y=260)
     self.Ws_label = tk.Label(master, text="Waktu di dalam sistem", 
font="Normal 14")
    self.Ws_label.place(x=50, y=290)
    self.Ws_display = tk.Label(master, text="", font="Normal 14")
    self.Ws_display.place(x=420, y=290)
     self.Wa_label = tk.Label(master, text="Waktu antre:", font="Normal 14")
    self.Wa_label.place(x=50, y=320)
     self.Wa_display = tk.Label(master, text="", font="Normal 14")
    self.Wa_display.place(x=420, y=320)
     self.P0_label = tk.Label(master, text="Probabilitas sistem menganggur:", 
font="Normal 14")
    self.P0_label.place(x=50, y=350) self.P0_display = tk.Label(master, text="", font="Normal 14")
    self.P0_display.place(x=420, y=350) def calculate(self):
```
150

```
 # Get arrival rate and service rate from input fields
lambda = float(self.lambda input.get())miu = float(self.miu_input.get())s = int(self.s\_input.get())
```
if  $s == 1$ :

```
 # Menghitung parameter ρ
 rho = lambda / miu
 # Menghitung rata-rata jumlah pelanggan dalam antrean (Pa)
Pa = lambda ** 2 / (miu * (miu - lambda)) # Menghitung waktu antre (Wa)
Wa = lambda / (miu * (miu - lambda)) # Menghitung rata-rata jumlah pelanggan dalam sistem (Ps)
Ps = Pa + rho # Menghitung Waktu di dalam sistem (Ws)
Ws = 1/(miu - lambda) # Menghitung probabilitas 0 pelanggan dalam sistem (P0)
P0 = 1 - rho
```
else:

```
 # Menghitung parameter ρ
                                          Hei
       rho = lambda / (s * miu)
        # Menghitung probabilitas 0 pelanggan dalam sistem (P0)
       \text{term} 1 = 0 # inisialisasi total sebagai 0
       for n in range(s): # loop dari 0 hingga s-1
          term1 += ((1 / \text{math,factorial}(n)) * (\text{lambda} / \text{miu}) * n)denomirator1 = term1 + (((lambda / miu) ** s) / (math.factorial(s) * (1 -
(lambda / s * min))P0 = 1 / denominator1 # Menghitung rata-rata jumlah pelanggan dalam antrean (Pa)
       numerator1 = ((\text{lambda}/\text{min}) ** s) * \text{lambda} * \text{min}denomirator2 = math.factorial(s - 1) * ((s * miu - lambda) ** 2)
       Pa = (numerator1 / denominator2) * P0 # Menghitung waktu antre (Wa)
        Wa = Pa / lambda
        # Menghitung Waktu di dalam sistem (Ws)
       Ws = Wa + (1 / miu) # Menghitung rata-rata jumlah pelanggan dalam sistem (Ps)
       Ps = Ws * lambda
```

```
 # Display results
 self.rho_label_display.config(text="{:.4f}".format(rho))
```
 self.Pa\_display.config(text="{:.4f} pelanggan".format(Pa)) self.Ps\_display.config(text="{:.4f} pelanggan".format(Ps)) self.Wa\_display.config(text="{:.4f} satuan waktu".format(Wa)) self.Ws\_display.config(text="{:.4f} satuan waktu".format(Ws)) self.P0\_display.config(text="{:.4f} satuan waktu".format(P0))

class MGQueue:

def init (self, master): self.master = master root.title("M/G Queue Calculator") root.geometry("700x500")

self.caption  $label = tk.Label(master, text="M/G Queue Calculator")$  self.caption\_label.config(font="Normal 20") self.caption\_label.place( $x=250$ ,  $y=0$ )

```
# Create labels and input fields for arrival rate and service rate
    self.lambda_label = tk.Label(master, text="Tingkat kedatangan (\lambda):",
font="Normal 14")
    self.lambda_label.place(x=50, y=50)
```

```
 self.lambda_input = tk.Entry(master, font="Normal 14")
self.lambda_input.place(x=420, y=50)
```
# Create labels and input fields for arrival rate and service rate self.miu\_label = tk.Label(master, text="Tingkat pelayanan  $(\mu)$ :", font="Normal 14") self.miu\_label.place( $x=50$ ,  $y=80$ ) self.miu  $input = tk.Entry(master, font="Normal 14")$ self.miu\_input.place(x=420, y=80)

```
 self.s_label = tk.Label(master, text="Kanal (s):", font="Normal 14")
self.s_label.place(x=50, y=110)
 self.s_input = tk.Entry(master, font="Normal 14")
self.s_input.place(x=420, y=110)
```

```
self.sigma_label = tk.Label(master, text="Nilai varians (\sigma^2):", font="Normal
14")
    self.sigma_label.place(x=50, y=140)self.sigma_input = tk.Entry(master, font="Normal 14")
    self.sigma_input.place(x=420, y=140)
```
self.exp\_1\_label = tk.Label(master, text="Nilai  $E(t)$ :", font="Normal 14")

152

```
self.exp_1_label.place(x=50, y=170)
     self.exp_1_input = tk.Entry(master, font="Normal 14")
    self.exp_1_input.place(x=420, y=170)
    self.exp_2_label = tk.Label(master, text="Nilai E(t^2):", font="Normal 14")
    self.exp_2_label.place(x=50, y=200)
    self.exp 2 input = tk.Entry(master, font="Normal 14")
    self.exp 2 input.place(x=420, y=200)
     # Create button to calculate queue characteristics
     self.calculate_button = tk.Button(master, text="Calculate", 
command=self.calculate)
    self.calculate_button.config(font="Normal 14", background="light blue")
    self.calculate_button.place(x=300, y=240)
     # Create labels to display results
    self.rho_label = tk.Label(master, text="Tingkat kesibukan (\rho):",
font="Normal 14")
    self.rho_label.place(x=50, y=280)
     self.rho_label_display = tk.Label(master, text="", font="Normal 14")
     self.rho_label_display.place(x=420, y=280)
     self.Pa_label = tk.Label(master, text="Rata-rata jumlah pelanggan dalam 
antrean:", font="Normal 14")
    self.Pa_label.place(x=50, y=310)
     self.Pa_display = tk.Label(master, text="", font="Normal 14")
    self.Pa_display.place(x=420, y=310)
     self.Ps_label = tk.Label(master, text="Rata-rata jumlah pelanggan dalam 
sistem:", font="Normal 14")
    self.Ps label.place(x=50, y=340) self.Ps_display = tk.Label(master, text="", font="Normal 14")
     self.Ps_display.place(x=420, y=340)
     self.Ws_label = tk.Label(master, text="Waktu di dalam sistem", 
font="Normal 14")
    self.Ws label.place(x=50, y=370)
     self.Ws_display = tk.Label(master, text="", font="Normal 14")
     self.Ws_display.place(x=420, y=370)
     self.Wa_label = tk.Label(master, text="Waktu antre:", font="Normal 14")
    self.Wa_label.place(x=50, y=400)
```

```
 self.Wa_display = tk.Label(master, text="", font="Normal 14")
     self.Wa_display.place(x=420, y=400)
     self.P0_label = tk.Label(master, text="Probabilitas sistem menganggur:", 
font="Normal 14")
    self.P0_label.place(x=50, y=430) self.P0_display = tk.Label(master, text="", font="Normal 14")
    self.P0_display.place(x=420, y=430)
   def calculate(self):
     # Get arrival rate and service rate from input fields
    lambda = float(self.lambda_input.get())
```
 $miu = float(self.miu$   $input.get()$ 

```
sigma = float(self.\sigma{sigma\_input.get())}exp_1 = float(self.exp_1\_input.get())exp_2 = float(self.exp_2^\text{-}input.get())
```
 $s = int(self.s\_input.get())$ 

## if  $s == 1$ :

```
 # Menghitung parameter ρ
 rho = lambda / miu
 # Menghitung rata-rata jumlah pelanggan dalam antrean (Pa)
Pa = (((\lambda * \hat{2}) * (\text{sigma} * \hat{2})) + \text{rho} * \hat{2}) / (2 * (1 - \text{rho})) # Menghitung waktu antre (Wa)
Wa = Pa / lambda # Menghitung rata-rata jumlah pelanggan dalam sistem (Ps)
Ps = Pa + rho # Menghitung Waktu di dalam sistem (Ws)
Ws = Wa + (1 / miu) # Menghitung probabilitas 0 pelanggan dalam sistem (P0)
P0 = 1 - rho
```
else:

```
 # Menghitung parameter ρ
        rho = lambda / (s * miu)
         # Menghitung probabilitas 0 pelanggan dalam sistem (P0)
        term1 = 0 # inisialisasi total sebagai 0
        for n in range(s): \# loop dari 0 hingga s-1
           term1 += ((1 / \text{math.factorial(n)}) * (\text{lambda } / \text{min}) * n)denomirator1 = term1 + (((1 / \text{math.factorial}(s)) * ((\text{lambda } / \text{min}) * s)) * ((s * \text{min}) / ((s *miu) - lambda)))
```
 $P0 = 1 / denominator1$  # Menghitung waktu antre (Wa) numerator1 =  $(lambda ** s) * exp_2 * (exp_1 ** (s - 1))$ term2 =  $(\text{math.factorial}(s - 1)) * ((s - (\text{lambda} * \exp_1)) * * 2)$ term $3 = 0$  # inisialisasi total sebagai 0 for n in range(s):  $\#$  loop dari 0 hingga s-1 term3 += (((lambda \* exp\_1) \*\* n) / (math.factorial(n))) + (  $((\text{lambda} * \exp_1) * * s) / ((\text{math.factorial}(s - 1)) * (s - (\text{lambda} *$  $exp_1))$ )  $denominator2 = term2 * term3$  $Wa = numerator1 / denominator2$ # Menghitung rata-rata jumlah pelanggan dalam antrean (Pa)  $Pa = lambda * Wa$ # Menghitung rata-rata jumlah pelanggan dalam sistem (Ps)  $Ps = Pa + (lambda * exp_1)$  # Menghitung Waktu di dalam sistem (Ws)  $Ws = Ps / lambda$ # Display results

 self.rho\_label\_display.config(text="{:.4f}".format(rho)) self.Pa\_display.config(text="{:.4f} pelanggan".format(Pa)) self.Ps\_display.config(text="{:.4f} pelanggan".format(Ps)) self.Wa\_display.config(text="{:.4f} satuan waktu".format(Wa)) self.Ws\_display.config(text="{:.4f} satuan waktu".format(Ws)) self.P0\_display.config(text="{:.4f} satuan waktu".format(P0))

```
class GGQueue:
```
def init (self, master):  $self.master = master$  root.title("G/G Queue Calculator") root.geometry("700x500")

```
 self.caption_label = tk.Label(master, text="G/G Queue Calculator")
 self.caption_label.config(font="Normal 20")
self.caption_label.place(x=250, y=0)
```

```
 # Create labels and input fields for arrival rate and service rate
     self.lambda_label = tk.Label(master, text="Tingkat kedatangan (λ):", 
font="Normal 14")
     self.lambda_label.place(x=50, y=50)
     self.lambda_input = tk.Entry(master, font="Normal 14")
    self.lambda_input.place(x=420, y=50)
```
 # Create labels and input fields for arrival rate and service rate self.miu\_label = tk.Label(master, text="Tingkat pelayanan  $(\mu)$ :", font="Normal 14") self.miu\_label.place(x=50, y=80) self.miu\_input = tk.Entry(master, font="Normal  $14"$ ) self.miu input.place $(x=420, y=80)$  self.s\_label = tk.Label(master, text="Kanal (s):", font="Normal 14") self.s label.place(x=50, y=110) self.s\_input = tk.Entry(master, font="Normal  $14"$ ) self.s\_input.place( $x=420$ ,  $y=110$ ) self.var\_service\_label = tk.Label(master, text="Nilai variansi pelayanan  $v(t)$ :", font="Normal  $14$ ") self.var\_service\_label.place(x=50, y=140) self.var\_service\_input = tk.Entry(master, font="Normal  $14"$ ) self.var\_service\_input.place( $x=420$ ,  $y=140$ ) self.var\_arrival\_label = tk.Label(master, text="Nilai variansi kedatangan  $v(t')$ :", font="Normal 14") self.var\_arrival\_label.place(x=50, y=170) self.var\_arrival\_input = tk.Entry(master, font="Normal 14") self.var\_arrival\_input.place(x=420, y=170) # Create button to calculate queue characteristics self.calculate\_button = tk.Button(master, text="Calculate", command=self.calculate) self.calculate\_button.config(font="Normal 14", background="light blue") self.calculate\_button.place( $x=300, y=210$ ) # Create labels to display results self.rho\_label = tk.Label(master, text="Tingkat kesibukan  $(\rho)$ :", font="Normal 14") self.rho\_label.place( $x=50$ ,  $y=250$ ) self.rho\_label\_display = tk.Label(master, text="", font="Normal 14") self.rho\_label\_display.place(x=420, y=250) self.Pa\_label = tk.Label(master, text="Rata-rata jumlah pelanggan dalam antrean:", font="Normal 14") self.Pa\_label.place $(x=50, y=280)$ self.Pa\_display = tk.Label(master, text="", font="Normal 14")

156

```
self.Pa_display.place(x=420, y=280)
     self.Ps_label = tk.Label(master, text="Rata-rata jumlah pelanggan dalam 
sistem:", font="Normal 14")
    self.Ps_label.place(x=50, y=310) self.Ps_display = tk.Label(master, text="", font="Normal 14")
    self.Ps display.place(x=420, y=310)
     self.Ws_label = tk.Label(master, text="Waktu di dalam sistem", 
font="Normal 14")
    self.Ws_label.place(x=50, y=340)
     self.Ws_display = tk.Label(master, text="", font="Normal 14")
    self.Ws_display.place(x=420, y=340) self.Wa_label = tk.Label(master, text="Waktu antre:", font="Normal 14")
    self.Wa_label.place(x=50, y=370)
    self. Wa_display = tk. Label(master, text="", font="Normal 14")
    self.Wa_display.place(x=420, y=370)
     self.P0_label = tk.Label(master, text="Probabilitas sistem menganggur:", 
font="Normal 14")
    self.P0_label.place(x=50, y=400)
     self.P0_display = tk.Label(master, text="", font="Normal 14")
    self.P0 display.place(x=420, y=400)
   def calculate(self):
    # Get arrival rate and service rate from input fields
    lambda = float(self.lengthda input.get())miu = float(self.miu_input.get())var_service = float(self.var_s service_input.get())
    var_arrival = float(self.var_arrival_input.get())s = int(self.s\_input.get())if s == 1:
        # Menghitung parameter ρ
        rho = lambda / miu
        # Menghitung rata-rata jumlah pelanggan dalam antrean (Pa)
       Pa = (rho ** 2 / (1 - rho)) * (((var\_service * (miu ** 2)) + (var\_arrival *(lambda ** 2)) / 2)
        # Menghitung waktu antre (Wa)
        Wa = Pa / lambda
        # Menghitung rata-rata jumlah pelanggan dalam sistem (Ps)
```
157

```
Ps = Pa + rho # Menghitung Waktu di dalam sistem (Ws)
Ws = Ps / lambda # Menghitung probabilitas 0 pelanggan dalam sistem (P0)
P0 = 1 - rho
```
else:

```
 # Menghitung parameter ρ
       rho = lambda / (s * miu)
        # Menghitung probabilitas 0 pelanggan dalam sistem (P0)
       term1 = 0 # inisialisasi total sebagai 0
       for n in range(s): \# loop dari 0 hingga s-1
          term1 += ((1 / \text{math,factorial(n)}) * (\text{lambda} / \text{min}) * n)denomirator1 = term1 + (((lambda / miu) ** s) / (math.factorial(s) * (1 -
(lambda / s * min)))P0 = 1 / denomirator1 # Menghitung rata-rata jumlah pelanggan dalam antrean (Pa)
       numerator1 = ((\text{lambda}/\text{min}) ** s) * \text{lambda} * \text{min}denomirator2 = math.factorial(s - 1) * ((s * miu - lambda) ** 2)
       term2 = (numerator1 / denominator2) * P0Pa = term2 * (((var\_service * (min * min)) + (var\_arrival * (lambda *\frac{\text{lambda}}{\text{lambda}})) / 2)
        # Menghitung waktu antre (Wa)
       Wa = Pa / lambda # Menghitung Waktu di dalam sistem (Ws)
       Ws = Wa + (1/miu) # Menghitung rata-rata jumlah pelanggan dalam sistem (Ps)
       Ps = Ws * lambda # Display results
```

```
 self.rho_label_display.config(text="{:.4f}".format(rho))
 self.Pa_display.config(text="{:.4f} pelanggan".format(Pa))
 self.Ps_display.config(text="{:.4f} pelanggan".format(Ps))
 self.Wa_display.config(text="{:.4f} satuan waktu".format(Wa))
 self.Ws_display.config(text="{:.4f} satuan waktu".format(Ws))
 self.P0_display.config(text="{:.4f} satuan waktu".format(P0))
```

```
root = tk.Tk()app = Model(root)root.mainloop()
```